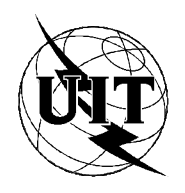

UNION INTERNATIONALE DES TÉLÉCOMMUNICATIONS

**UIT-T T.64**

SECTEUR DE LA NORMALISATION (03/93) DES TÉLÉCOMMUNICATIONS DE L'UIT

# **SERVICES TÉLÉMATIQUES ÉQUIPEMENTS TERMINAUX ET PROTOCOLES POUR LES SERVICES TÉLÉMATIQUES**

# **PROCÉDURES D'ESSAI DE CONFORMITÉ POUR LES RECOMMANDATIONS TÉLÉTEX**

## **Recommandation UIT-T T.64**  Remplacée par une version plus récente

(Antérieurement «Recommandation du CCITT»)

## **AVANT-PROPOS**

L'UIT-T (Secteur de la normalisation des télécommunications) est un organe permanent de l'Union internationale des télécommunications (UIT). Il est chargé de l'étude des questions techniques, d'exploitation et de tarification, et émet à ce sujet des Recommandations en vue de la normalisation des télécommunications à l'échelle mondiale.

La Conférence mondiale de normalisation des télécommunications (CMNT), qui se réunit tous les quatre ans, détermine les thèmes que les Commissions d'études de l'UIT-T doivent examiner et à propos desquels elles doivent émettre des Recommandations.

La Recommandation révisée UIT-T T.64, élaborée par la Commission d'études VIII (1988-1993) de l'UIT-T, a été approuvée par la CMNT (Helsinki, 1-12 mars 1993).

\_\_\_\_\_\_\_\_\_\_\_\_\_\_\_\_\_\_\_

#### NOTES

1 Suite au processus de réforme entrepris au sein de l'Union internationale des télécommunications (UIT), le CCITT n'existe plus depuis le 28 février 1993. Il est remplacé par le Secteur de la normalisation des télécommunications de l'UIT (UIT-T) créé le 1<sup>er</sup> mars 1993. De même, le CCIR et l'IFRB ont été remplacés par le Secteur des radiocommunications.

Afin de ne pas retarder la publication de la présente Recommandation, aucun changement n'a été apporté aux mentions contenant les sigles CCITT, CCIR et IFRB ou aux entités qui leur sont associées, comme «Assemblée plénière», «Secrétariat», etc. Les futures éditions de la présente Recommandation adopteront la terminologie appropriée reflétant la nouvelle structure de l'UIT.

2 Dans la présente Recommandation, le terme «Administration» désigne indifféremment une administration de télécommunication ou une exploitation reconnue.

#### UIT 1994

Droits de reproduction réservés. Aucune partie de cette publication ne peut être reproduite ni utilisée sous quelque forme que ce soit et par aucun procédé, électronique ou mécanique, y compris la photocopie et les microfilms, sans l'accord écrit de l'UIT.

## TABLE DES MATIÈRES

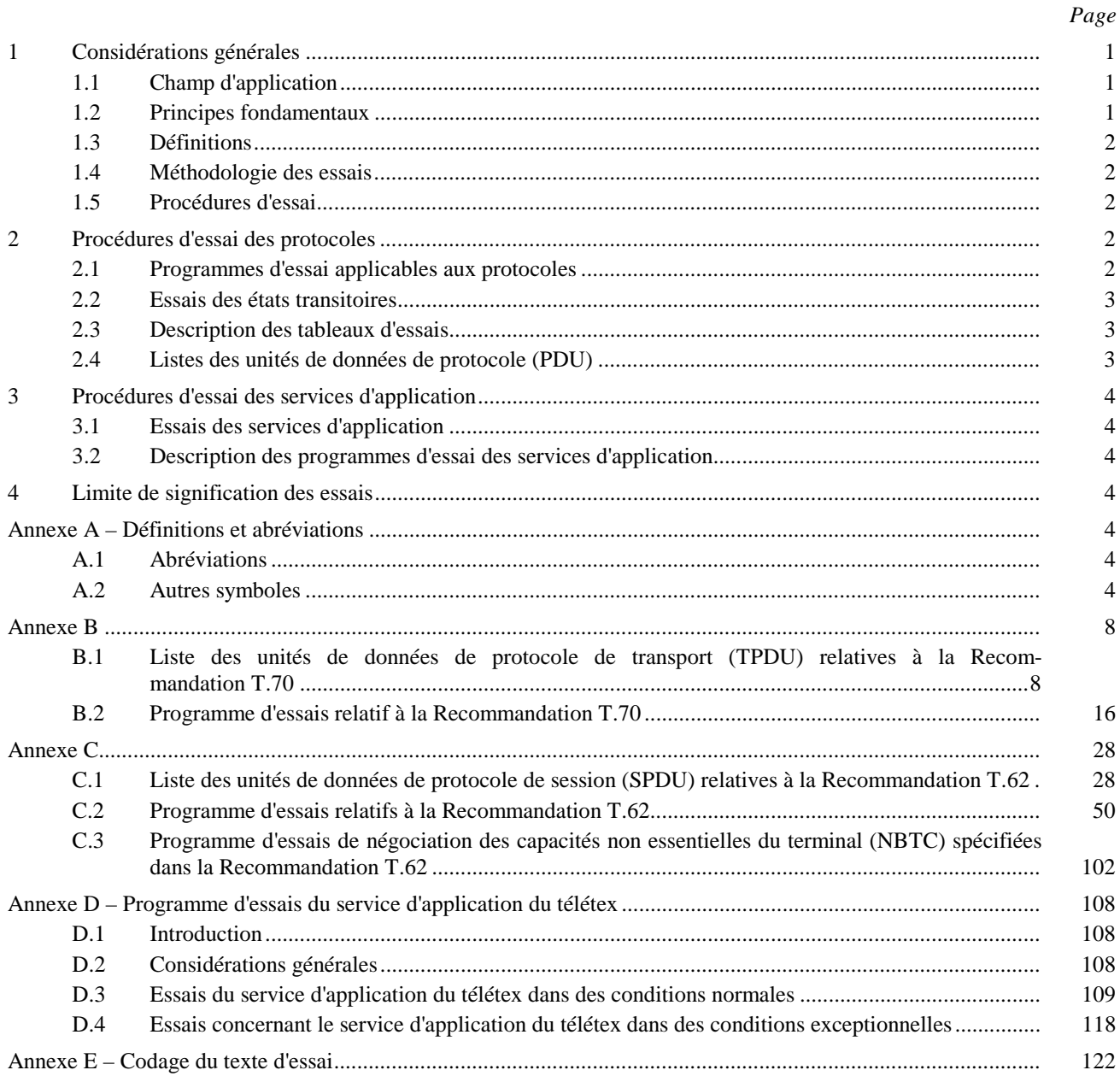

**Recommandation T.64** 

## **PROCÉDURES D'ESSAI DE CONFORMITÉ POUR LES RECOMMANDATIONS TÉLÉTEX**

*(Melbourne, 1988; révisée à Helsinki, 1993)* 

#### Le CCITT,

*considérant* 

- (a) que la Recommandation F.200 définit le service télétex;
- (b) que la Recommandation T.60 définit les caractéristiques des équipements terminaux pour le télétex;
- (c) que la Recommandation T.61 définit le répertoire et le codage des caractères pour le télétex;
- (d) que la Recommandation T.62 définit la procédure de commande pour le télétex;
- (e) que la Recommandation T.70 définit la procédure de transport indépendante du réseau;
- (f) que la Recommandation T.90 définit les conditions d'interfonctionnement du télétex avec le télex;

(g) que la compatibilité de ces normes est indispensable pour assurer le développement harmonieux de ce service et son acceptation,

#### *décide à l'unanimité que*

la présente Recommandation spécifie des procédures d'essai destinées à aider les Administrations à vérifier la conformité des systèmes télétex du point de vue des protocoles et du service afin d'assurer dans les meilleurs délais la compatibilité internationale du télétex.

### **1 Considérations générales**

#### **1.1 Champ d'application**

**1.1.1** La présente Recommandation définit les procédures d'essai pour les Recommandations télétex version 1984.

**1.1.2** Les procédures d'essai décrites plus loin sont fondées sur les besoins propres aux systèmes télétex dans les trois domaines principaux suivants:

- a) procédures de la couche transport du service télétex spécifiées dans la Recommandation T.70 (voir l'Annexe B);
- b) procédures de commande pour le service télétex spécifiées dans la Recommandation T.62 (voir l'Annexe C);
- c) aspects du service télétex spécifiés dans la Recommandation F.200 ainsi que dans les Recommandations connexes T.60, T.61 et T.90 (voir l'Annexe D).

**1.1.3** Les procédures d'essai sont un moyen de vérification qui ne permet pas de garantir entièrement la conformité des systèmes télétex avec les Recommandations pertinentes.

**1.1.4** Les procédures d'essai ne remplacent pas les Recommandations pertinentes relatives au service télétex, qui spécifient en dernier ressort tous les aspects du service et des systèmes télétex.

**1.1.5** Les procédures d'essai couvrent les aspects du service télétex qui, au plan international, revêtent de l'importance pour le service de bout en bout.

#### **1.2 Principes fondamentaux**

**1.2.1** Les procédures d'essai permettent d'évaluer la conformité d'un système télétex en comparant le comportement «observé» du système à une référence commune dont il est convenu qu'elle spécifie le fonctionnement attendu du système.

**1.2.2** Les procédures d'essai peuvent être appliquées à un système télétex situé à un endroit distant du lieu d'implantation des équipements d'essai. Ainsi, il n'est pas nécessaire que les systèmes et les équipements d'essai soient portables.

**1.2.3** Les procédures d'essai peuvent être appliquées à un système télétex sans soumettre celui-ci à d'autres contraintes que celles de la vérification de la conformité avec les Recommandations pertinentes relatives au service télétex.

**1.2.4** Les procédures d'essai ne dépendent d'aucun équipement d'essai particulier.

**1.2.5** Les procédures d'essai ne sont pas destinées à optimiser des méthodes d'essai ou à spécifier une séquence particulière d'essais sauf indication expresse contraire.

## **1.3 Définitions**

Voir l'Annexe A.

## **1.4 Méthodologie des essais**

L'essai d'un système télétex se fait des couches basses vers les couches hautes: pour pouvoir effectuer correctement des essais sur la couche (N), il faut d'abord avoir vérifié la couche  $(N - 1)$ . Cela permet d'éviter qu'une erreur survenue dans la couche inférieure n'altère les éléments de protocole reçus par la couche supérieure.

### **1.5 Procédures d'essai**

**1.5.1** Les procédures d'essai sont applicables à tous les équipements télétex sauf dans les cas désignés comme étant «conditionnel». Les tests conditionnels sont uniquement applicables aux équipements télétex qui revendiquent le support de certaines capacités non essentielles.

**1.5.2** On distingue deux types de procédures d'essai:

- celles qui s'appliquent aux protocoles; et
- celles qui s'appliquent aux services d'application.

**1.5.2.1** Les procédures d'essai des protocoles permettent de vérifier la conformité d'un système télétex avec les Recommandations T.62 et T.70.

**1.5.2.2** Les procédures d'essai des services d'application permettent de vérifier la conformité d'un système télétex avec les caractéristiques spécifiées dans la Recommandation F.200 et dans les Recommandations connexes T.60, T.61 et T.90.

**1.5.3** Une série d'essais est réalisée avec le système télétex appelant et l'autre avec le système télétex appelé. En outre, à l'intérieur de chaque série, on fait la distinction entre le système télétex fonctionnant dans des conditions normales (sans erreurs) et le système télétex fonctionnant dans des conditions exceptionnelles (présence d'erreurs).

## **2 Procédures d'essai des protocoles**

Les procédures d'essai des protocoles sont définies par une série de programmes d'essai des protocoles et de listes d'unités de données de protocole (PDU) (*protocol data unit*).

### **2.1 Programmes d'essai applicables aux protocoles**

**2.1.1** Les programmes d'essai sont présentés sous la forme de tableaux où sont indiqués les conditions d'essai, les séquences d'entrée et les résultats attendus.

Ces essais ont pour objet d'étudier le comportement d'un système de télétex en le faisant passer par différents états définis par les Recommandations pertinentes.

**2.1.2** Les essais normaux sont conçus pour être réalisés en séquence de telle sorte que, à l'issue d'un essai N positif, le système télétex soit dans l'état approprié pour le déroulement de l'essai N + 1.

**2.1.3** Les essais exceptionnels sont conçus pour être réalisés individuellement, ce qui revient à placer le système télétex dans l'état approprié au déroulement d'un essai particulier au moyen de procédures qui sont définies pour cet essai.

### **2.2 Essais des états transitoires**

**2.2.1** En cas d'état transitoire (lorsque le système a la possibilité d'envoyer éventuellement une PDU immédiatement après une primitive de service interne), il se peut que tel ou tel essai devienne irréalisable. La réaction du système permet de déterminer si l'accès à un état a eu lieu ou non. Quand l'accès est possible, les essais doivent être effectués sur les paires d'état-événement requises; si l'accès est impossible, aucun essai supplémentaire ne doit être entrepris dans l'état considéré.

#### **2.3 Description des tableaux d'essais**

Les tableaux d'essais comportent cinq colonnes dont le contenu est donné ci-après.

#### **2.3.1 Colonne «Numéro de l'essai»**

Le *numéro de l'essai* a le format: WXY/Z

où:

- W est soit un «G» pour indiquer que l'essai est réalisé avec le système de télétex appelant, soit un «D» pour indiquer que l'essai est réalisé avec le système de télétex appelé. Dans certains cas, le «G» ou le «D» est précédé d'un identificateur d'essai, par exemple CG lorsqu'il s'agit d'essais conditionnels;
- X est soit un «N» pour indiquer que l'essai est réalisé dans des conditions normales, soit un «E» pour indiquer que l'essai est réalisé dans des conditions exceptionnelles;
- Y spécifie l'état dans lequel l'essai est réalisé;
- Z est le numéro de l'essai dans la série d'essais considérée.

#### **2.3.2 Colonne «Type d'essai»**

Cette colonne donne une brève description de l'essai.

#### **2.3.3 Colonne «L'appareil d'essai envoie»**

Spécifie la séquence d'éléments de protocole que l'appareil d'essai envoie pendant un essai donné.

#### **2.3.4 Colonne «L'appareil d'essai reçoit»**

Spécifie la séquence d'éléments de protocole à recevoir par l'appareil d'essai pendant un essai donné pour l'exécution satisfaisante de l'essai.

#### **2.3.5 Colonne «Trajet dans le diagramme d'état du système/PDU envoyées par l'appareil d'essai/ commentaires»**

#### **2.3.5.1 «Trajet dans le diagramme d'état du système»**

Décrit la séquence de transitions d'état vérifiée pendant l'essai.

#### **2.3.5.2 «PDU envoyées par l'appareil d'essai»**

Spécifie les PDU envoyées par l'appareil d'essai pendant l'essai. Pour certains essais, plusieurs PDU peuvent être spécifiées; dans ce cas, on en retient une pour l'essai. D'autres essais doivent être répétés pour chaque PDU; en pareil cas, l'indication «(REP)» est mentionnée après la liste des PDU.

Les numéros de PDU renvoient aux PDU spécifiées dans les listes des PDU. Les PDU sont appelées unités de données de protocole de transport (TPDU) lorsqu'elles se rapportent aux programmes d'essai donnés dans l'Annexe B/T.70 et à des unités de données de protocole de session (SPDU) lorsqu'elles se rapportent aux programmes d'essai donnés dans l'Annexe C/T.62.

#### **2.4 Listes des unités de données de protocole (PDU)**

**2.4.1** Les listes des PDU ne sont pas les mêmes pour les programmes d'essai relatifs à la Recommandation T.70 et pour les programmes d'essai relatifs à la Recommandation T.62.

**2.4.2** Les listes des PDU contiennent les PDU utilisées dans les tableaux d'essais.

2.4.3 On distingue deux types de listes: celles des PDU valables et celles des PDU non valables.

## **3 Procédures d'essai des services d'application**

### **3.1 Essais des services d'application**

**3.1.1** Les essais des services d'application comportent un certain nombre de scénarios permettant de vérifier la conformité d'un système de télétex avec les Recommandations qui spécifient les aspects relatifs au service et les questions connexes.

### **3.2 Description des programmes d'essai des services d'application**

**3.2.1** Chaque essai est décrit par les trois éléments suivants: le titre de l'essai, les actions requises pour exécuter l'essai et les vérifications nécessaires à l'évaluation du système télétex.

**3.2.2** Le cas échéant, on cite en référence la Recommandation et le numéro de l'article où sont définies les caractéristiques de service particulières qui font l'objet des essais.

**3.2.3** Lorsqu'un essai nécessite l'utilisation de valeurs spécifiques, ces valeurs doivent être choisies de manière à garantir un niveau raisonnable de compatibilité entre systèmes de télétex.

**3.2.4** Le format de numérotation des essais est: WXN

où:

- W indique si l'essai est obligatoire (M) (*mandatory*) ou conditionnel (C);
- X est soit un «G» pour indiquer que l'essai est réalisé avec le système de télétex appelant, soit un «D» pour indiquer que l'essai est réalisé avec le système de télétex appelé;
- N spécifie le numéro de l'essai dans la série d'essais considérée.

## **4 Limite de signification des essais**

Les essais permettent d'établir avec un degré de fiabilité acceptable qu'un système de télétex est conforme aux Recommandations pertinentes; il est en effet impossible de vérifier «complètement» la conformité car:

- a) étant donné le nombre considérable de combinaisons état-événement et de types de PDU valables et non valables, l'analyse exigerait des moyens de calcul beaucoup trop importants et serait trop longue;
- b) les actions antérieures peuvent affecter les résultats d'un essai particulier;
- c) les états «transitoires», bien que définis dans les Recommandations, peuvent ne pas être accessibles de l'extérieur.

## **Annexe A**

### **Définitions et abréviations**

(Cette annexe fait partie intégrante de la présente Recommandation)

### **A.1 Abréviations**

La présente liste d'abréviations est utilisée dans les tableaux et programmes d'essais des Annexes B, C et D. Voir A.2 pour les symboles qui y sont aussi utilisés.

### **A.2 Autres symboles**

- I Indique une PDU non valide.
- V Indique une PDU valide.
- X Représente un ou plusieurs octets dans le format correct, la valeur n'est pas spécifiée.
- (14) Nombre d'octets.

- \* Indique où apparaît la valeur incorrecte ou inattendue.
- Indique que le champ est vide ou inutilisé.
- < Plus petit que.
- > Plus grand que.
- < > N'est pas égal à.
- $\overline{\mathrm{o}}$ Une barre placée au-dessus d'un octet indique que cet octet est erroné.

#### **Programmes d'essais**

Colonnes indiquant «l'appareil d'essai envoie/l'appareil d'essai reçoit»

[ ] Indique un échange d'une PDU valide qui peut être à l'initiative du SUT en plus des PDU échangées pendant le cours de l'essai

Colonne des PDU envoyées par l'appareil d'essai

(REP) Indique que l'essai doit être répété pour chaque PDU spécifiée

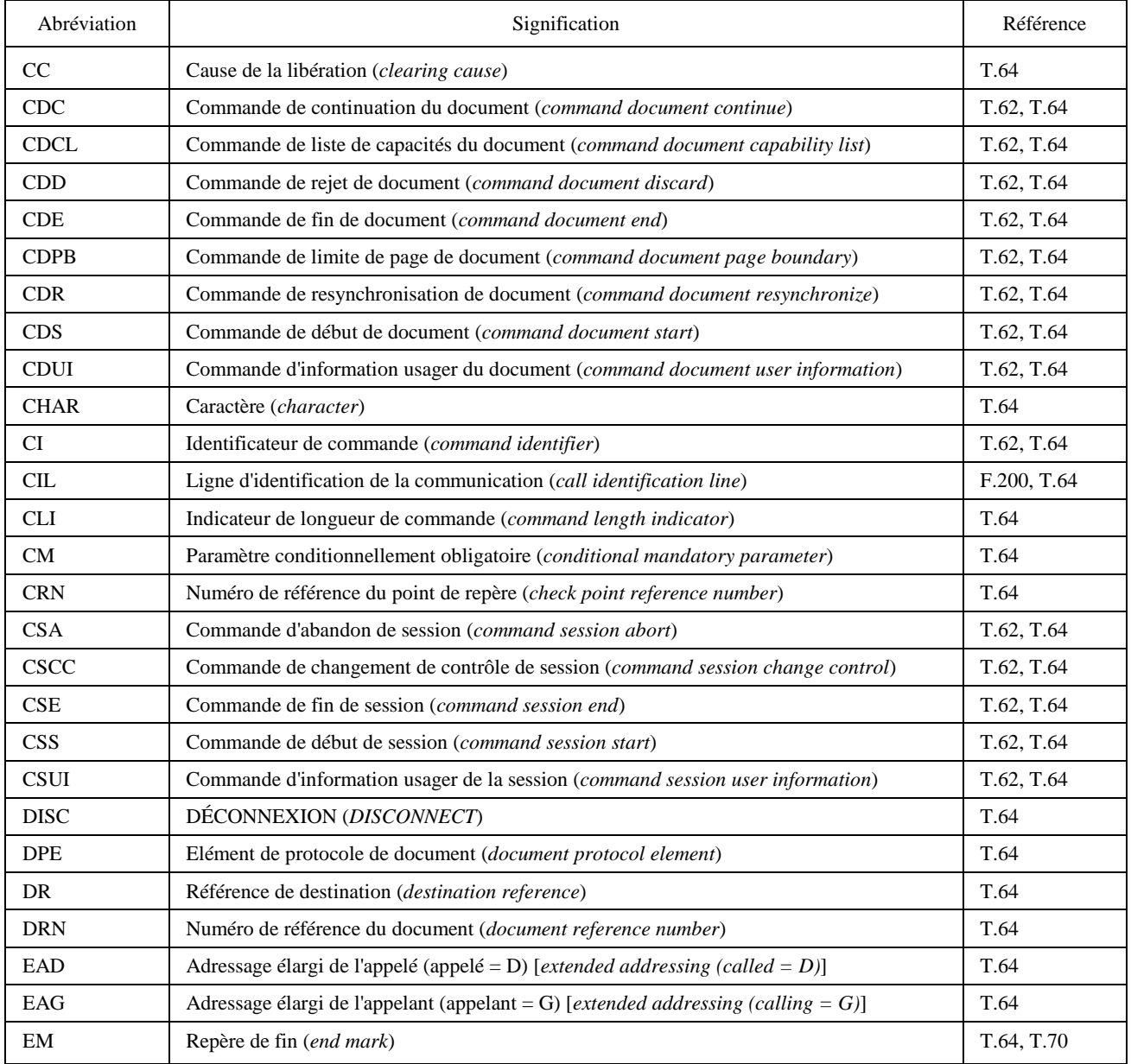

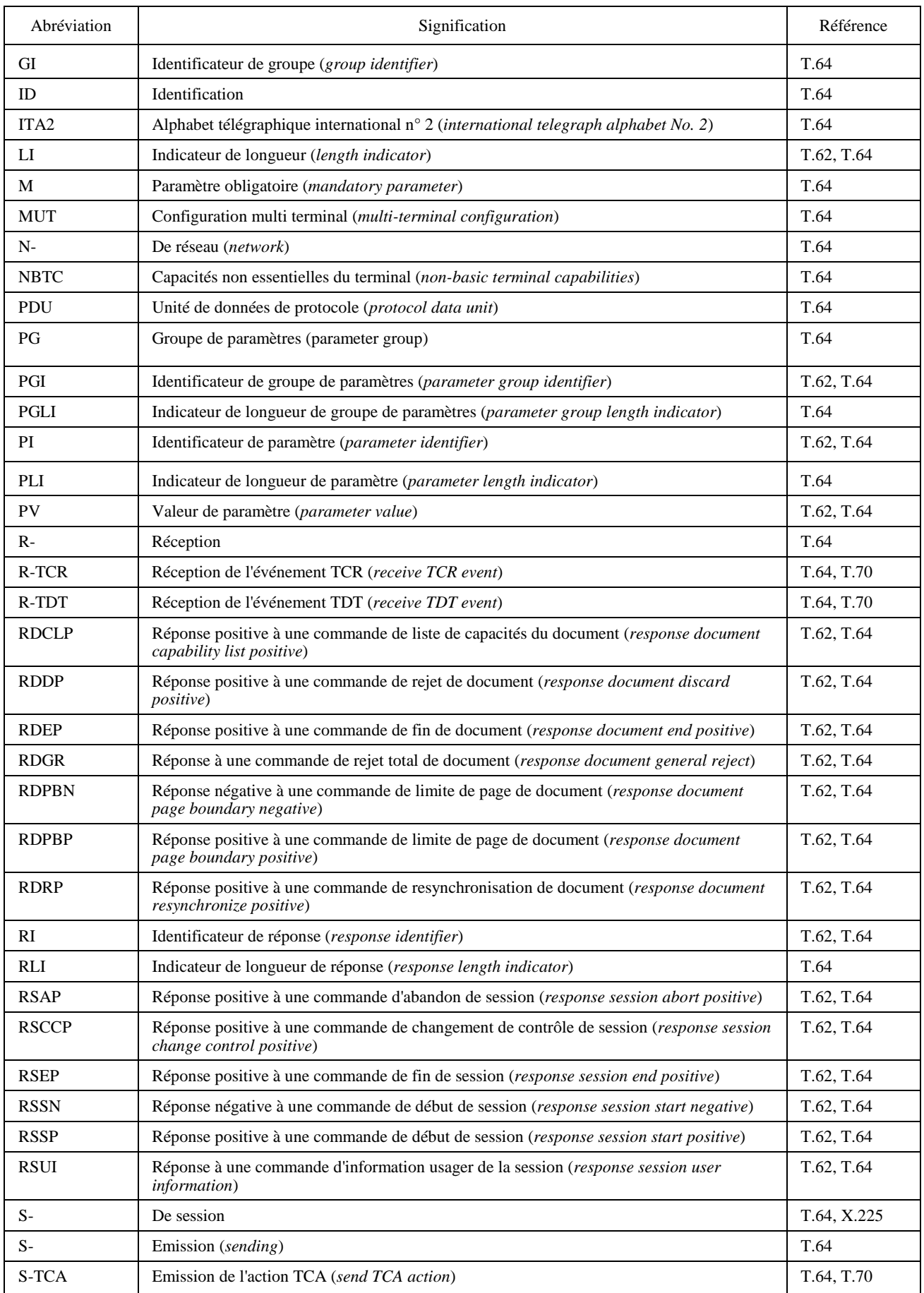

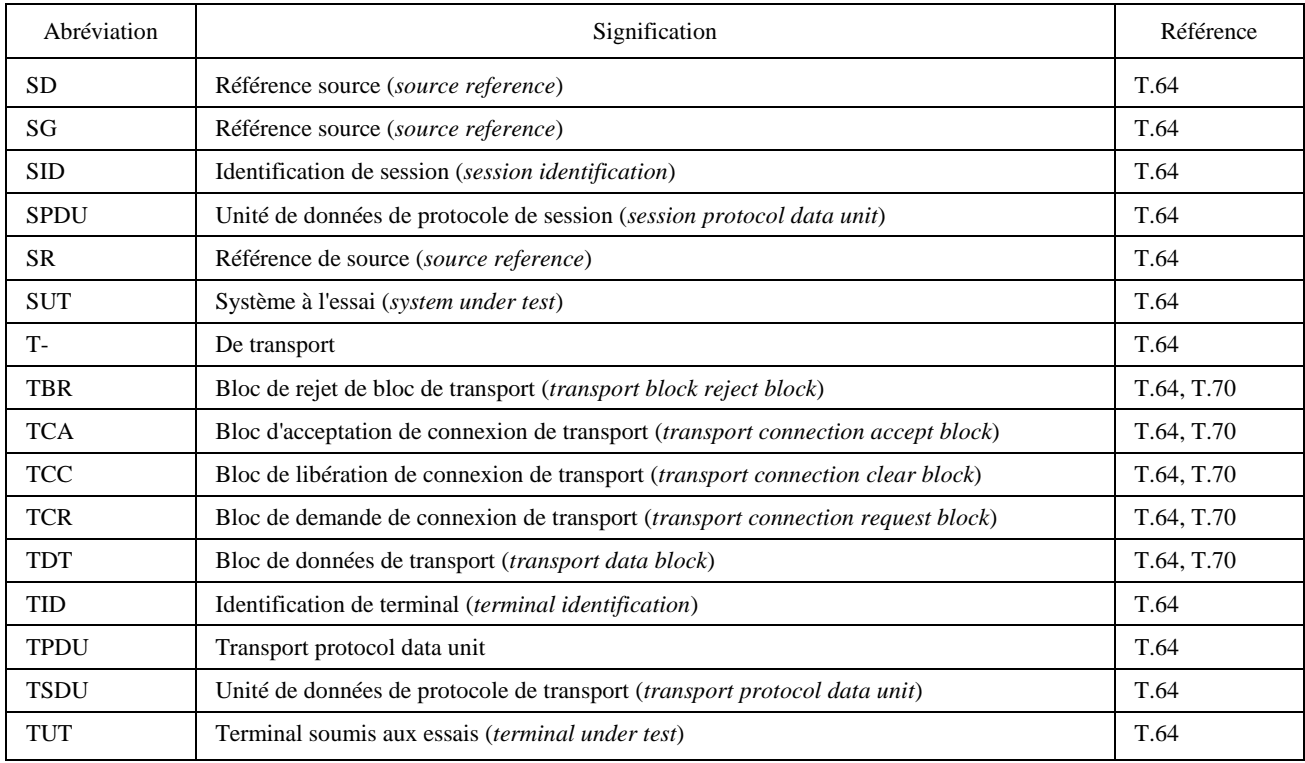

**Annexe B** 

(Cette annexe fait partie intégrante de la présente Recommandation)

## **B.1 Liste des unités de données de protocole de transport (TPDU) relatives à la Recommandation T.70**

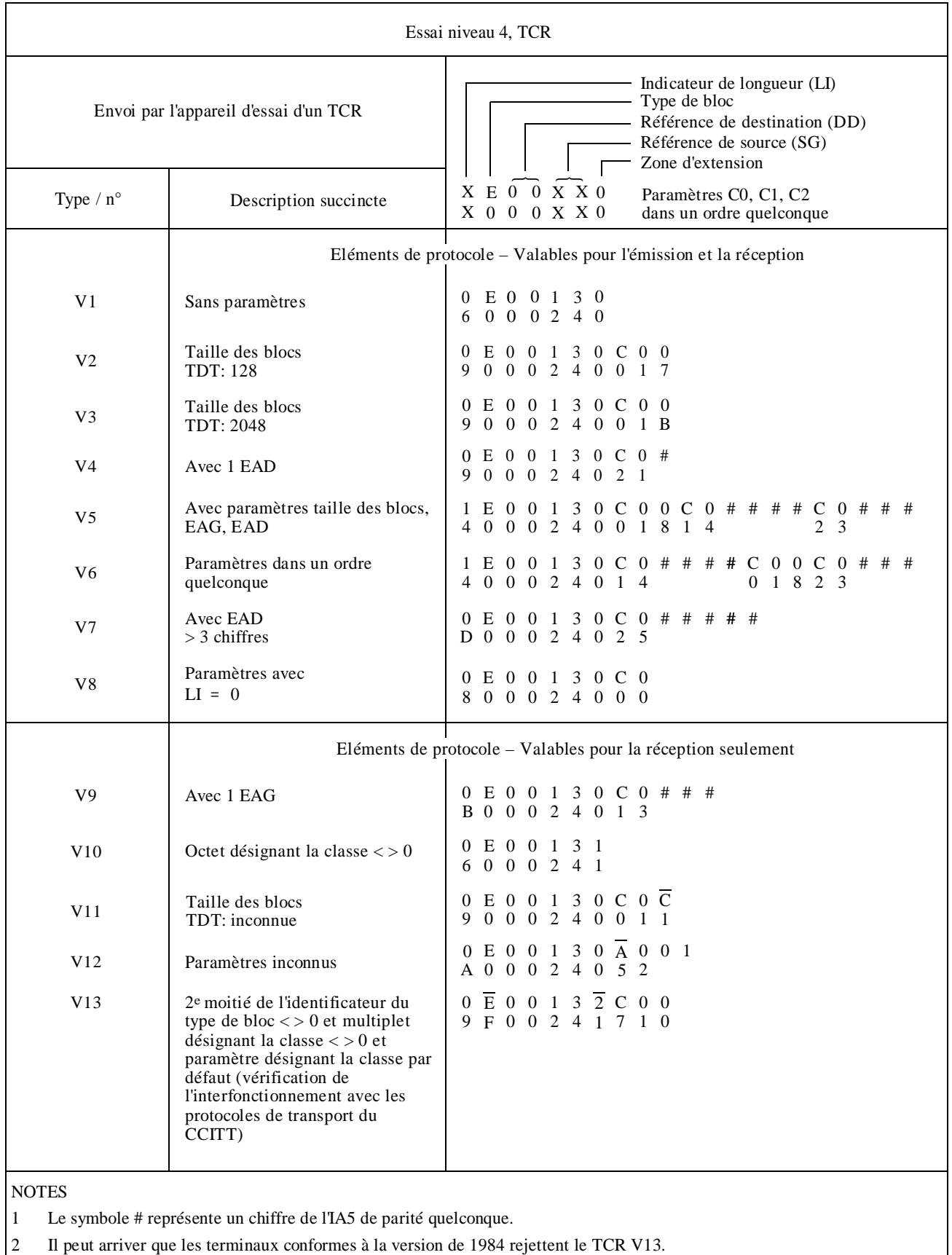

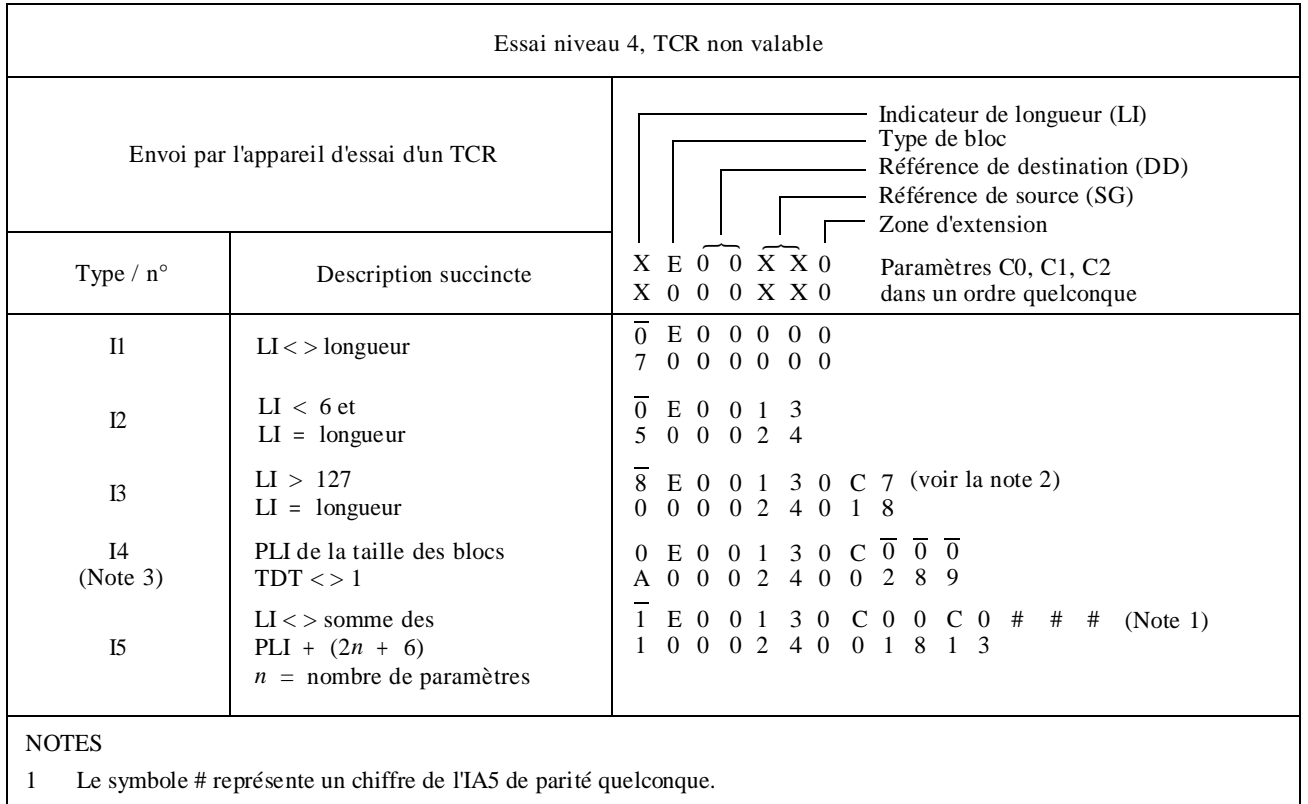

2 Cette PDU doît être remplie avec 120 octets.

3 I4 ne s'applique qu'aux SUT qui utilisent le mécanisme de négociation de la taille de bloc.

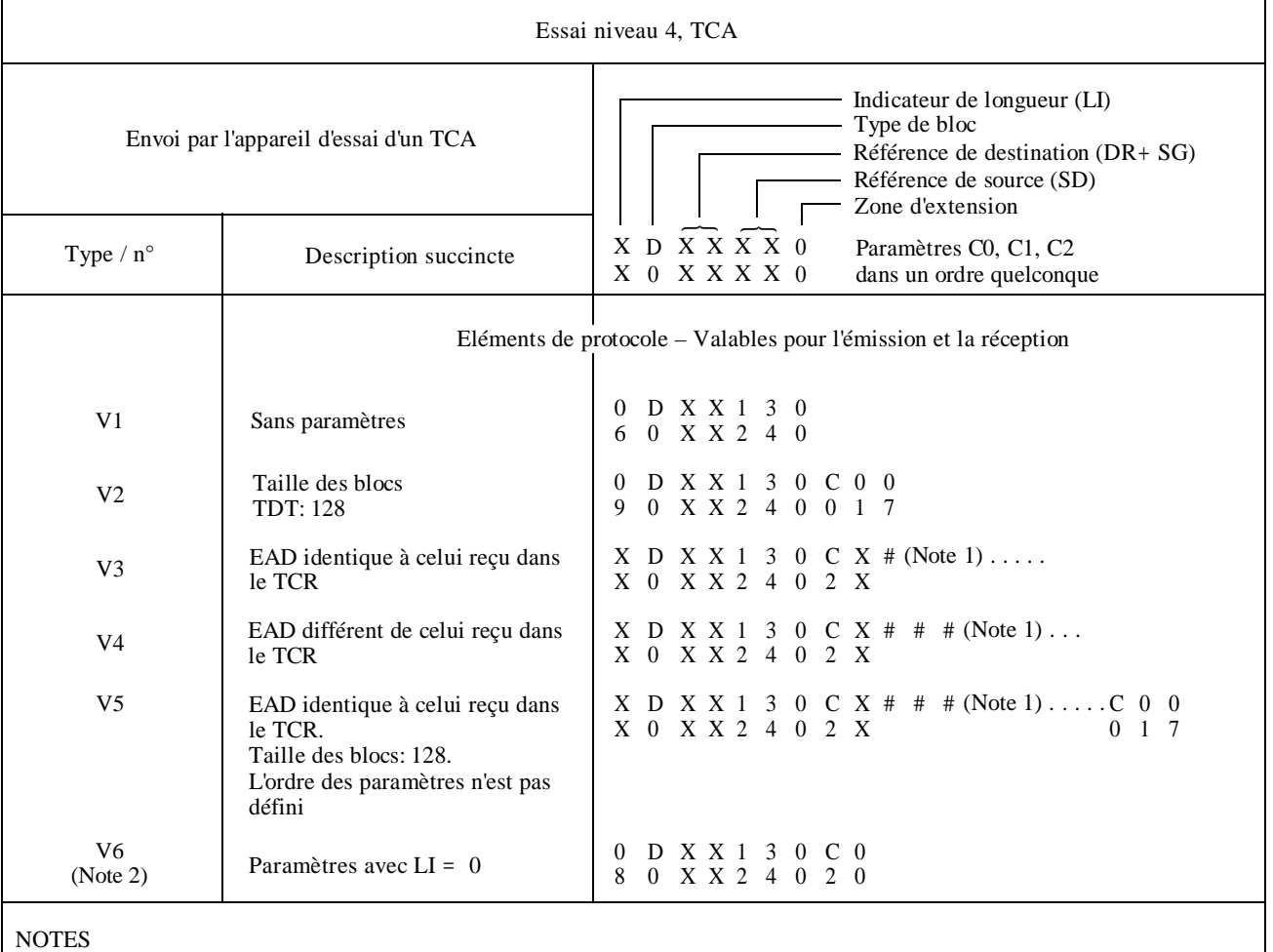

1 Le symbole # représente un chiffre de l'IA5 de parité quelconque.

2 Il peut arriver que les terminaux conformes à la version de 1984 rejettent le TCA V6.

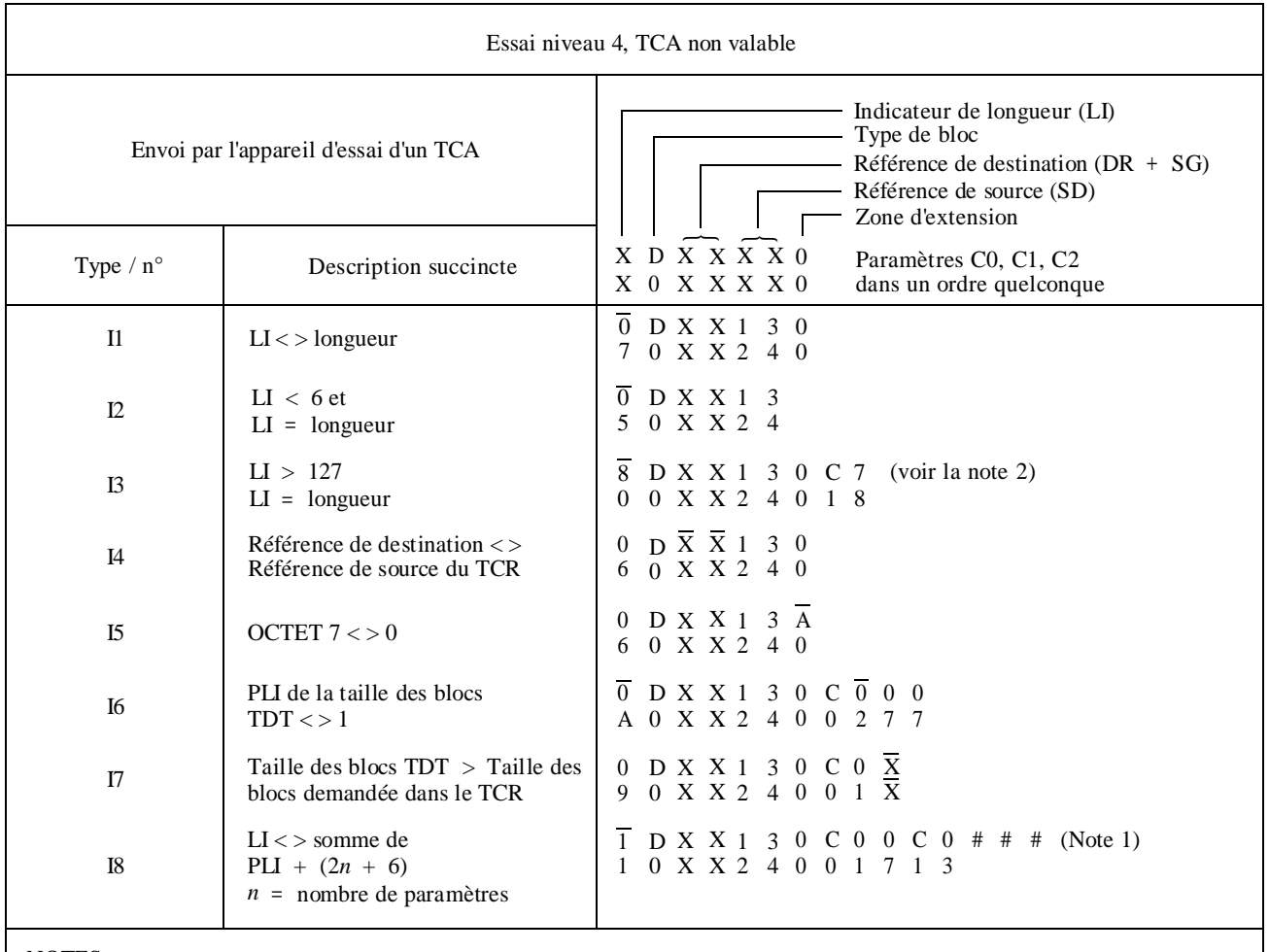

NOTES

1 Le symbole # représente un chiffre de l'IA5 de parité quelconque.

2 Cette PDU doît être remplie avec 120 octets.

 $\Gamma$ 

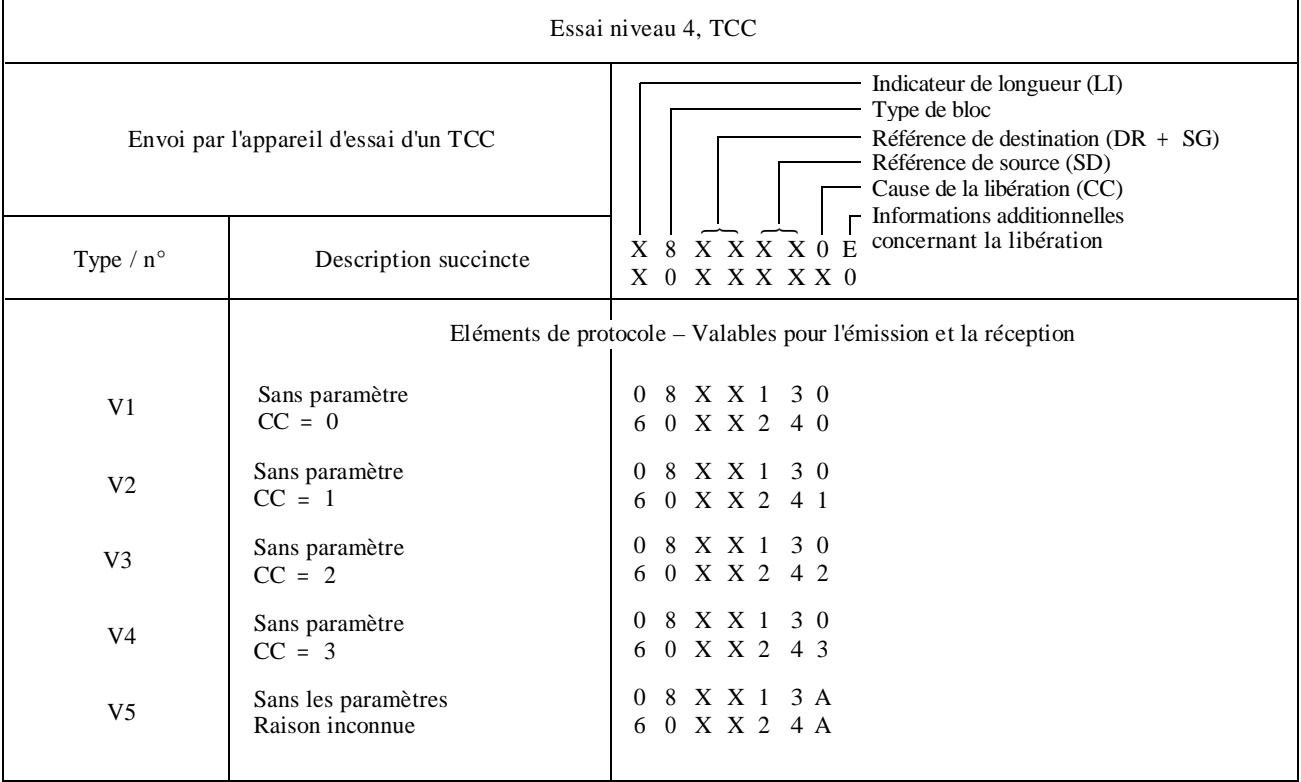

Г

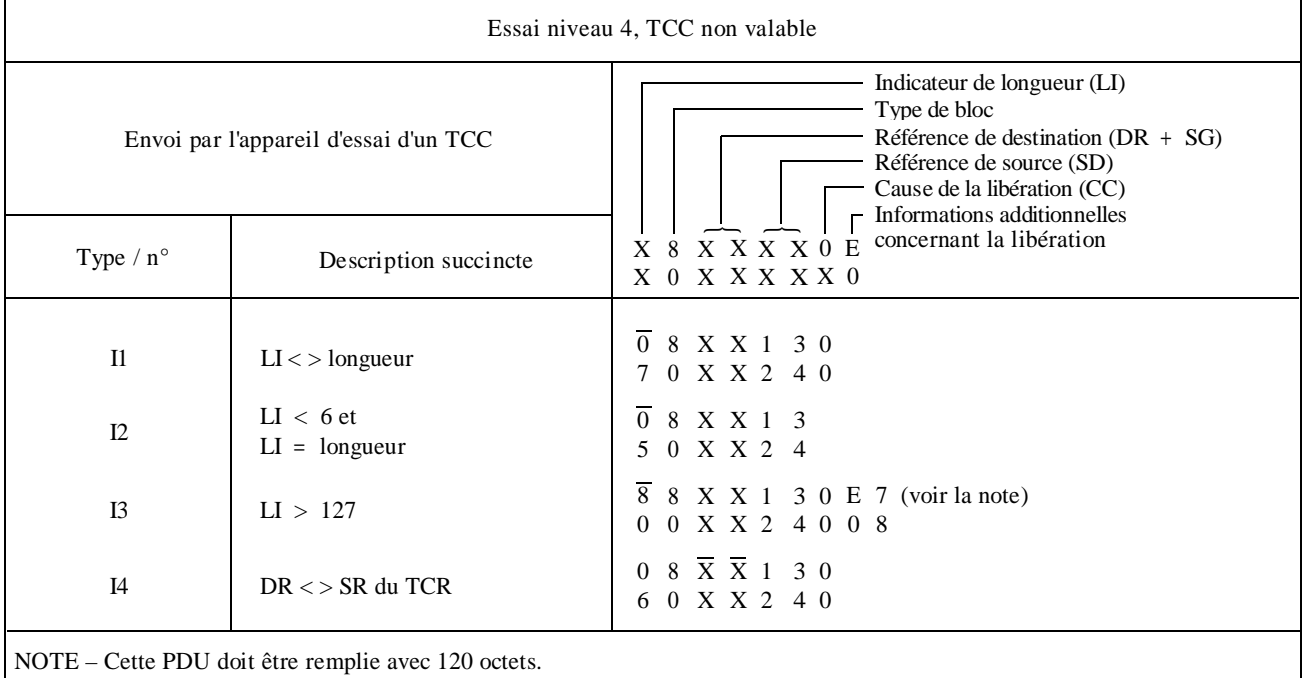

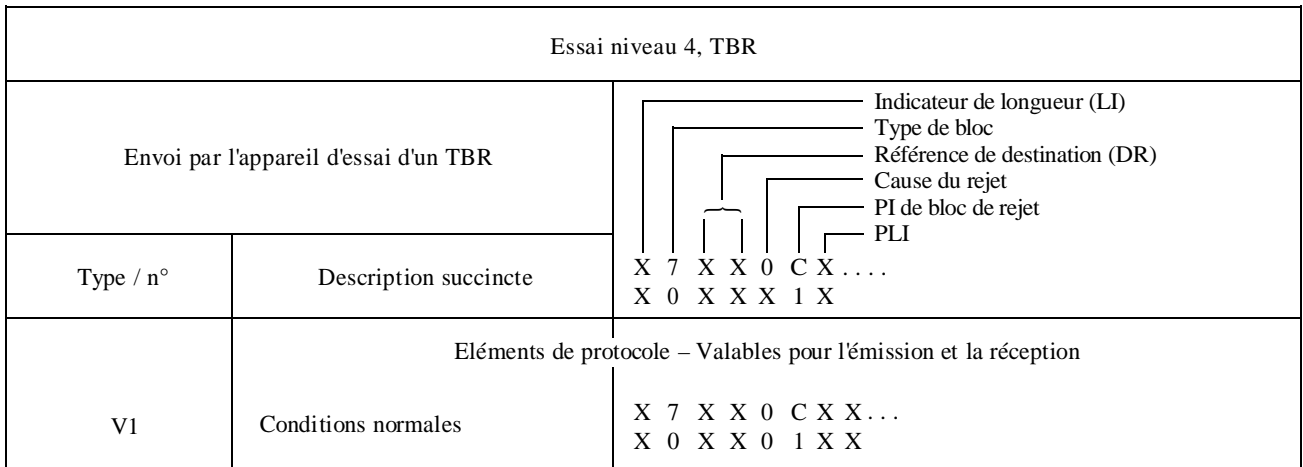

Г

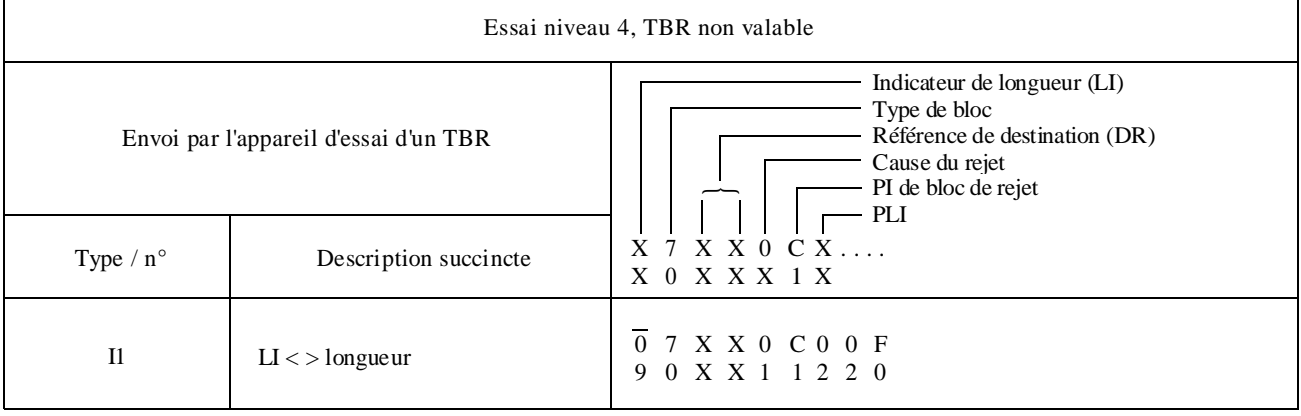

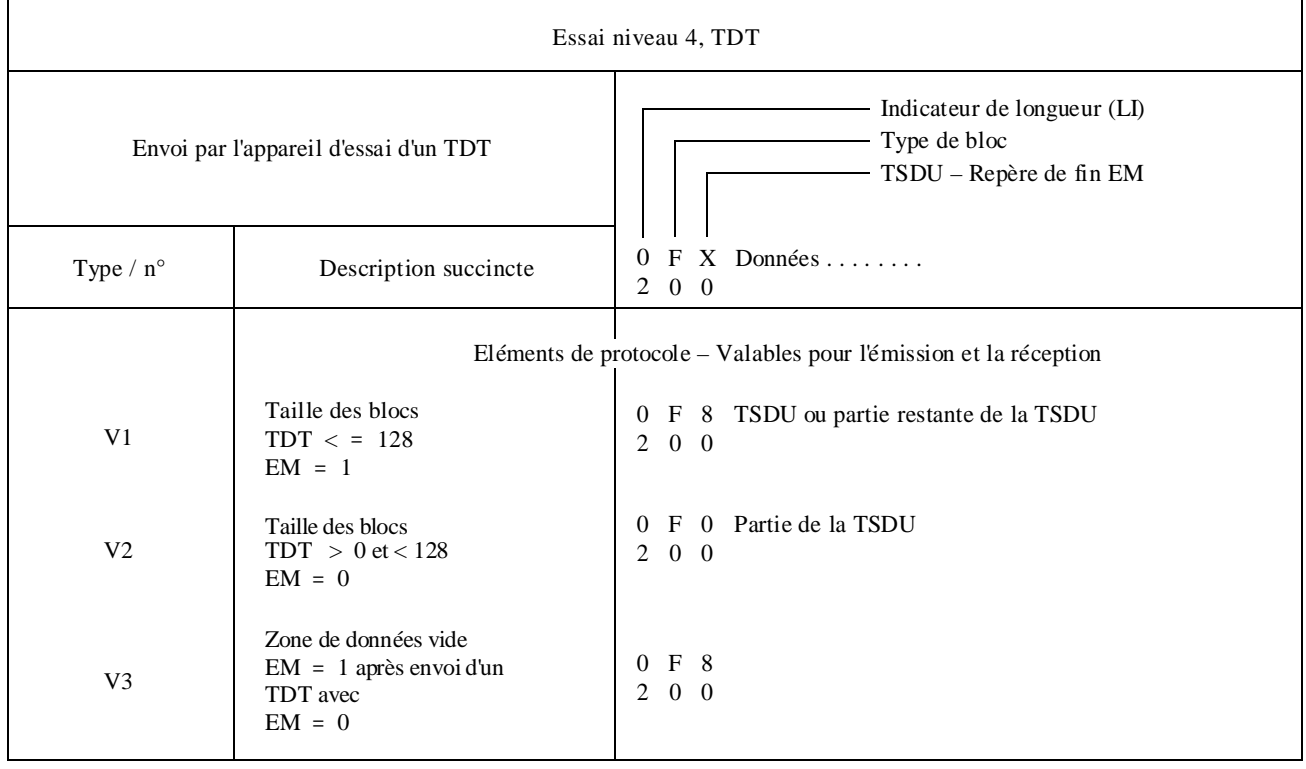

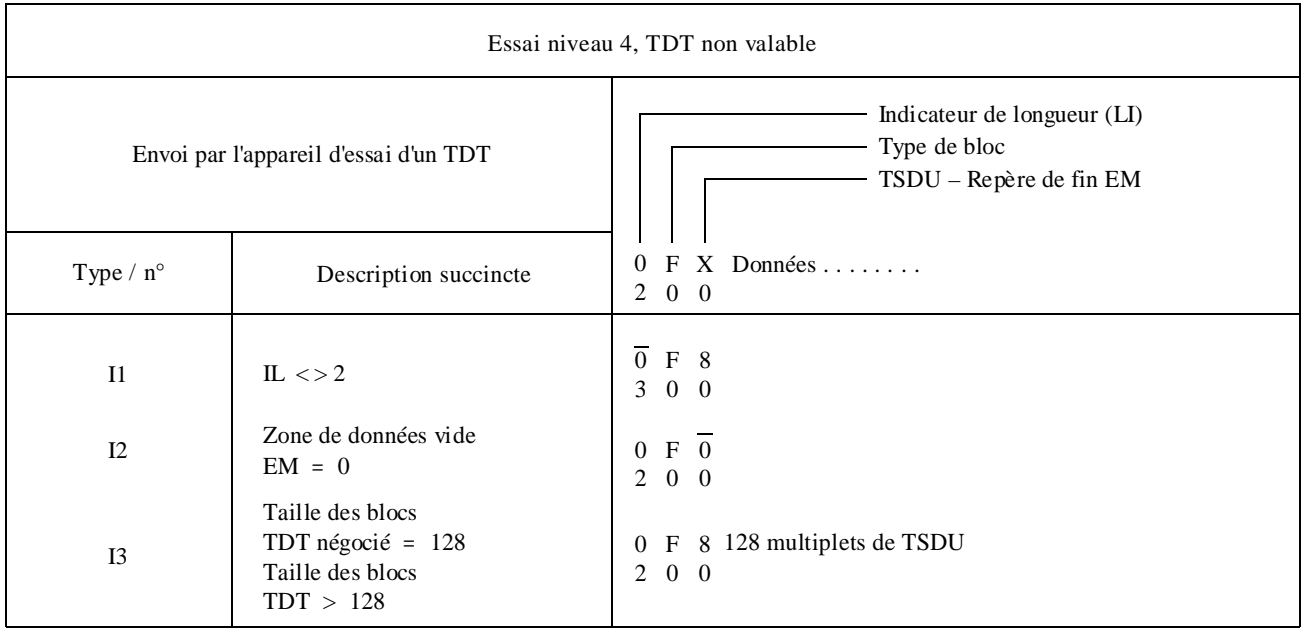

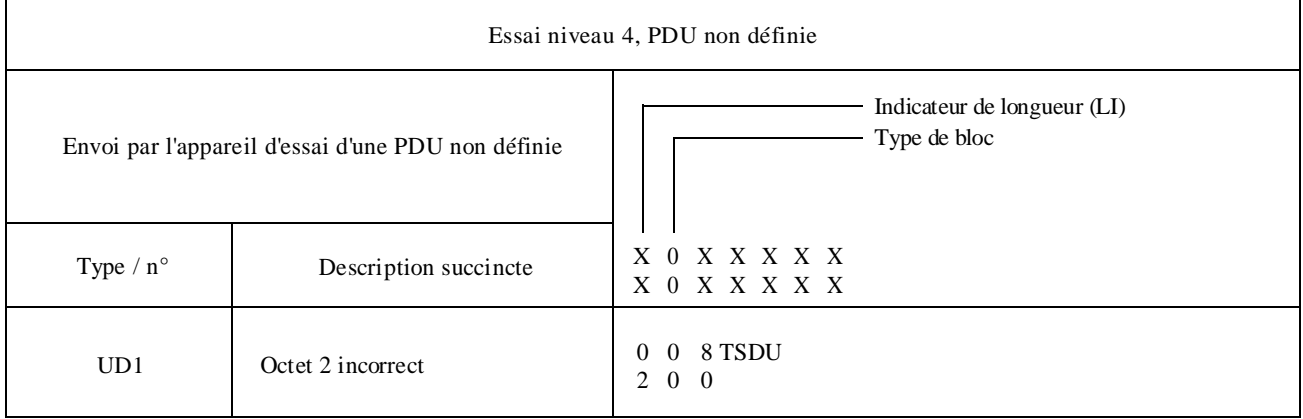

## **B.2 Programme d'essais relatif à la Recommandation T.70**

#### **Listes d'essais de base**

### **Conditions normales d'essai Système à l'essai appelant/appareil d'essai appelé**

Avant d'exécuter cette séquence, le système à l'essai établira la connexion de réseau.

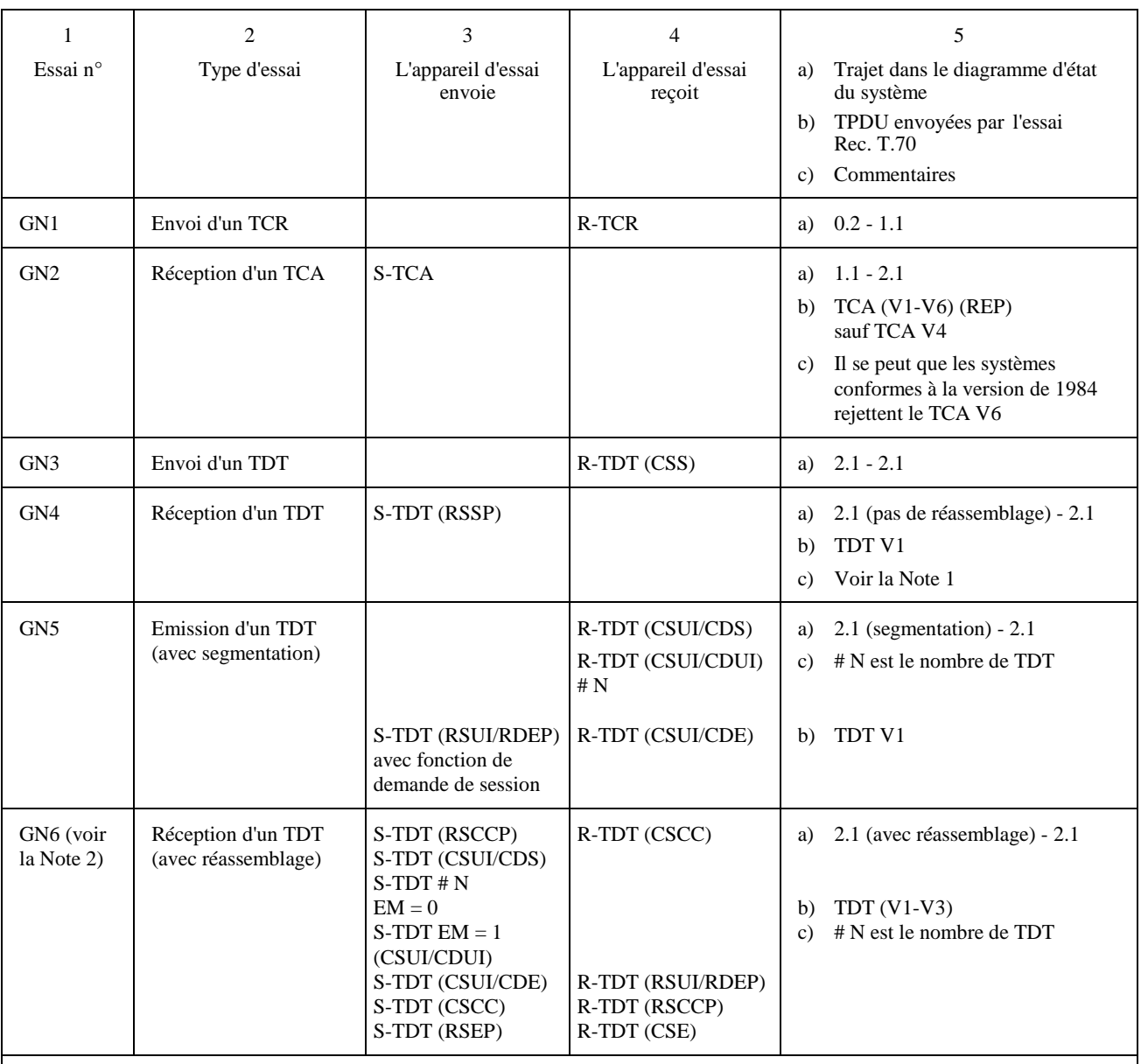

#### NOTES

1 A la réception d'une RSSP, le système peut entreprendre la «négociation de capacité du terminal» et/ou la «commande de changement de session». Dans ce cas, l'appareil d'essai doit fournir la réponse correcte.

2 L'essai GN6 ne peut être réalisé que si le système est en mesure d'accuser réception de la fonction de demande de changement au niveau de la session, ou si l'on peut demander au système de faire une interrogation (envoi d'une CSCC).

#### **Listes d'essais de base**

#### **Essai dans des conditions exceptionnelles à partir de l'état 0.3 Système d'essai appelant/appareil d'essai appelé**

Avant chaque essai, une connexion de réseau est établie par le système, et l'appareil d'essai:

- recevra un TCR;
- enverra un TCR;
- recevra un TBR.

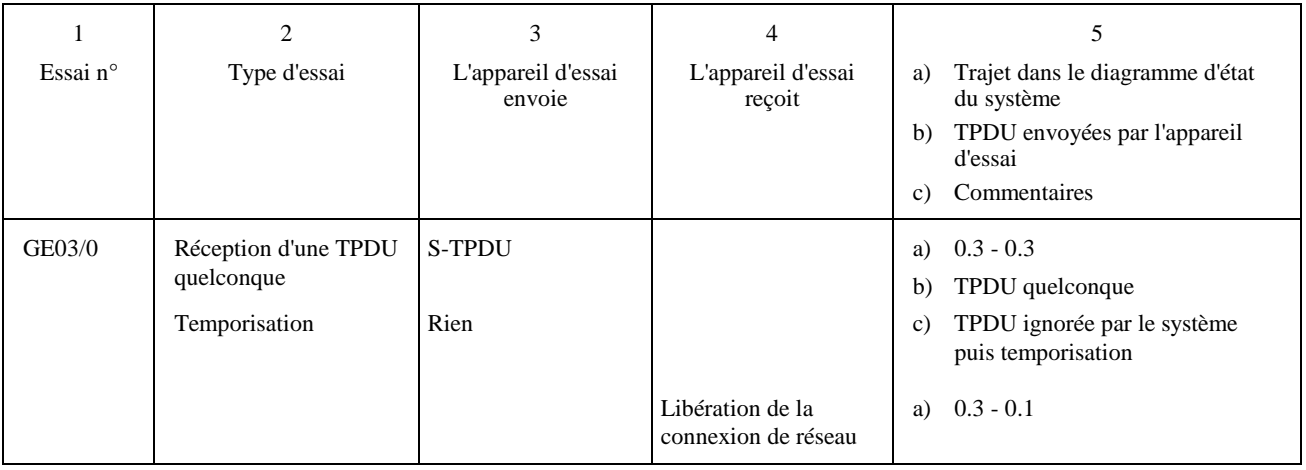

#### **Listes d'essais de base**

#### **Essais dans des conditions exceptionnelles à partir de l'état 1 Système appelant/appareil d'essai appelé**

Avant chaque essai, une connexion de réseau est établie par le système, et l'appareil d'essai recevra un TCR.

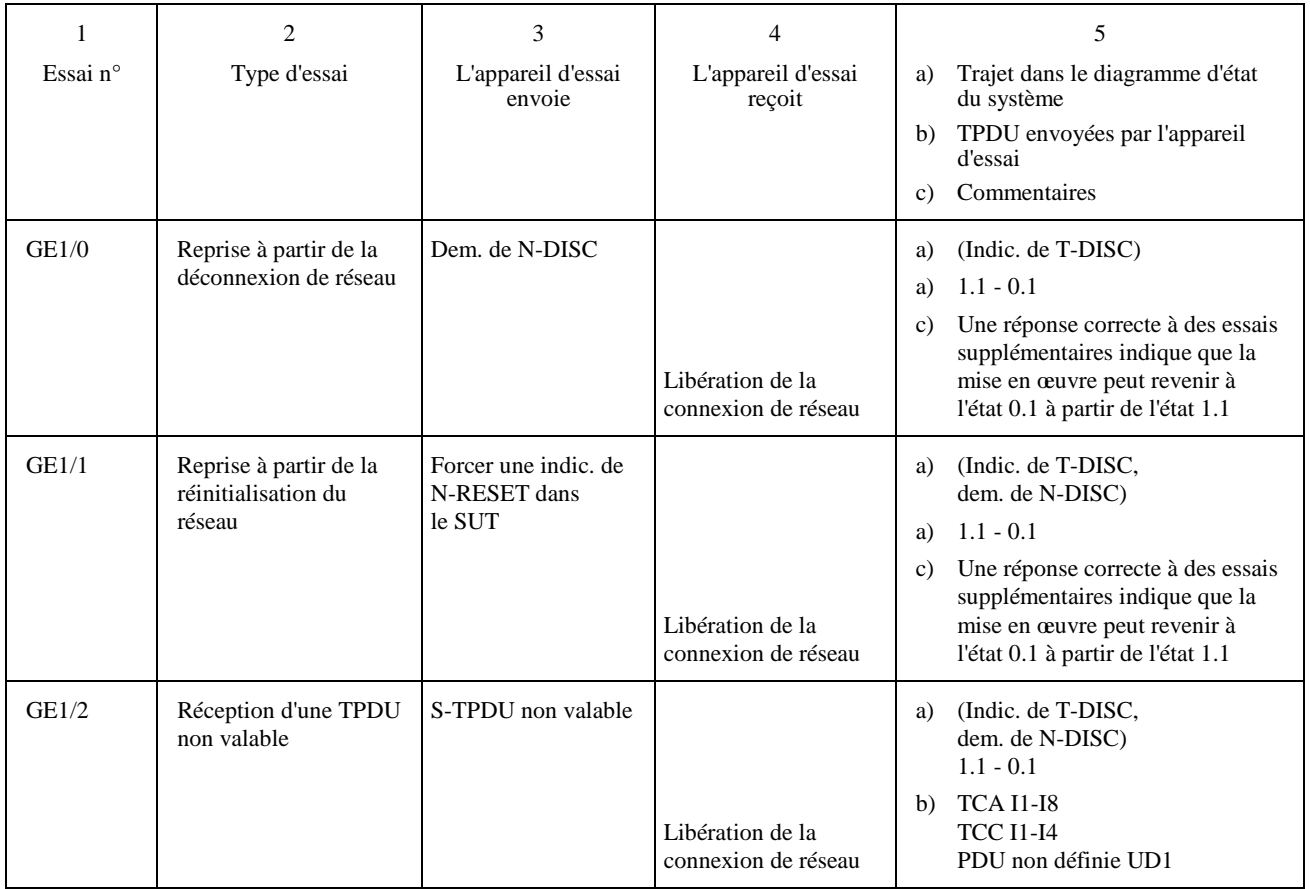

#### **Listes d'essais de base**

#### **Essais dans des conditions exceptionnelles à partir de l'état 1 (fin) Système appelant/appareil d'essai appelé**

Avant chaque essai, une connexion de réseau est établie par le système, et l'appareil d'essai recevra un TCR.

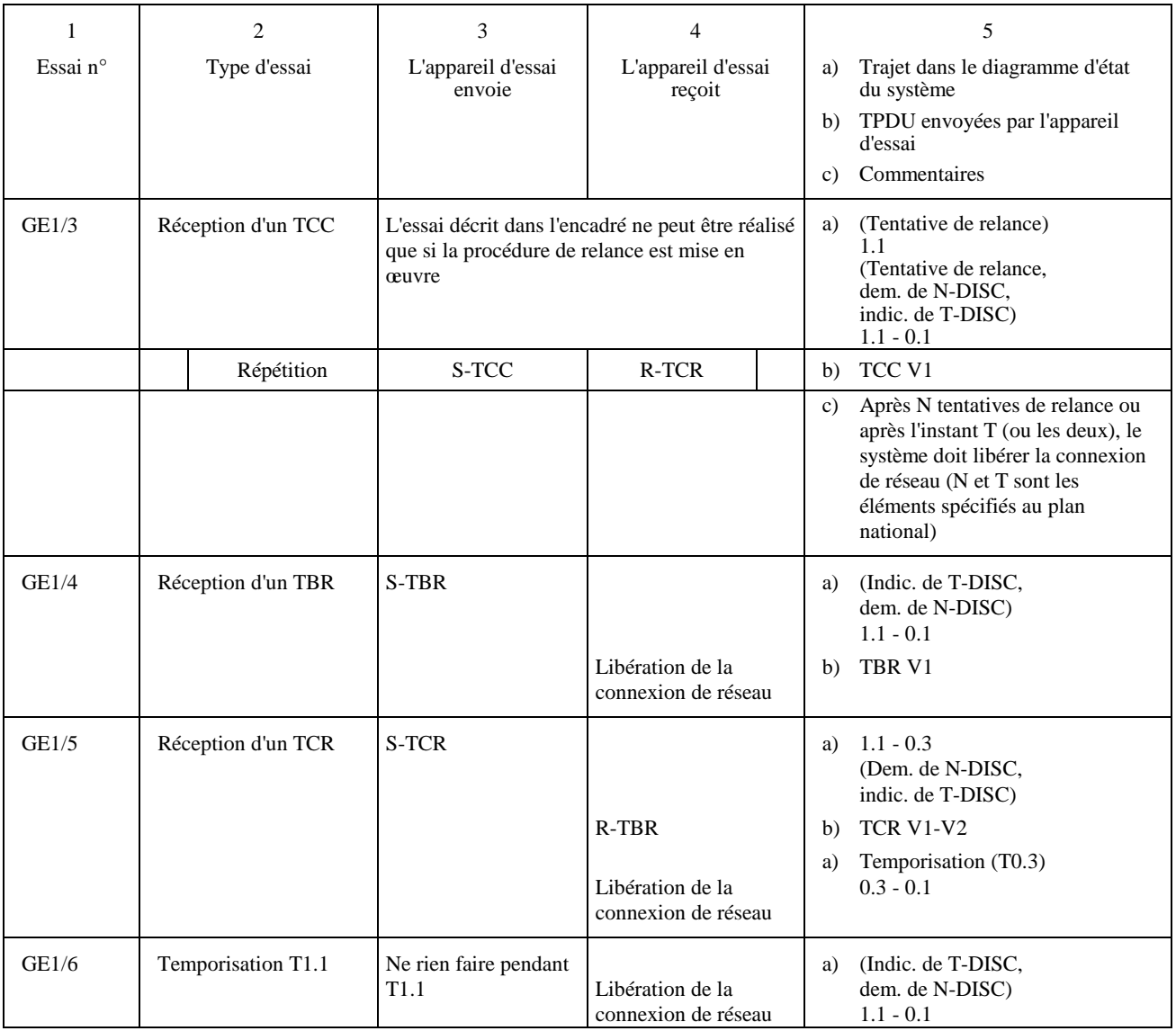

#### **Listes d'essais de base**

#### **Essais dans des conditions exceptionnelles à partir de l'état 2 Système appelant/appareil d'essai appelé**

Avant chaque essai, une connexion de réseau est établie par le système, et l'appareil d'essai:

- recevra un TCR;
- enverra un TCA;
- recevra un TDT.

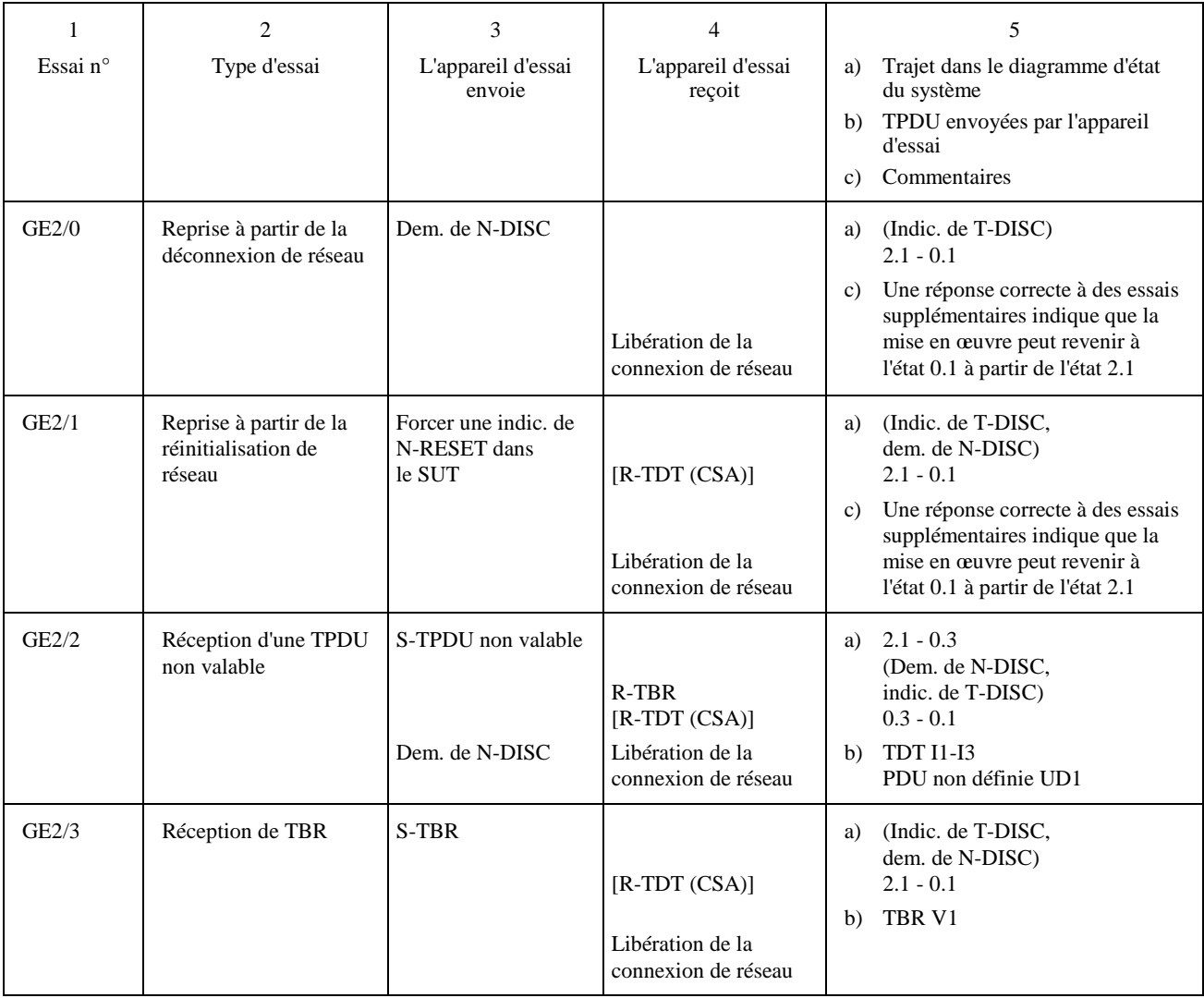

#### **Listes d'essais de base**

#### **Conditions normales**

### **Système appelé/appareil d'essai appelant**

Avant cet essai, l'appareil d'essai établira une connexion de réseau.

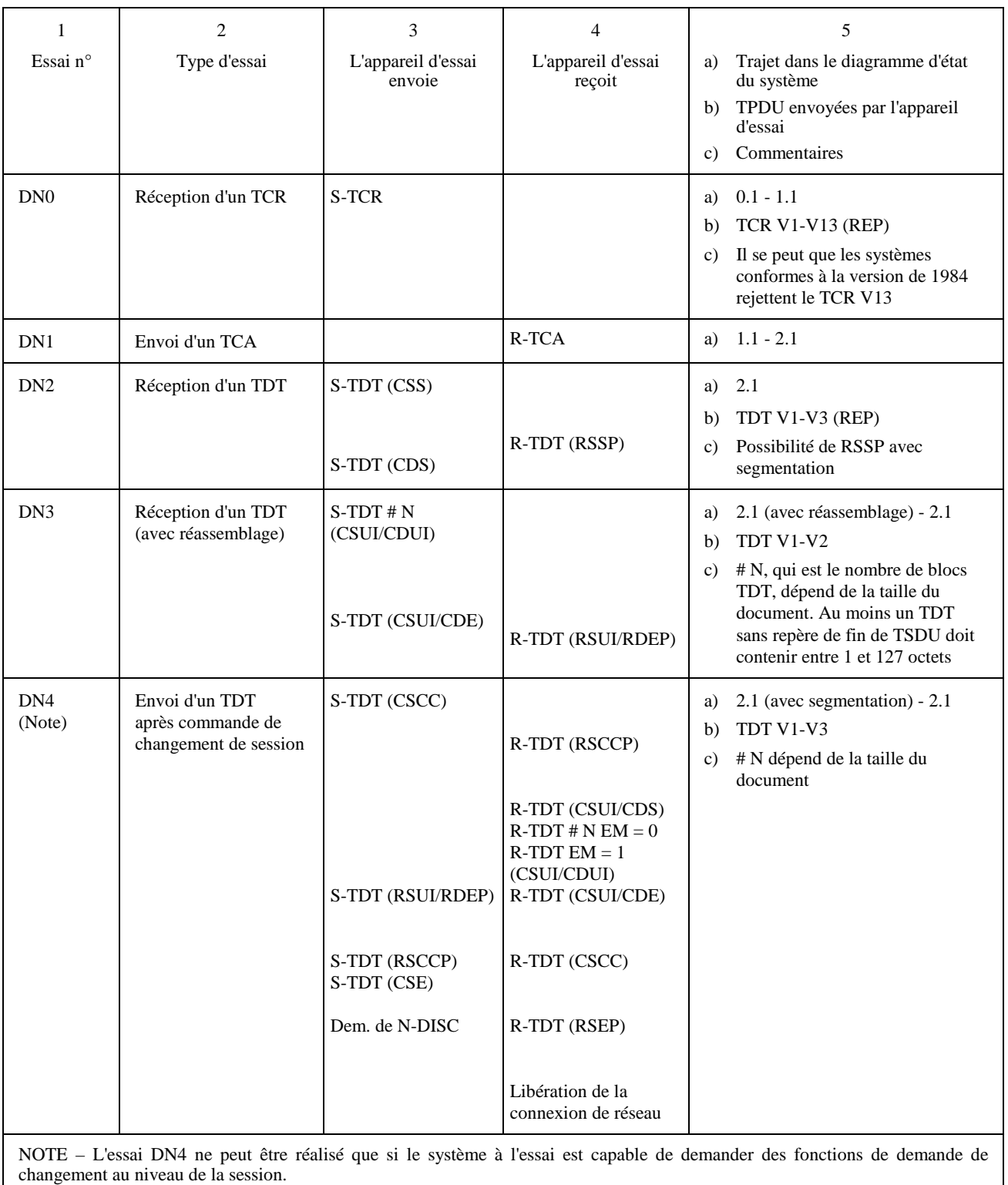

#### **Listes d'essais de base**

#### **Essais dans des conditions exceptionnelles à partir de l'état 0.2 Système appelé/appareil d'essai appelant**

Avant chaque essai, l'appareil d'essai établira une connexion de réseau.

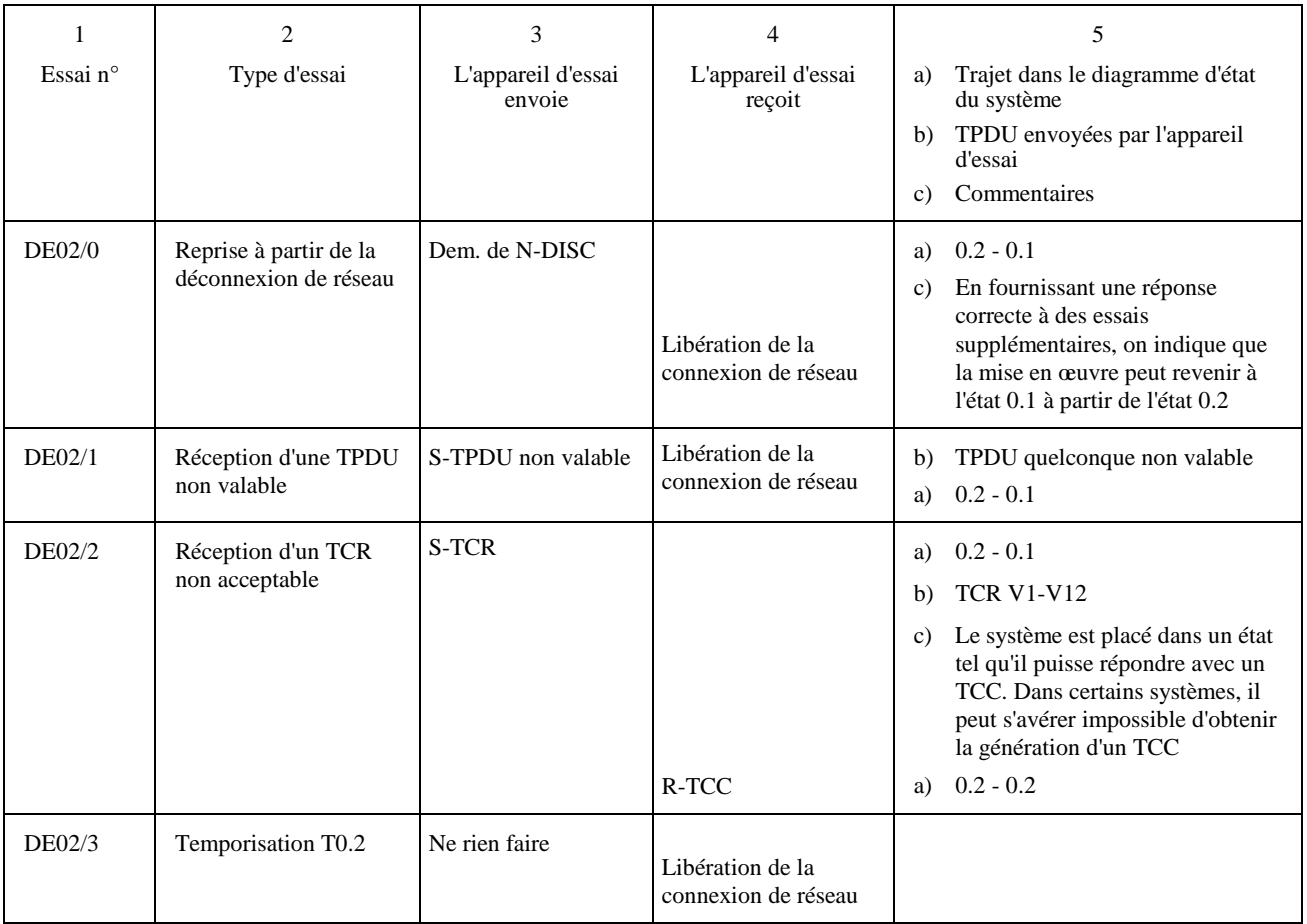

#### **Listes d'essais de base**

#### **Essais dans des conditions exceptionnelles à partir de l'état 0.3 Système appelé/appareil d'essai appelant**

Si l'indication T-EXCEPT a été mise en oeuvre, il peut s'avérer impossible de faire passer le terminal soumis aux essais (TUT) à l'état 0.3.

Avant chaque essai, l'appareil d'essai établira une connexion de réseau, et il:

- enverra un TCR;
- recevra un TCA;
- enverra une TPDU non valable;
- recevra un TBR.

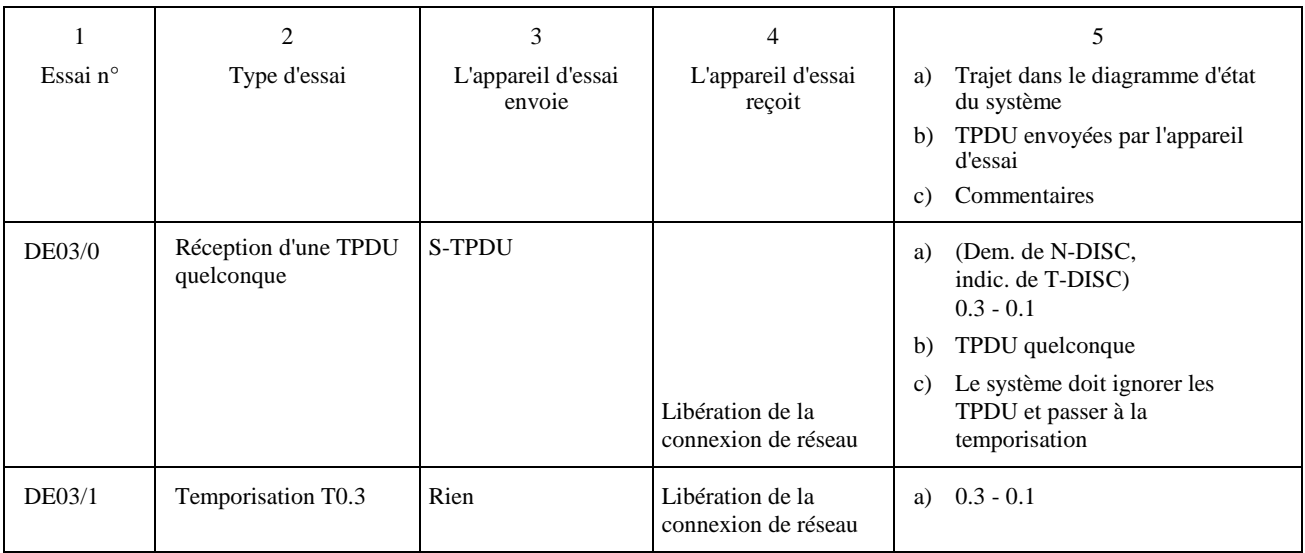

#### **Listes d'essais de base**

#### **Essais dans des conditions exceptionnelles à partir de l'état 1 (transitoire) Système appelé/appareil d'essai appelant**

Avant chaque essai, l'appareil d'essai:

- établira une connexion de réseau;
- enverra un TCR.

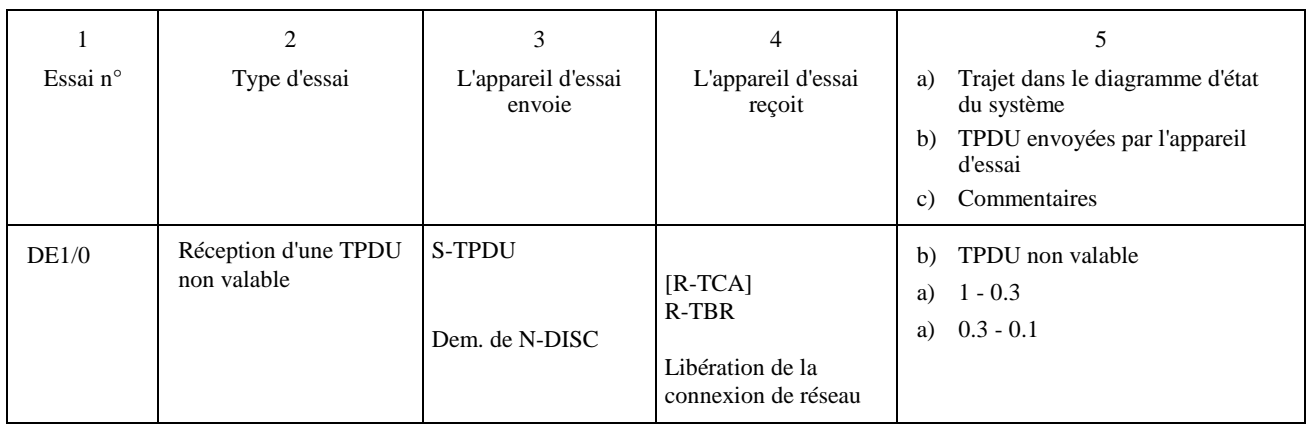

#### **Listes d'essais de base**

#### **Essais dans des conditions exceptionnelles à partir de l'état 2 Système appelé/appareil d'essai appelant**

Avant chaque essai, l'appareil d'essai:

- établira une connexion de réseau;
- enverra un TCR;
- recevra un TCA.

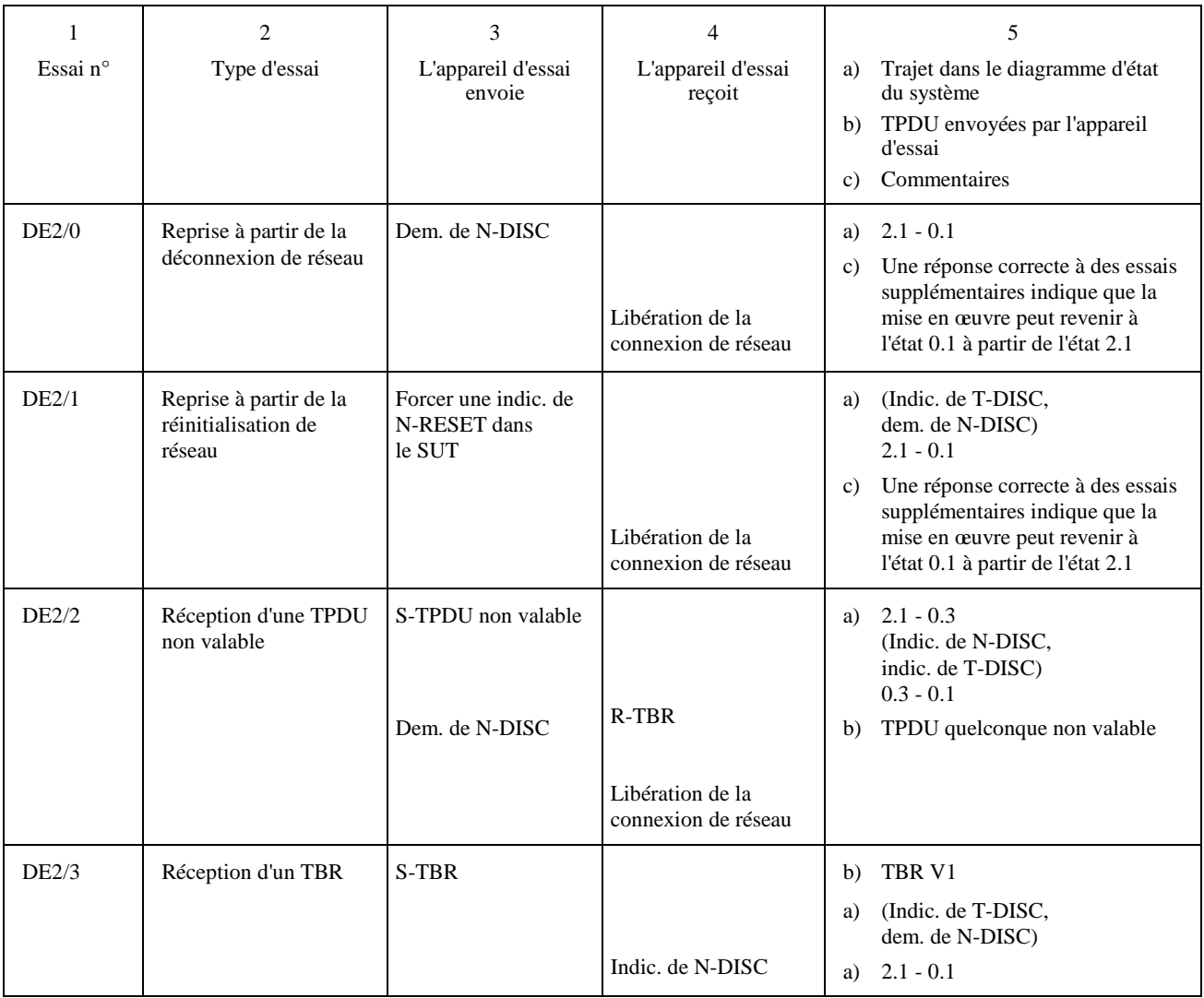

### **B.2.1 Essais d'adressage élargi pour la Recommandation T.70 – Essai des systèmes et des configurations à terminaux multiples qui assurent l'adressage de transport élargi**

#### **Système appelant/appareil d'essai appelé**

Avant chaque essai, le système établira une connexion de réseau.

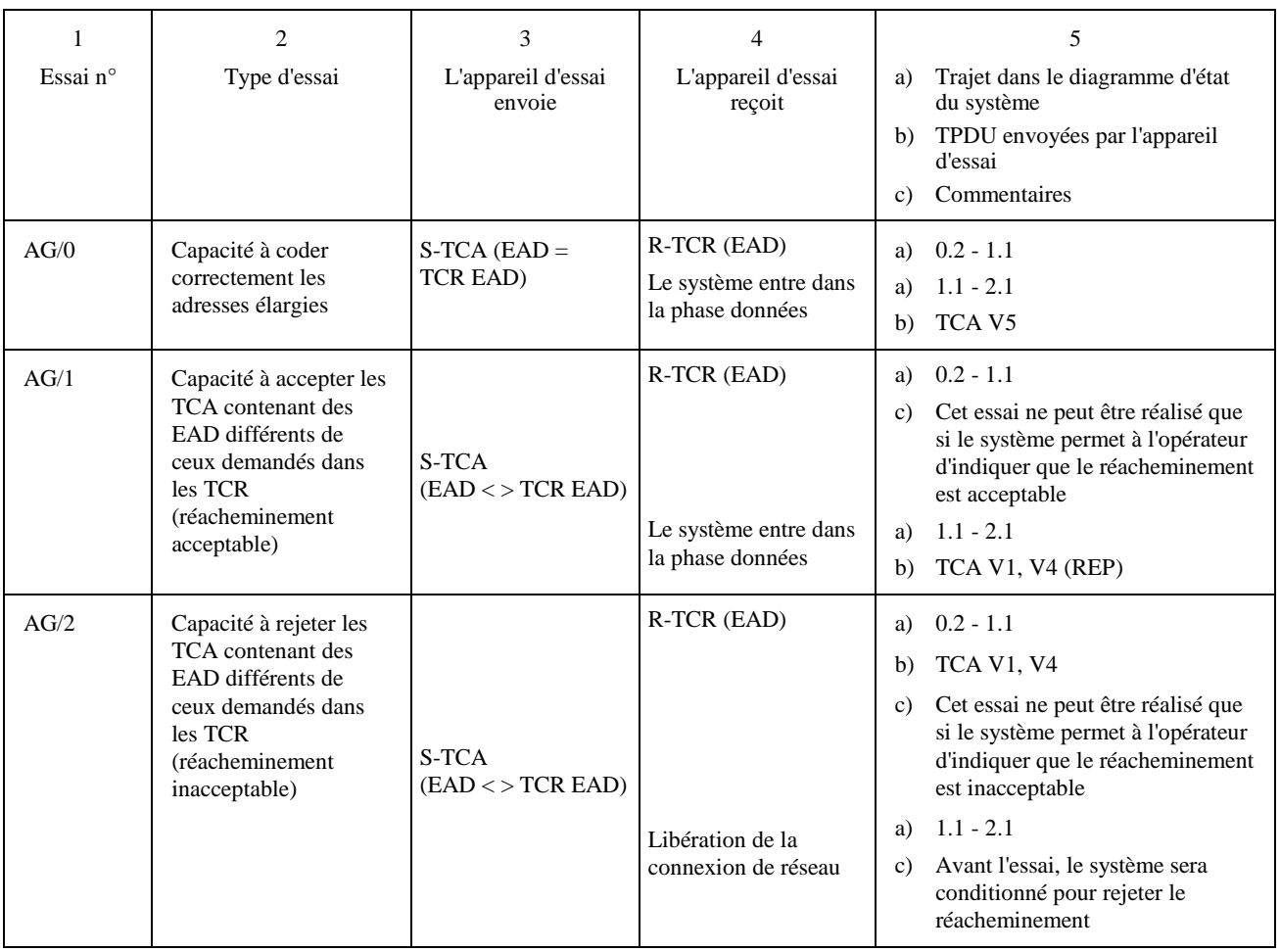

### **Essais d'adressage élargi (EAD)**

#### **Configurations à terminaux multiples seulement Configuration à terminaux multiples (MUT) appelés/appareil d'essai appelant**

Avant chaque essai, l'appareil d'essai établira une connexion de réseau.

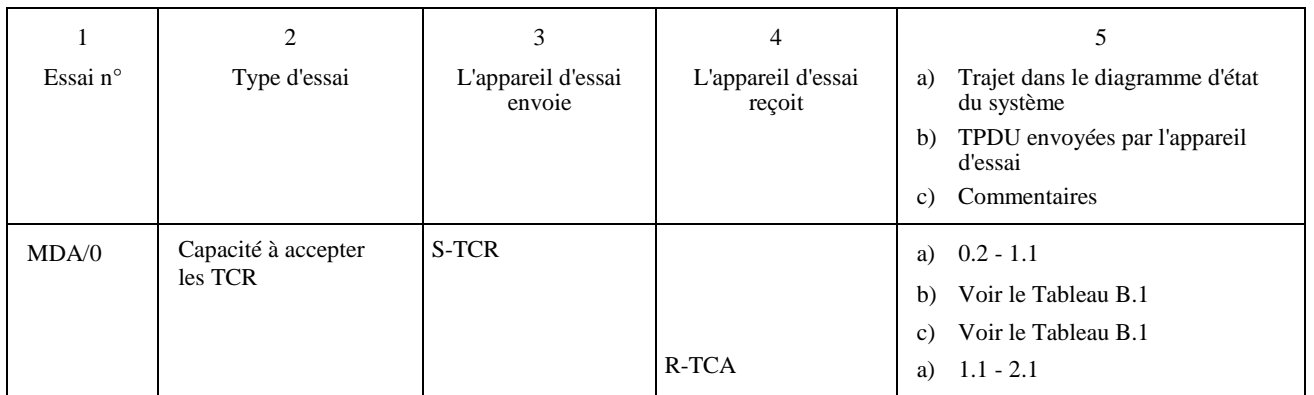

#### TABLEAU B.1/T.64

#### **Réponses valables pour l'essai MDA/0**

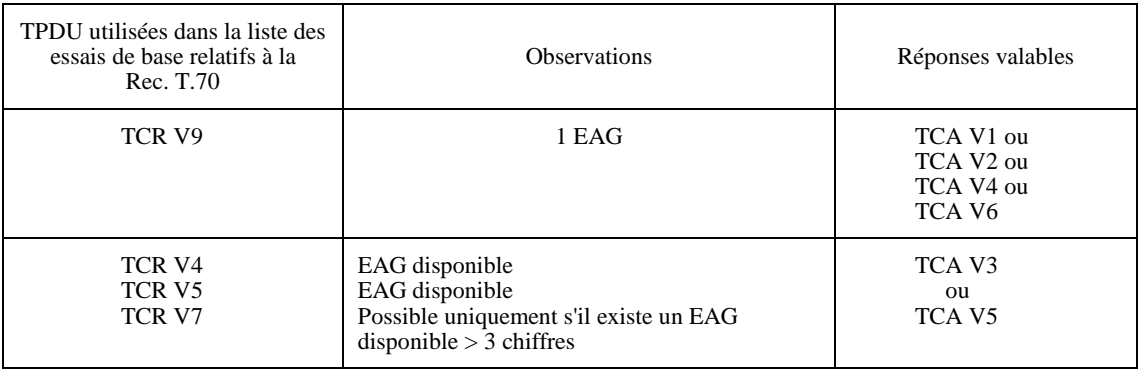

### **Essais d'adressage élargi (EAD)**

#### **Configurations à terminaux multiples seulement Configuration à terminaux multiples (MUT) appelés/appareil d'essai appelant**

Avant chaque essai, l'appareil d'essai établira une connexion de réseau.

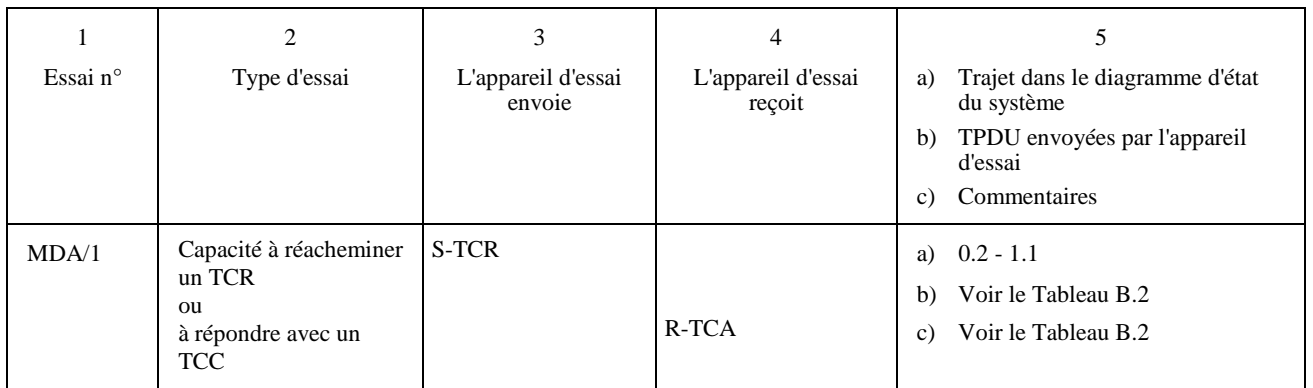

### TABLEAU B.2/T.64

#### **Réponses valables pour l'essai MDA/1**

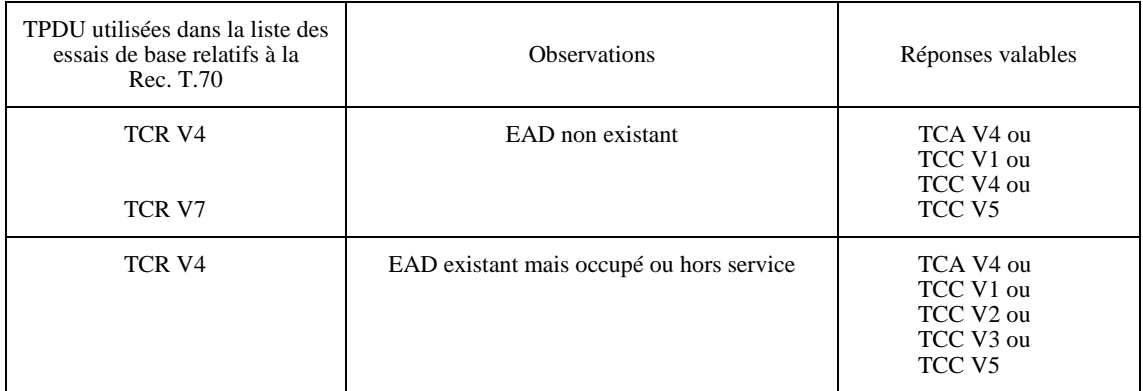

### **Annexe C**

(Cette annexe fait partie intégrante de la présente Recommandation)

## **C.1 Liste des unités de données de protocole de session (SPDU) relatives à la Recommandation T.62**

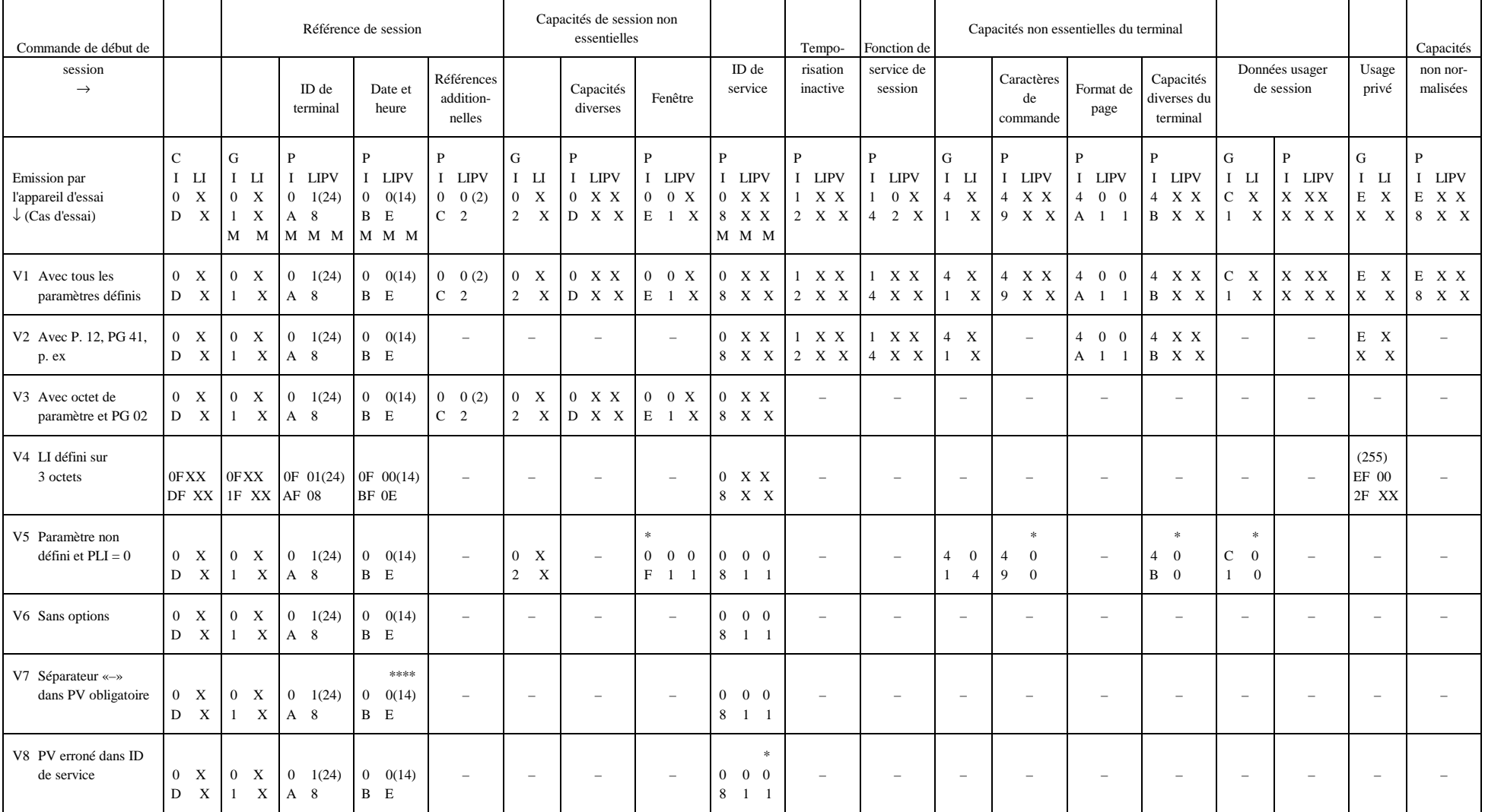

#### **<CSS> Elément du protocole de session**

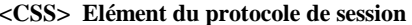

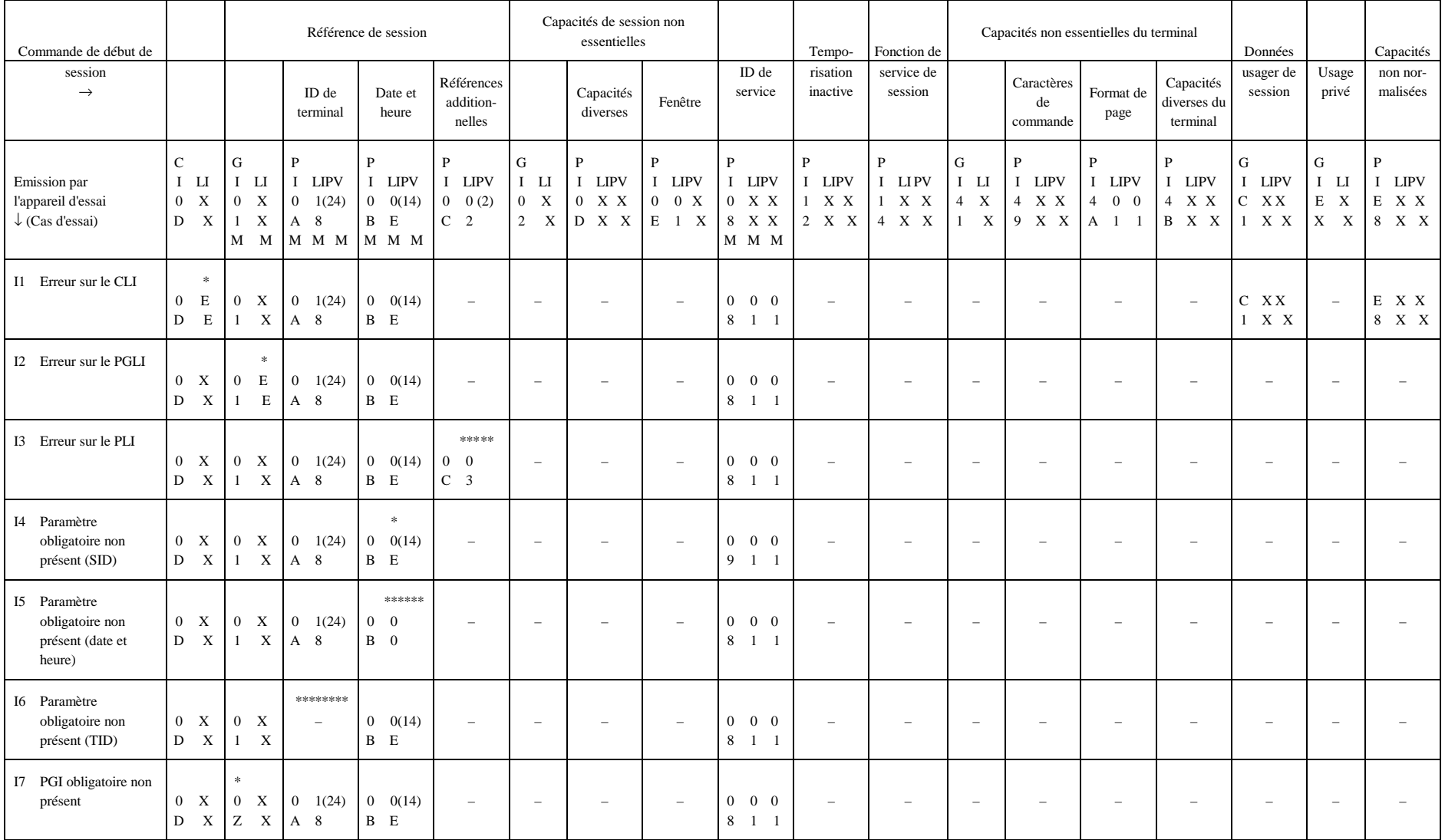

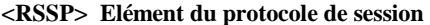

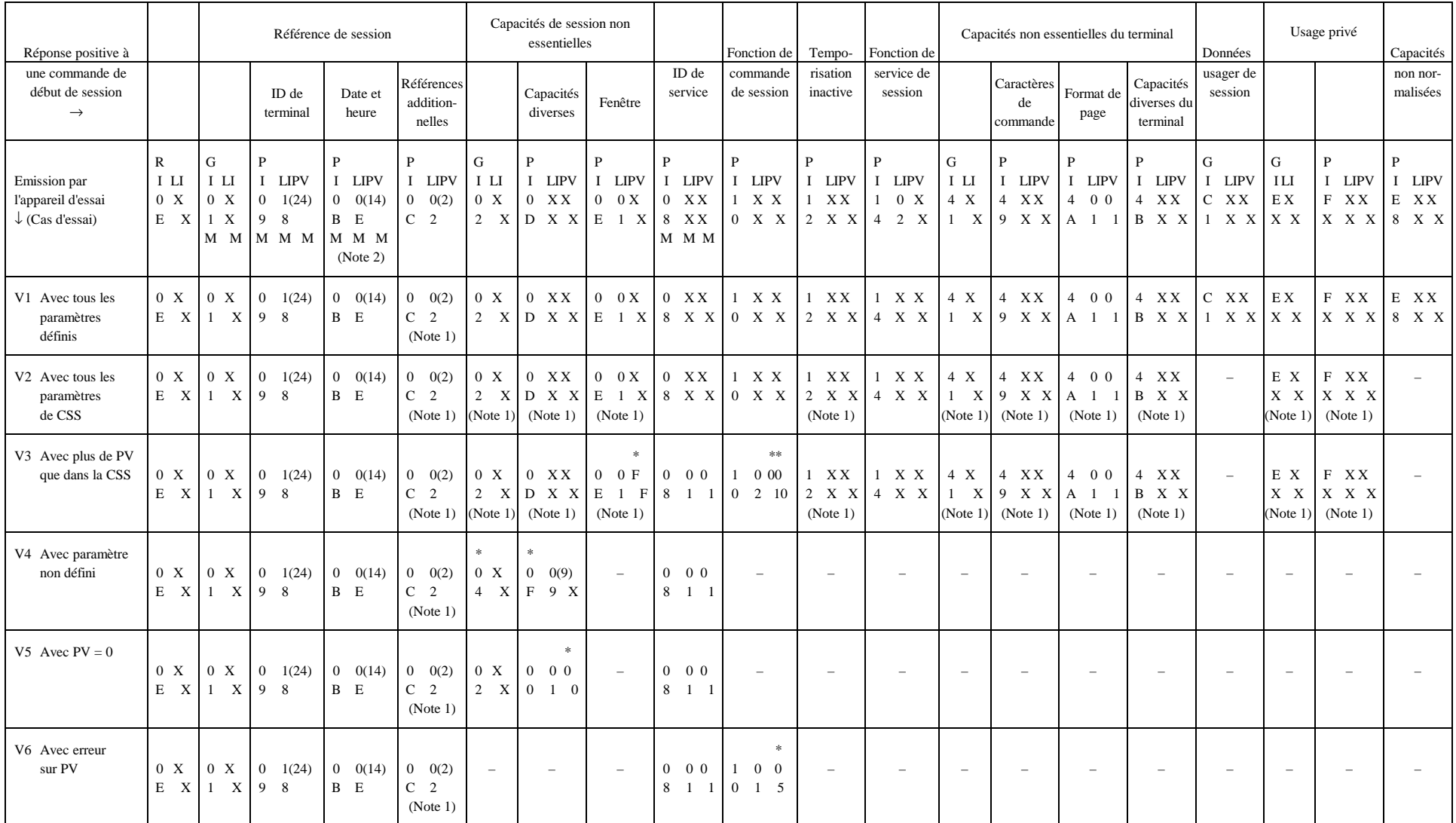

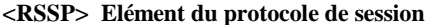

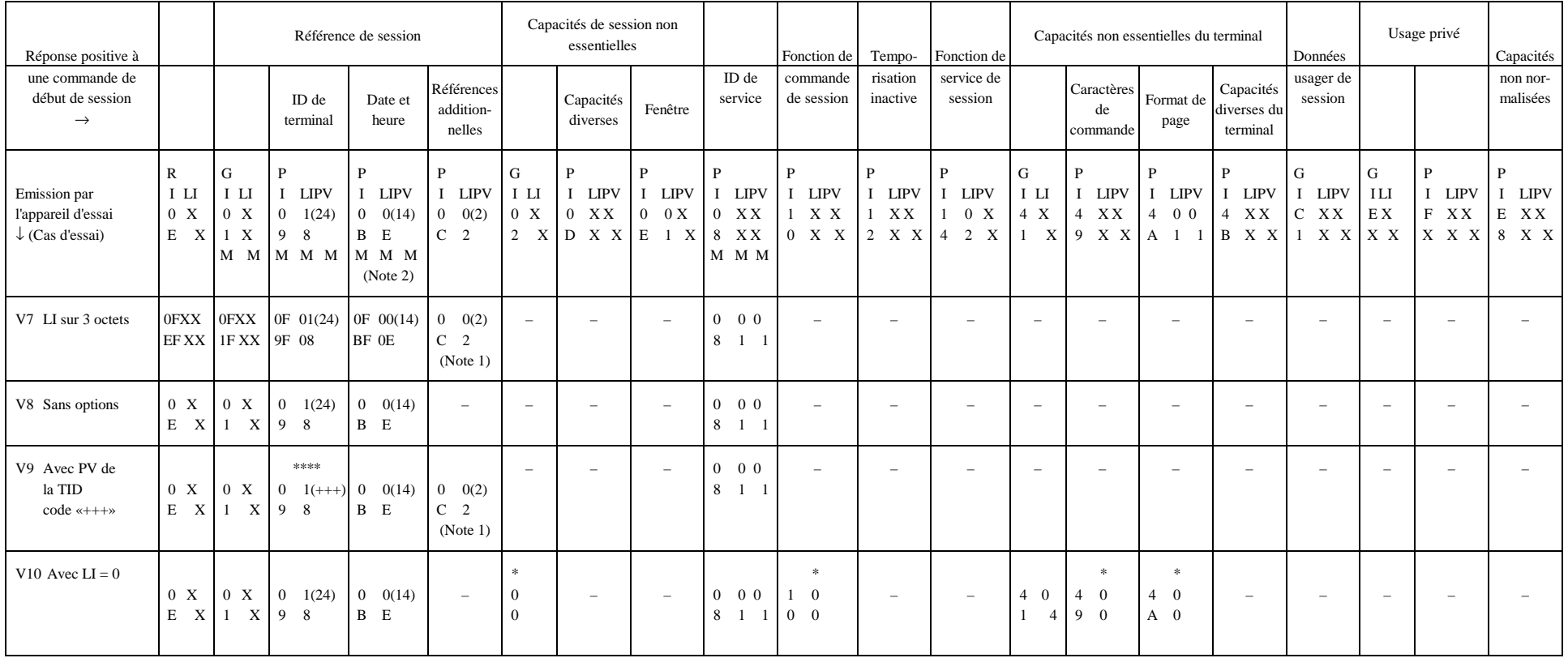
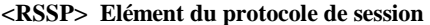

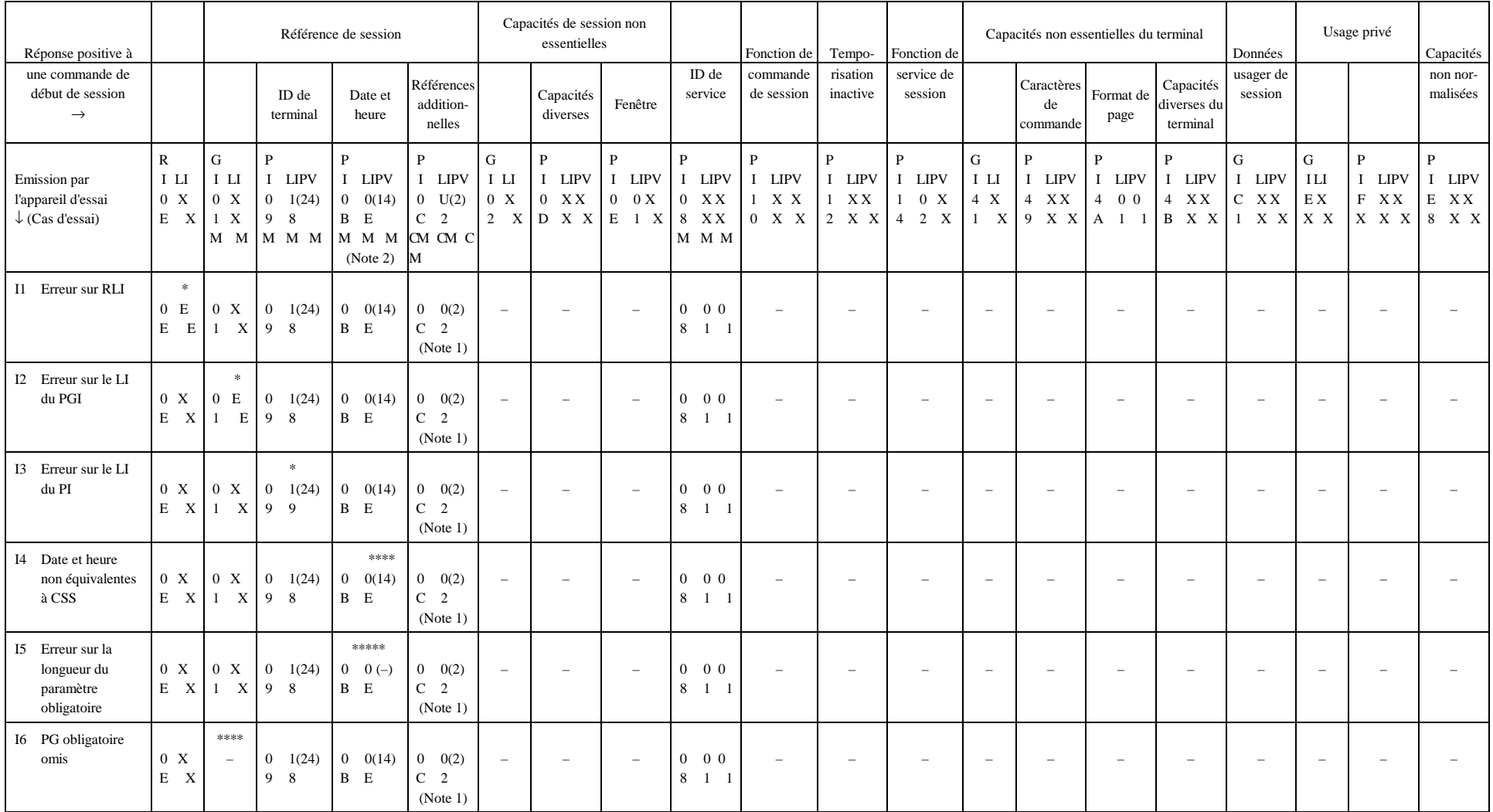

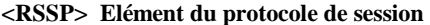

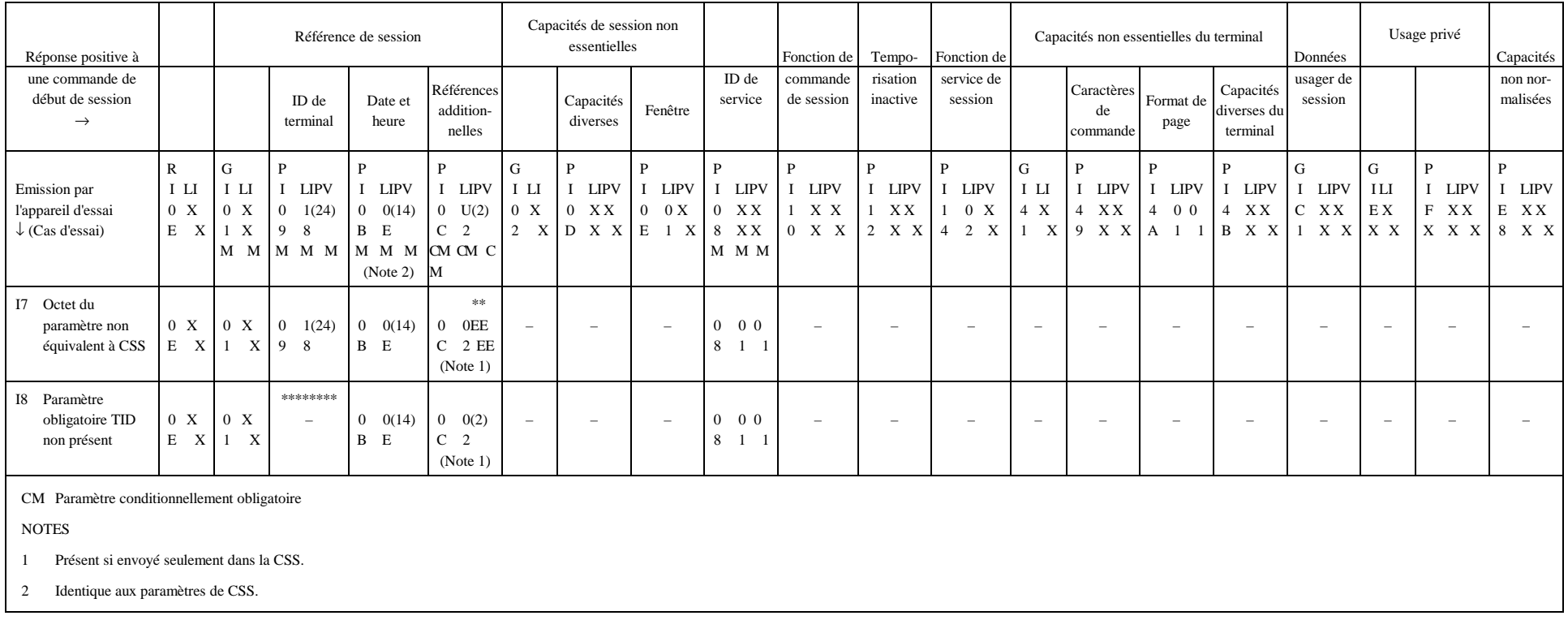

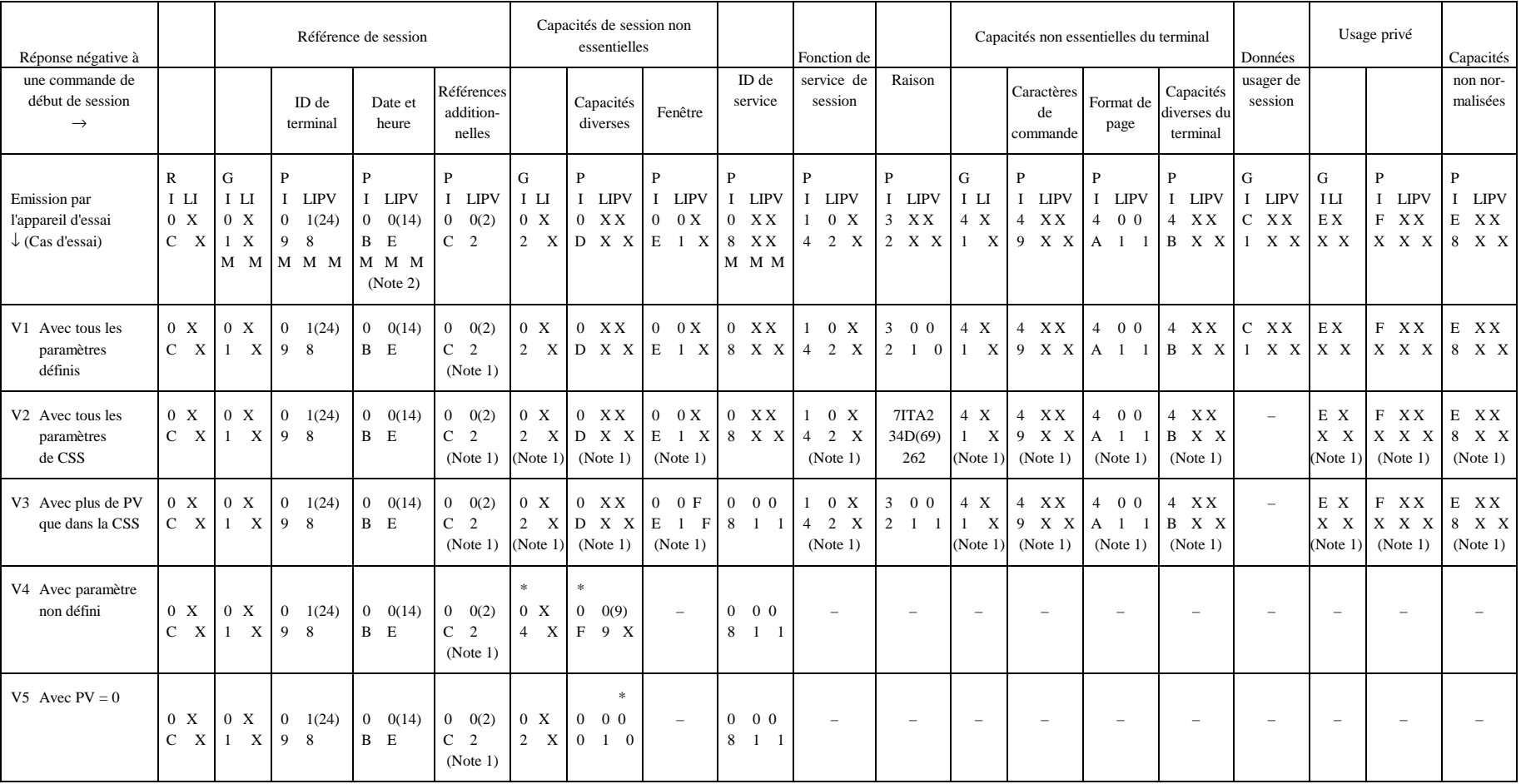

#### **<RSSN> Elément du protocole de session**

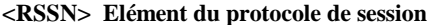

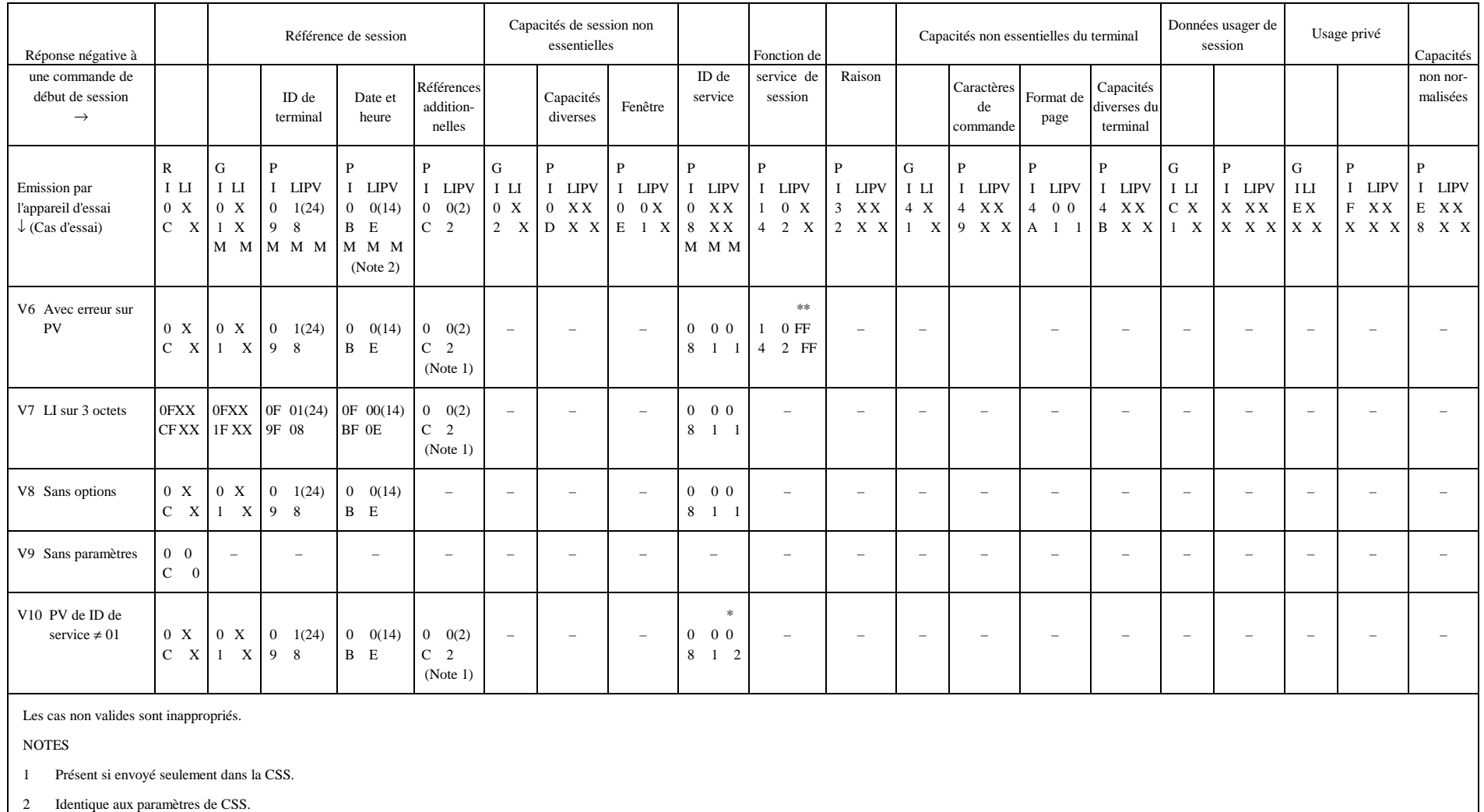

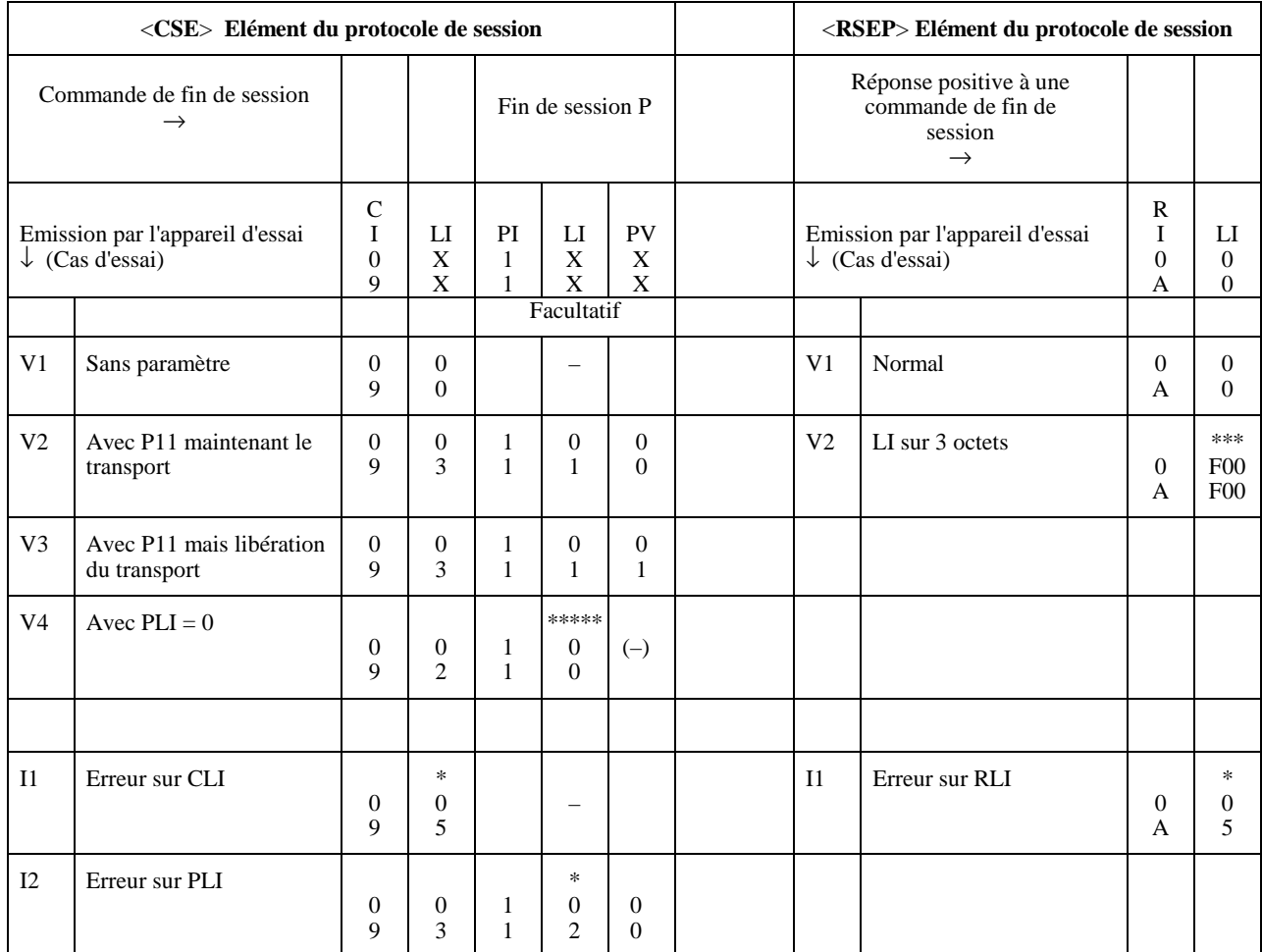

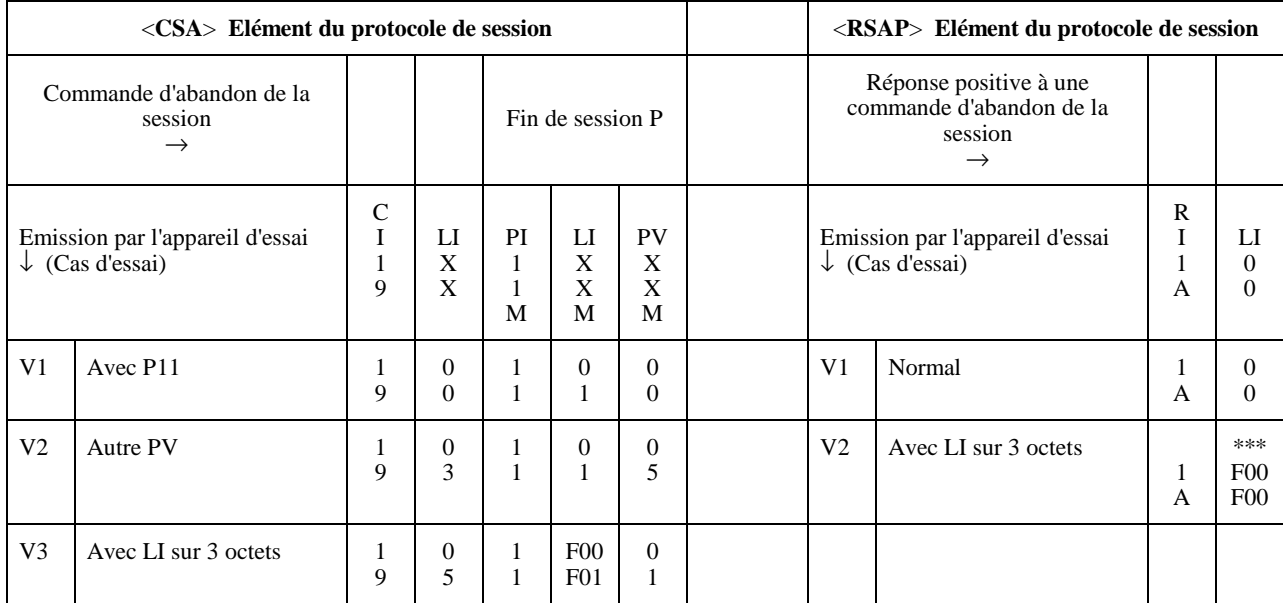

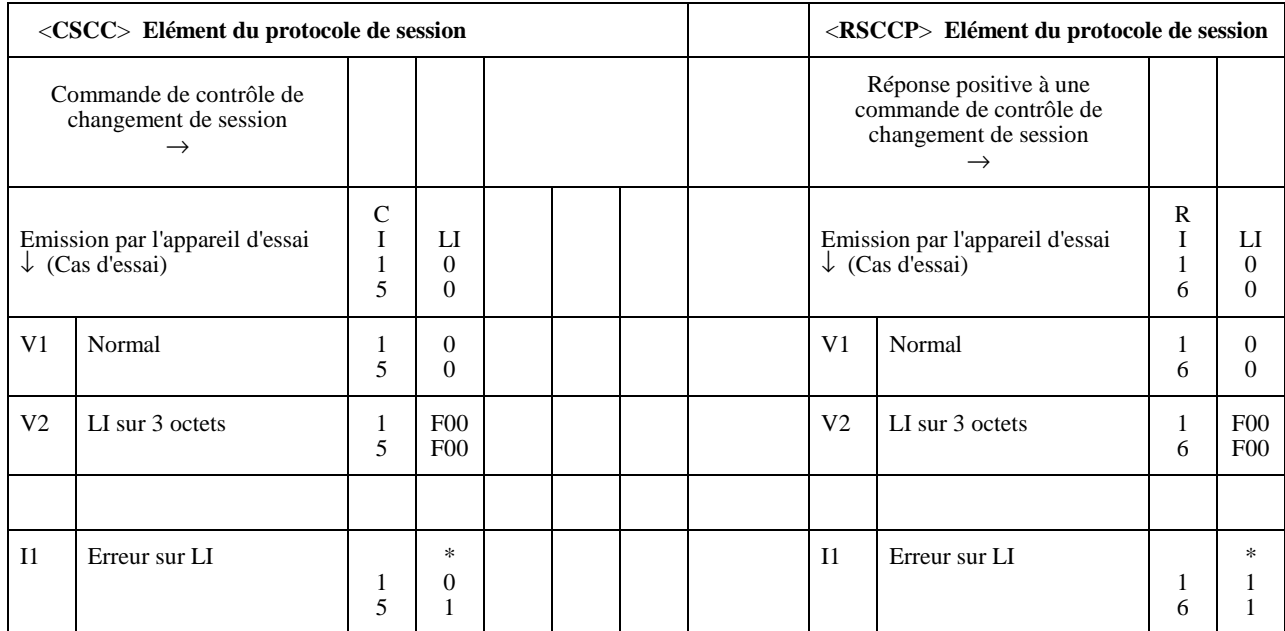

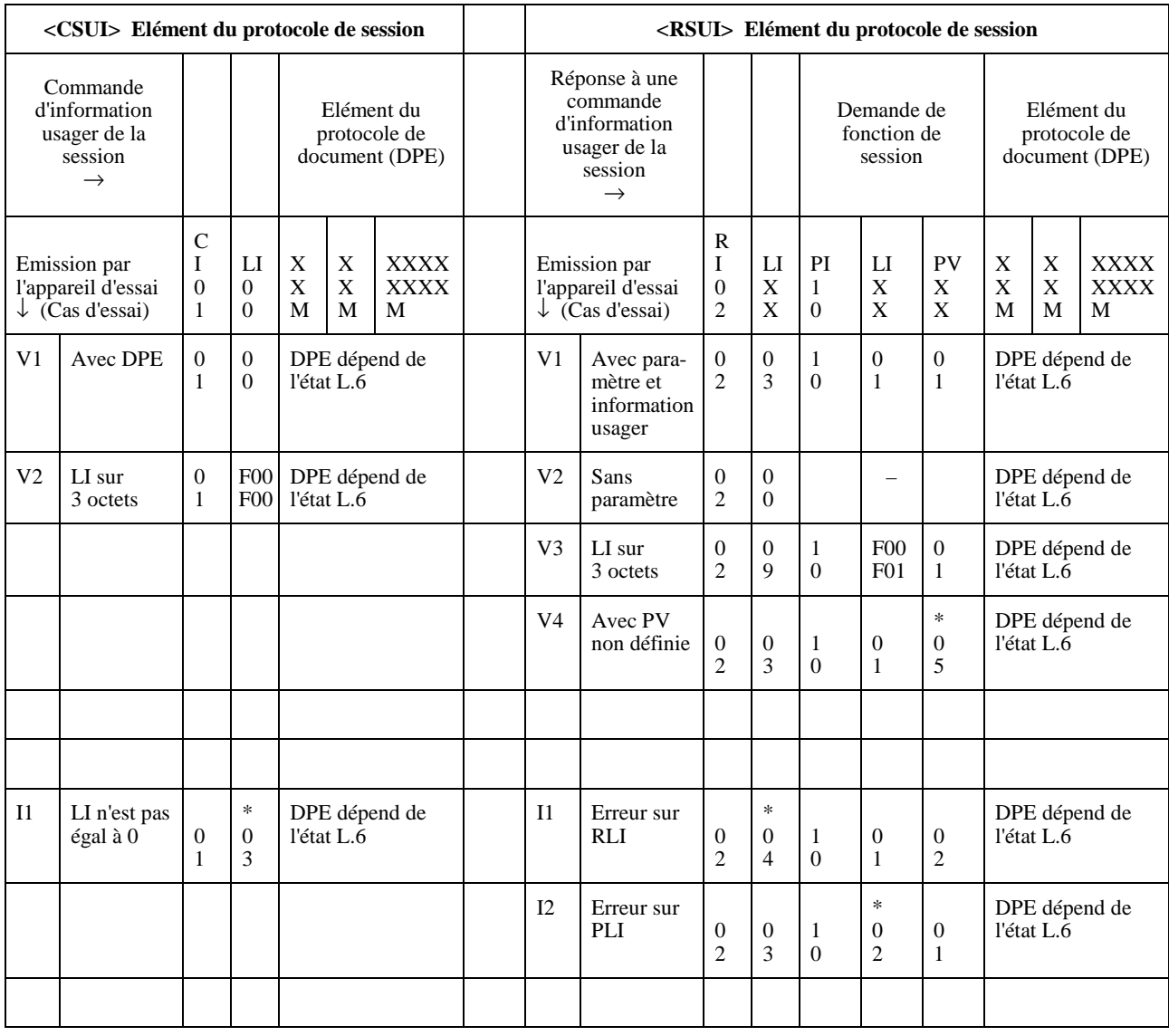

#### **<CDS> Elément du protocole de document**

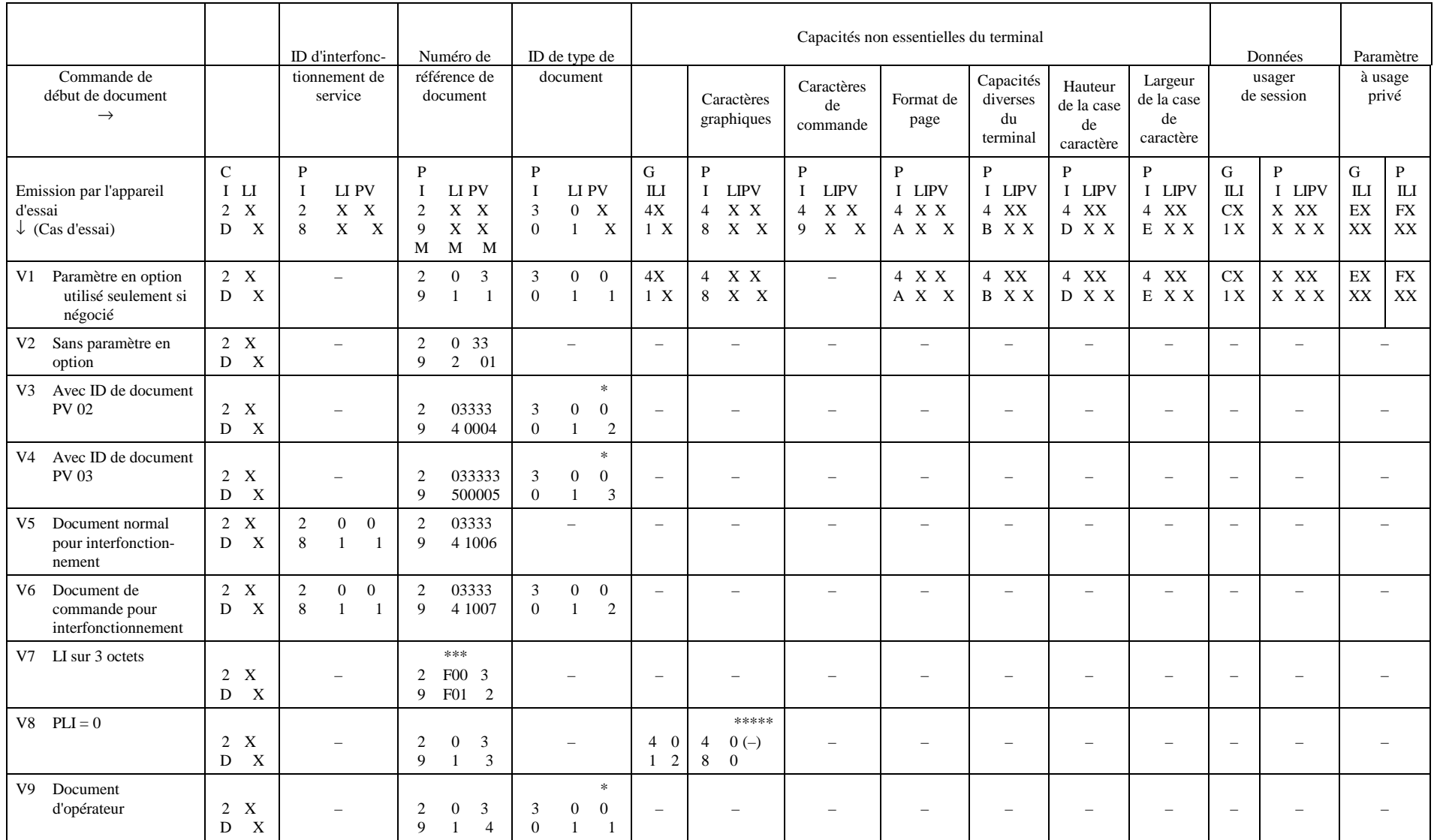

**<CDS> Elément du protocole de document** 

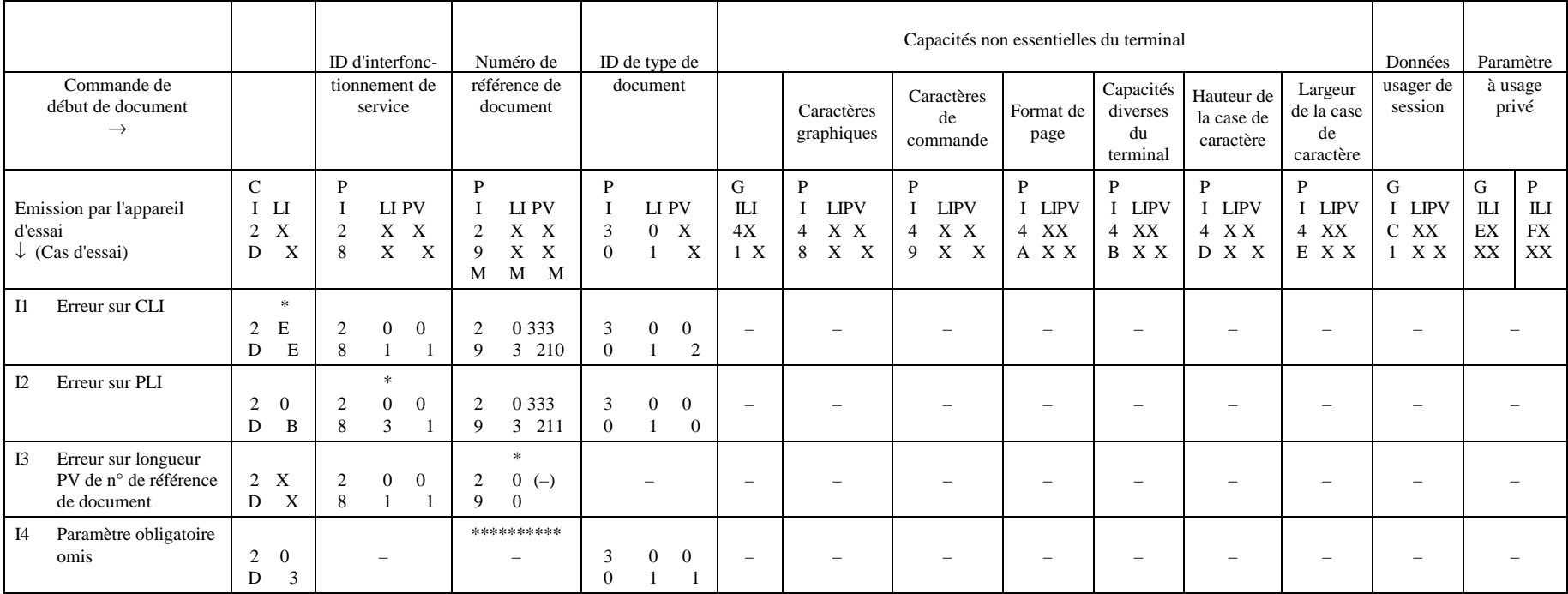

**<CDC> Elément du protocole de document** 

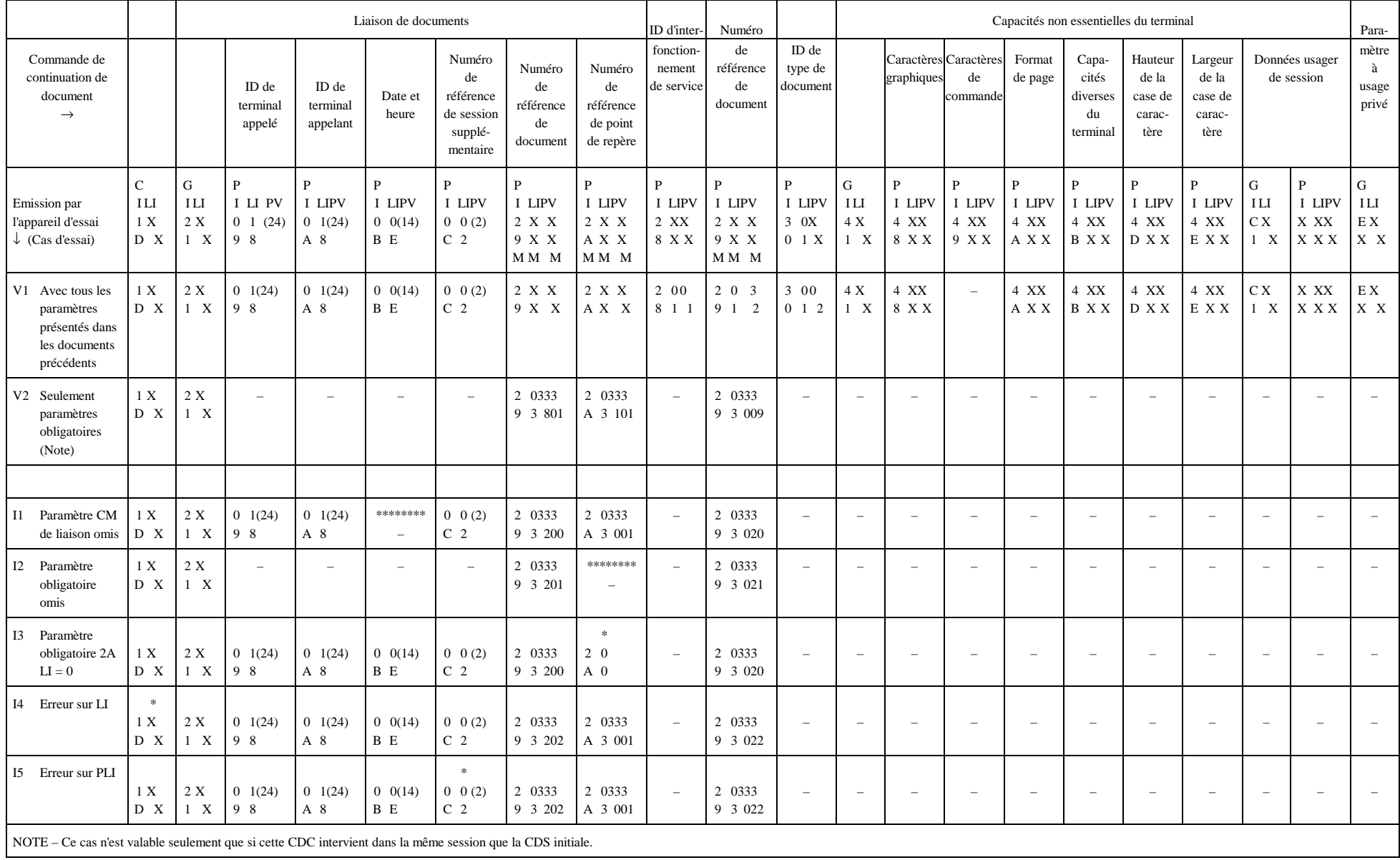

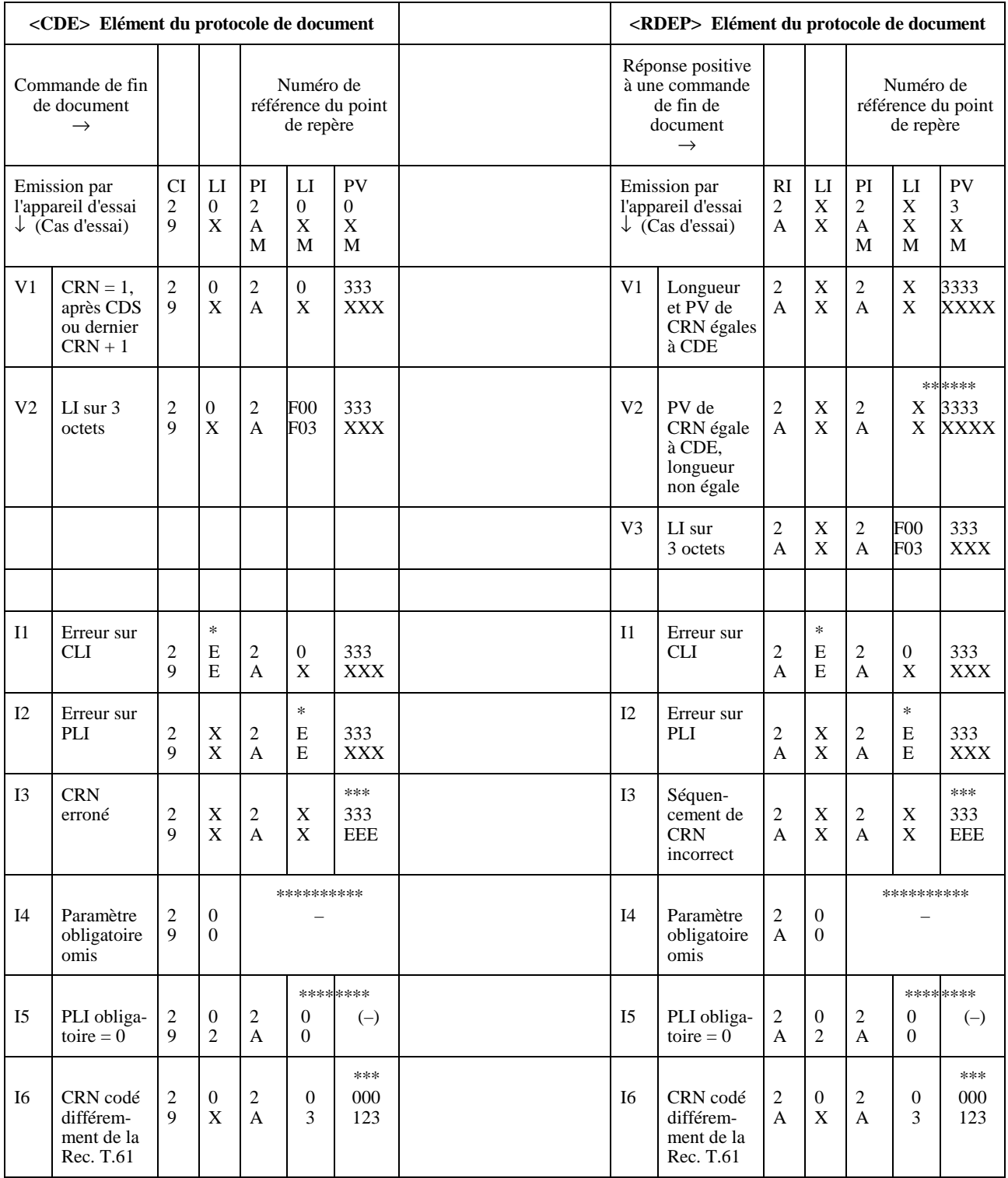

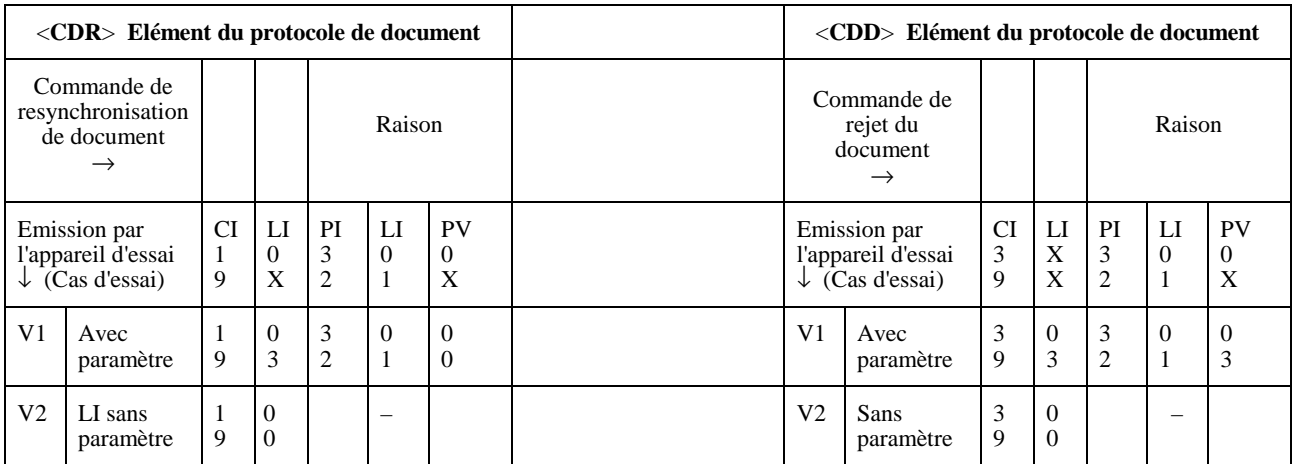

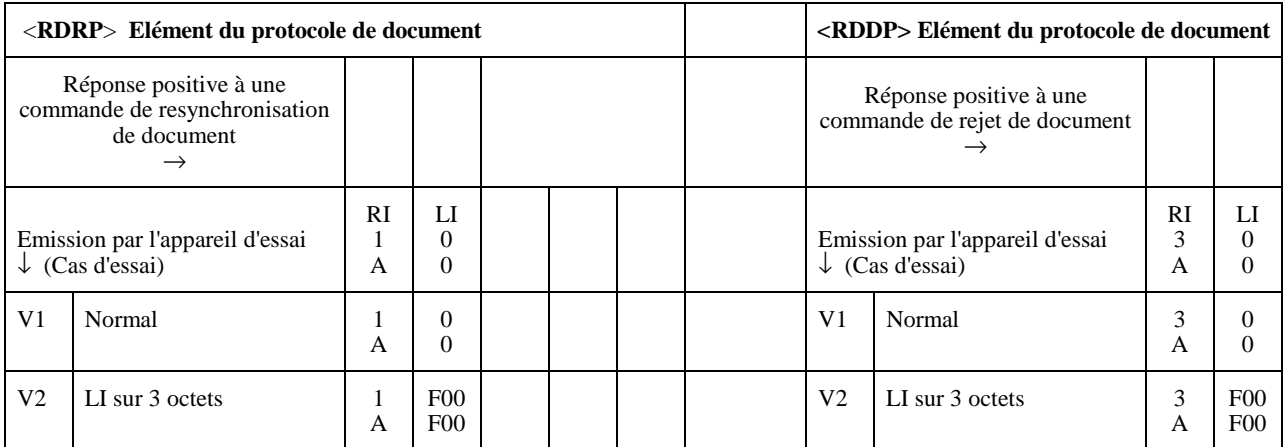

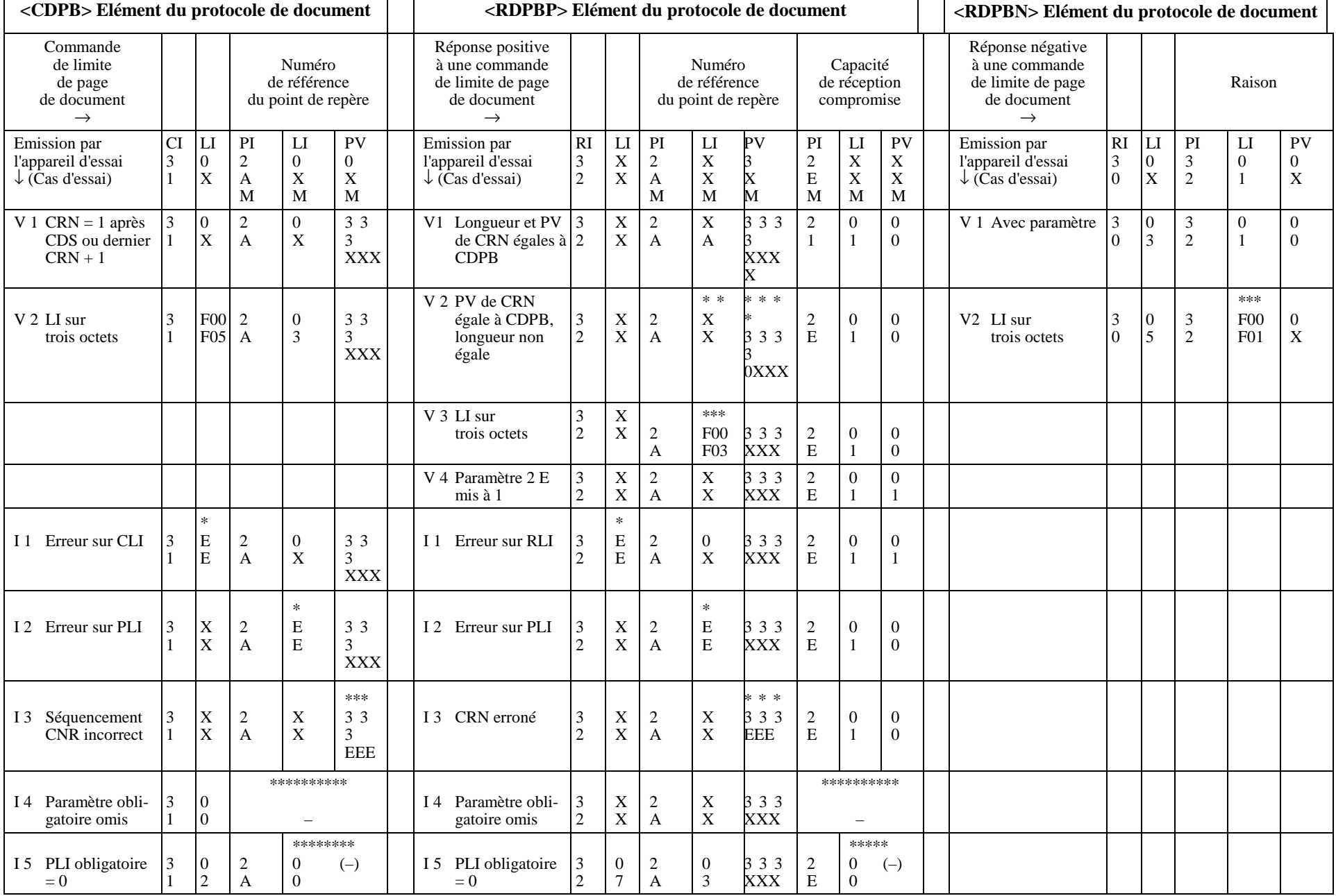

**<CDCL> Elément du protocole de document** 

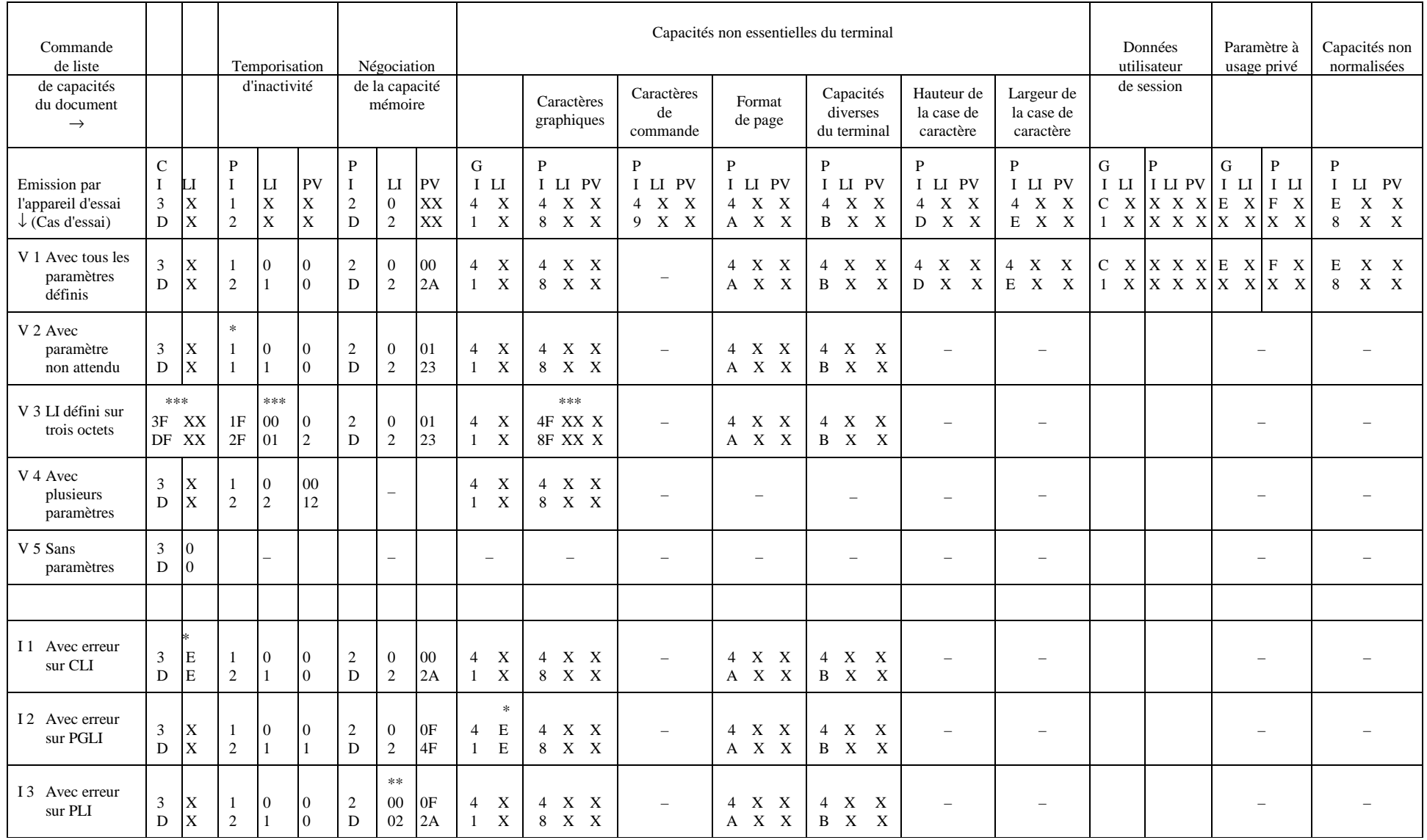

**<RDCLP> Elément du protocole de document** 

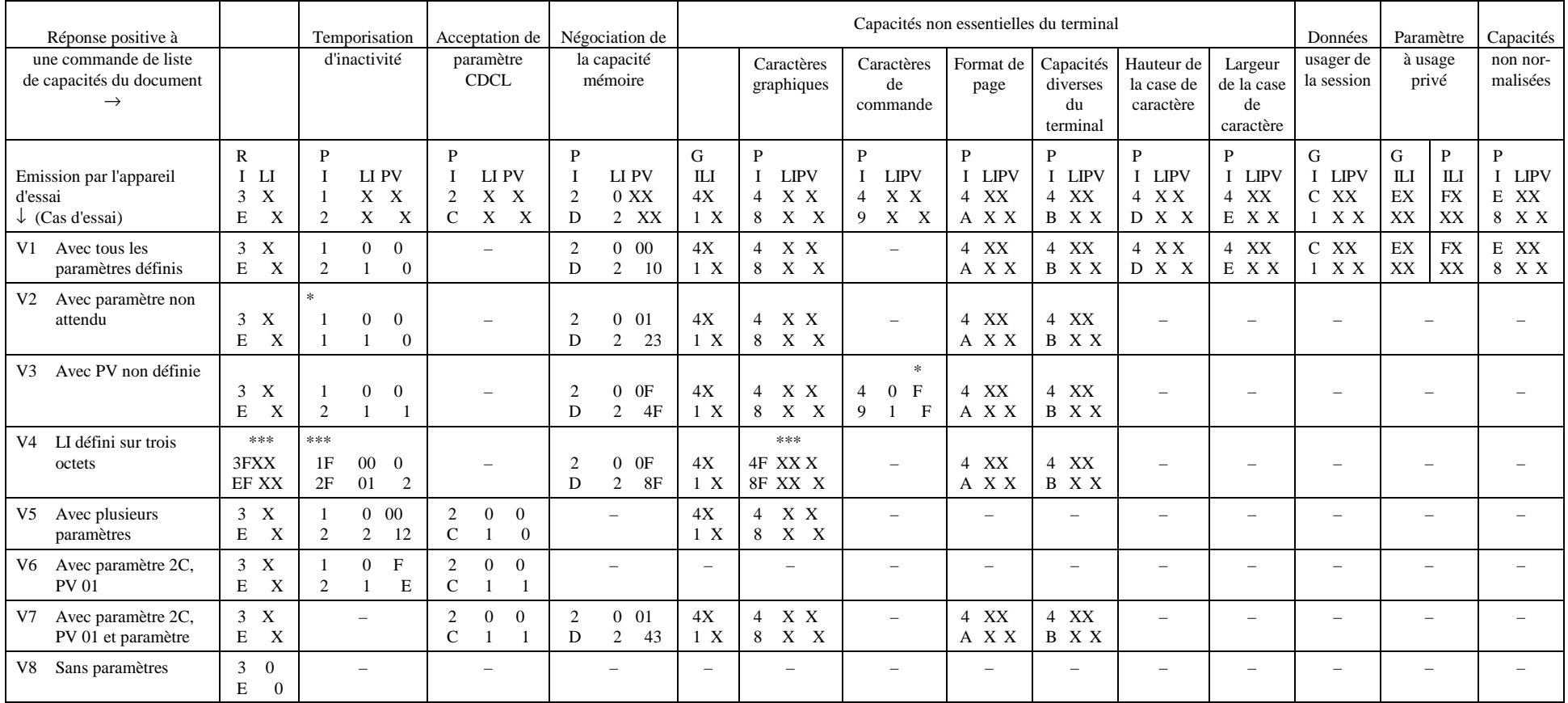

**<RDCLP> Elément du protocole de document** 

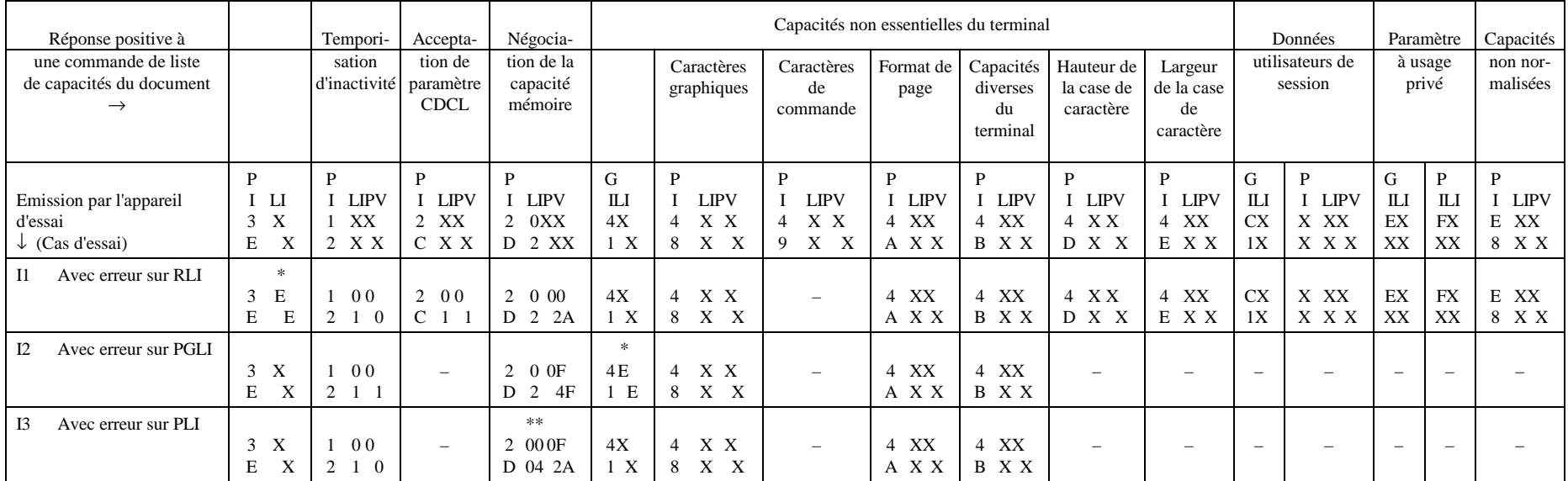

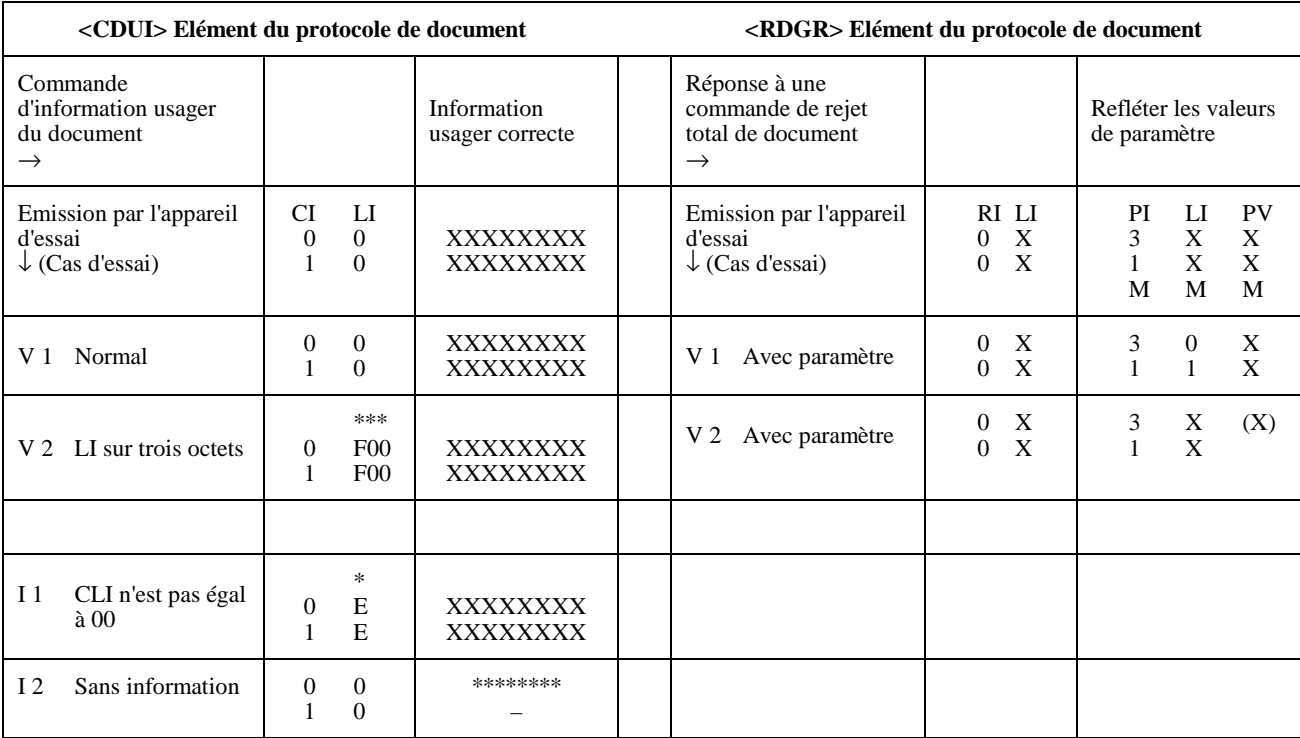

### **C.2 Programme d'essais relatifs à la Recommandation T.62**

#### **Programme d'essais de session**

#### **Conditions normales**

#### **Terminal appelant/appareil d'essai appelé**

Avant l'exécution de cette séquence, le terminal établira la connexion de transport.

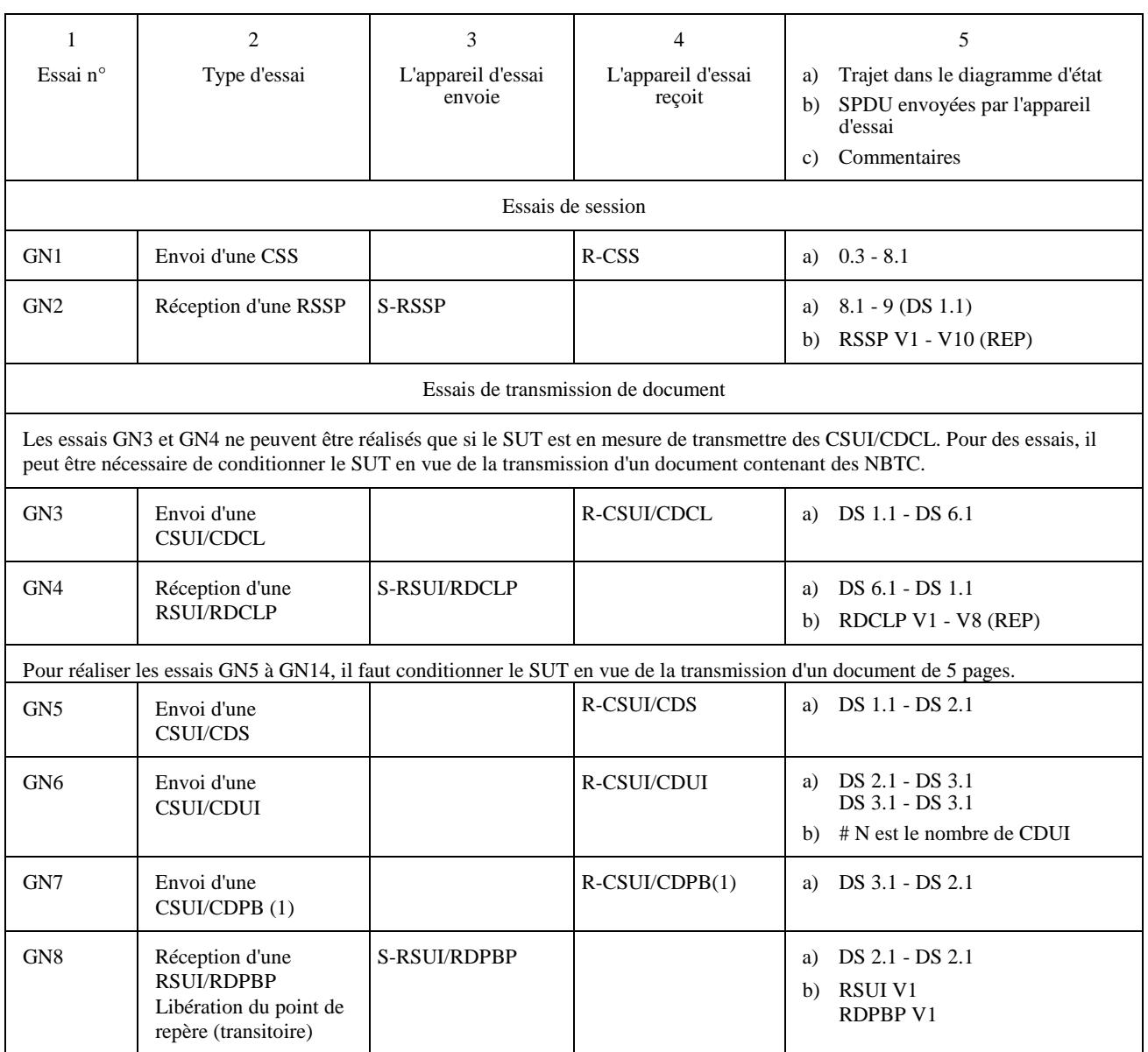

#### **Conditions normales**

**Terminal appelant/appareil d'essai appelé** *(suite)*

Avant l'exécution de cette séquence, le terminal établira la connexion de transport.

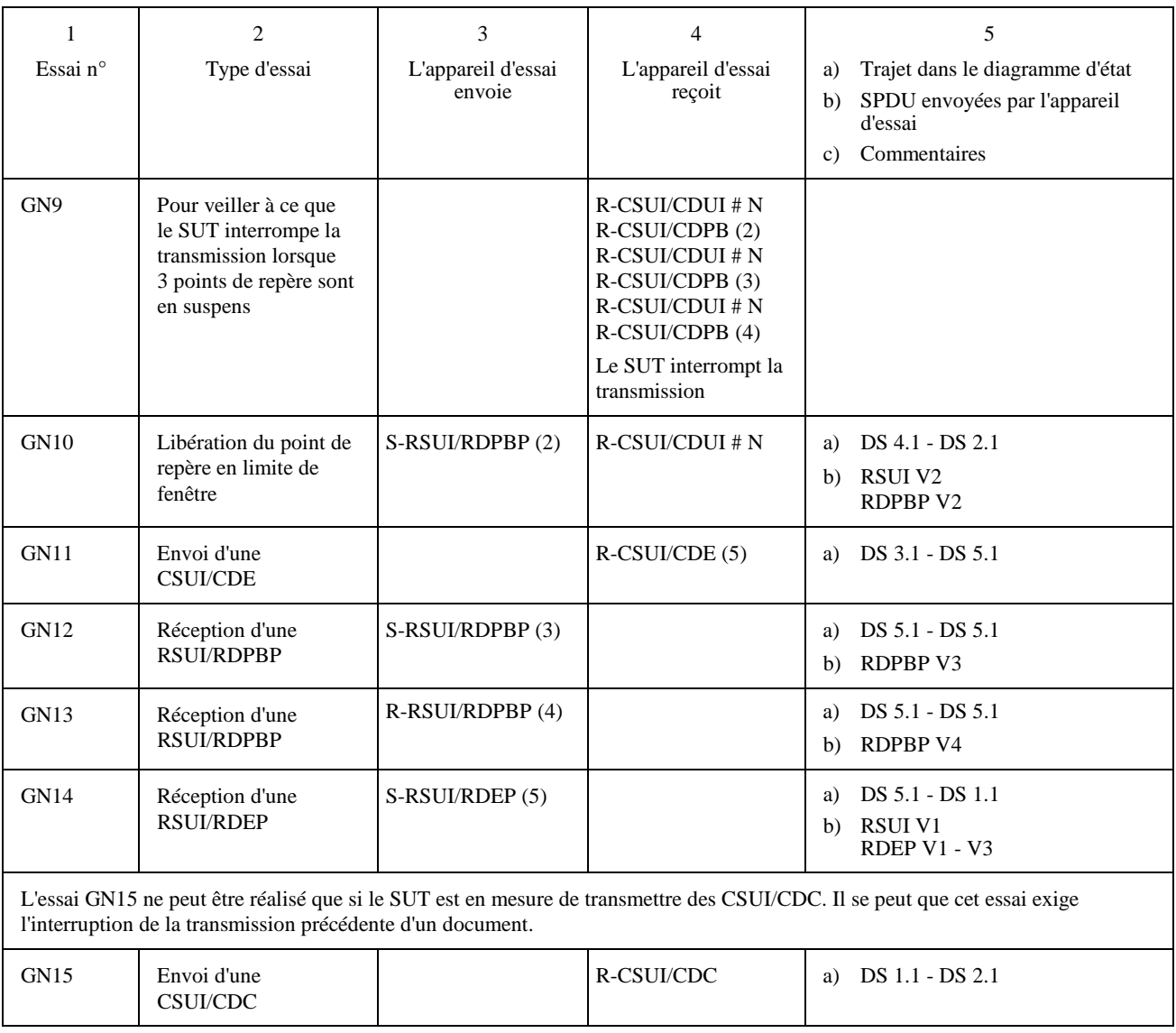

#### **Conditions normales**

#### **Terminal appelant/appareil d'essai** *(fin)*

Avant l'exécution de cette séquence, le terminal établira la connexion de transport.

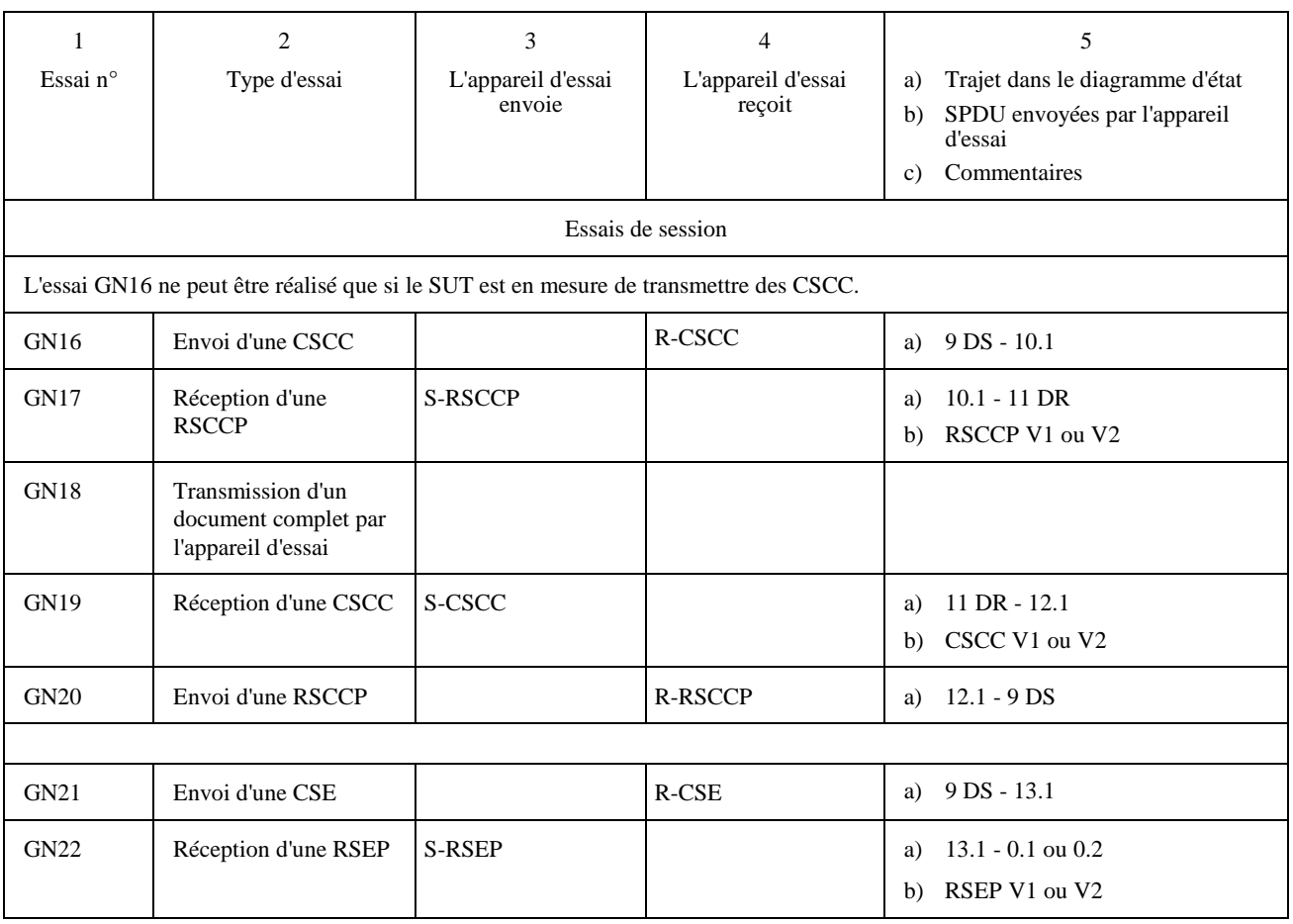

**Programme d'essais de session** 

#### **Conditions exceptionnelles Terminal appelant/appareil d'essai appelé Essais à partir de l'état 7 (transitoire)**

Avant chaque essai, l'appareil d'essai établira une session ou transmettra un document et à un moment donné, il enverra une CSA.

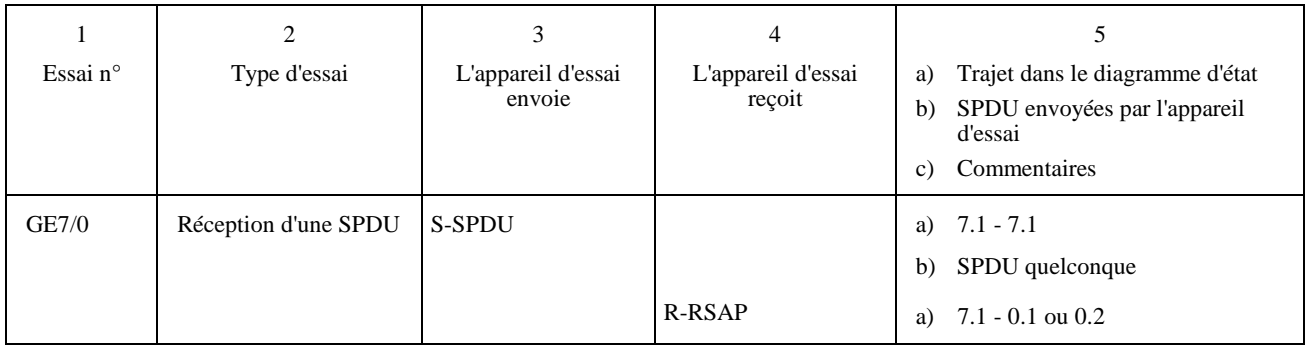

**Programme d'essais de session** 

#### **Conditions exceptionnelles Terminal appelant/appareil d'essai appelé Essais à partir de l'état 8.1**

Avant chaque essai, l'appareil d'essai recevra une CSS.

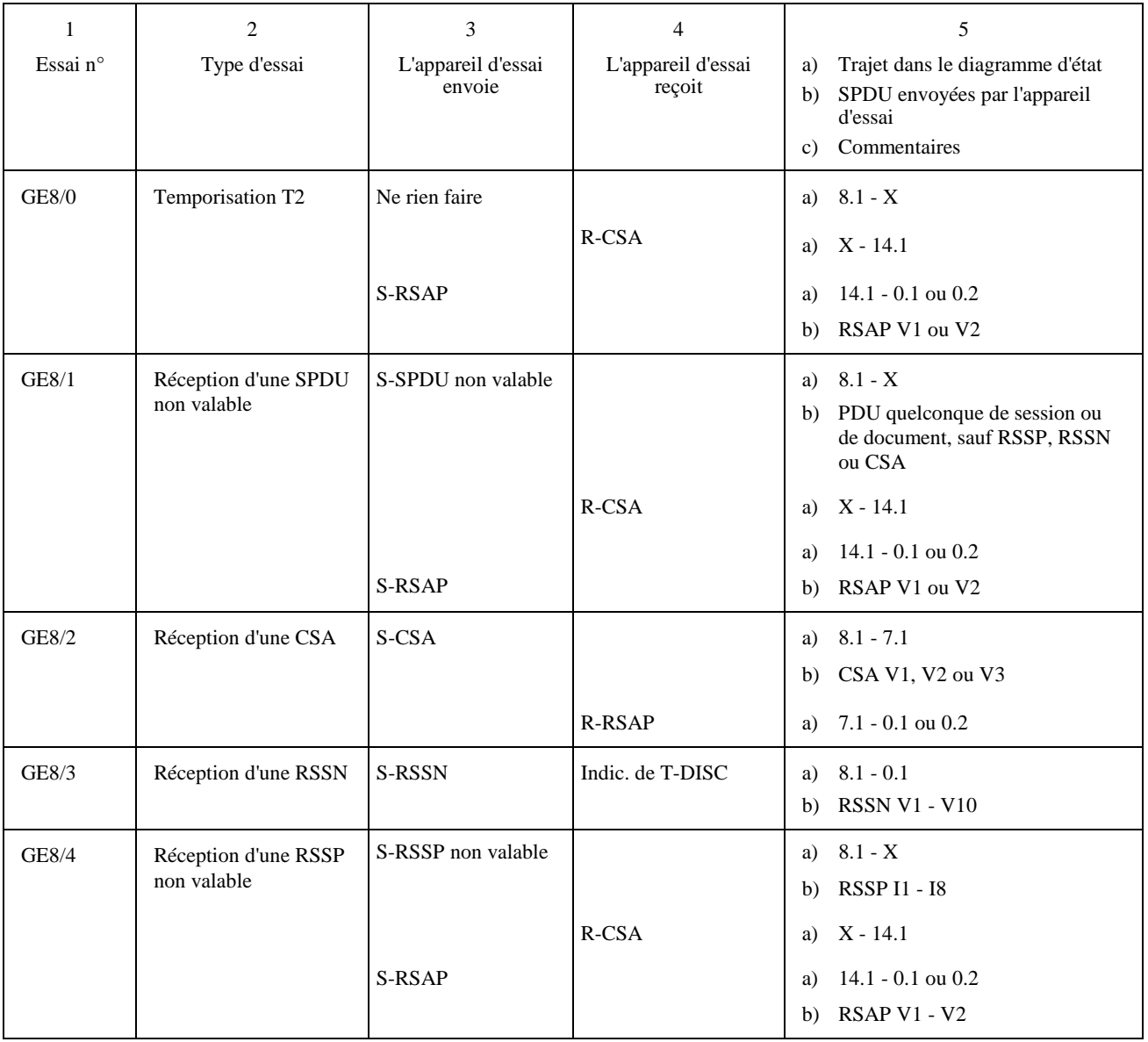

#### **Programme d'essais de session**

#### **Conditions exceptionnelles Terminal appelant/appareil d'essai appelé Essais à partir de l'état 9 DS 1.1 (transitoire)**

Avant chaque essai, l'appareil d'essai:

- recevra une CSS;
- enverra une RSSP.

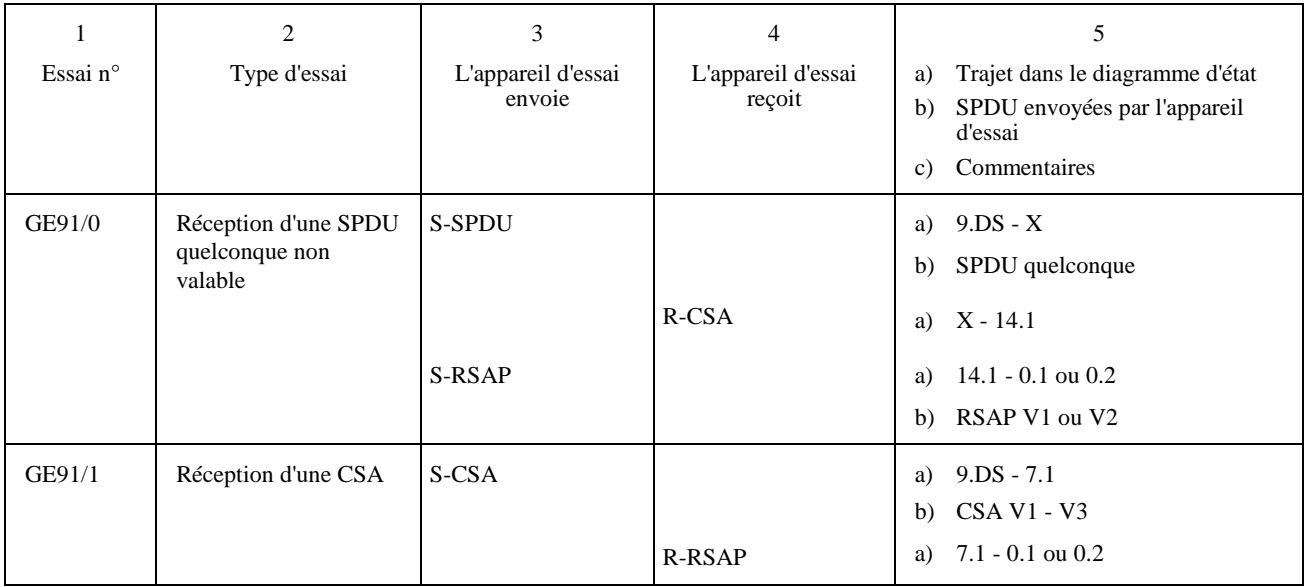

#### **Programme d'essais de session**

#### **Conditions exceptionnelles Terminal appelant/appareil d'essai appelé Essais à partir de l'état 9 DS 2.1 (transitoire)**

Avant chaque essai, l'appareil d'essai:

- recevra une CSS;
- enverra une RSSP;
- recevra une CSUI/CDS.

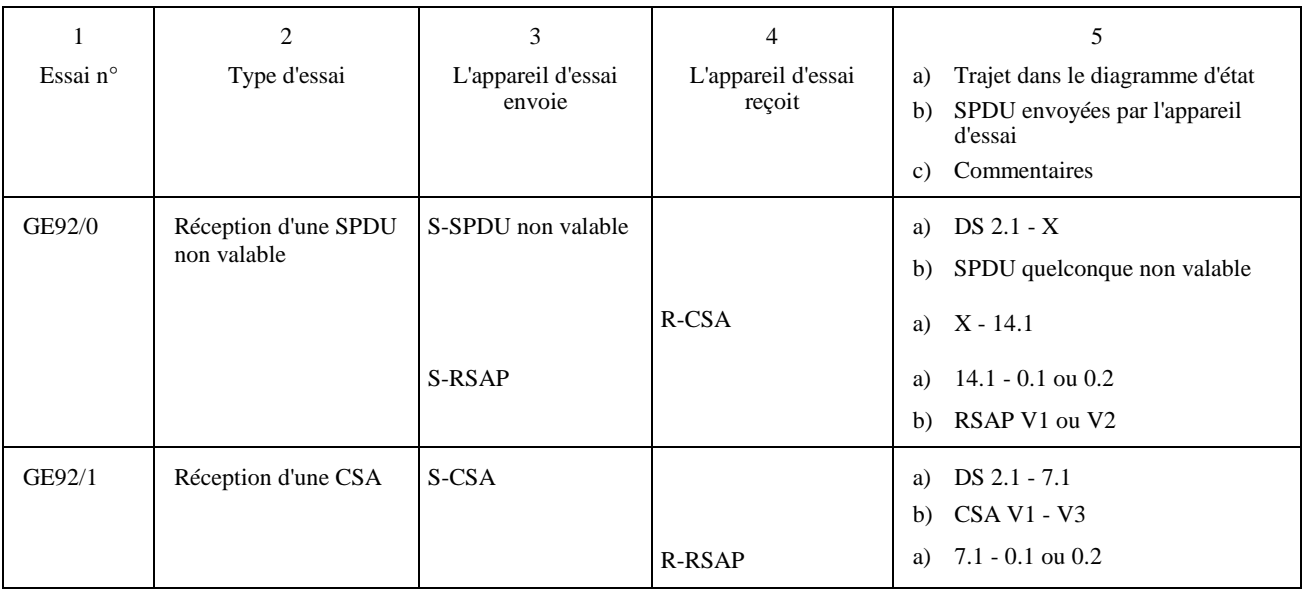

**Programme d'essais de session** 

#### **Conditions exceptionnelles Terminal appelant/appareil d'essai appelé Essais à partir de l'état 9 DS 2.1 (transitoire)** *(suite)*

Avant chaque essai, l'appareil d'essai suivra la procédure normale jusqu'à la réception d'un  $R$ -CSUI/CDPB(I)  $(S-R) < (W-I)$ 

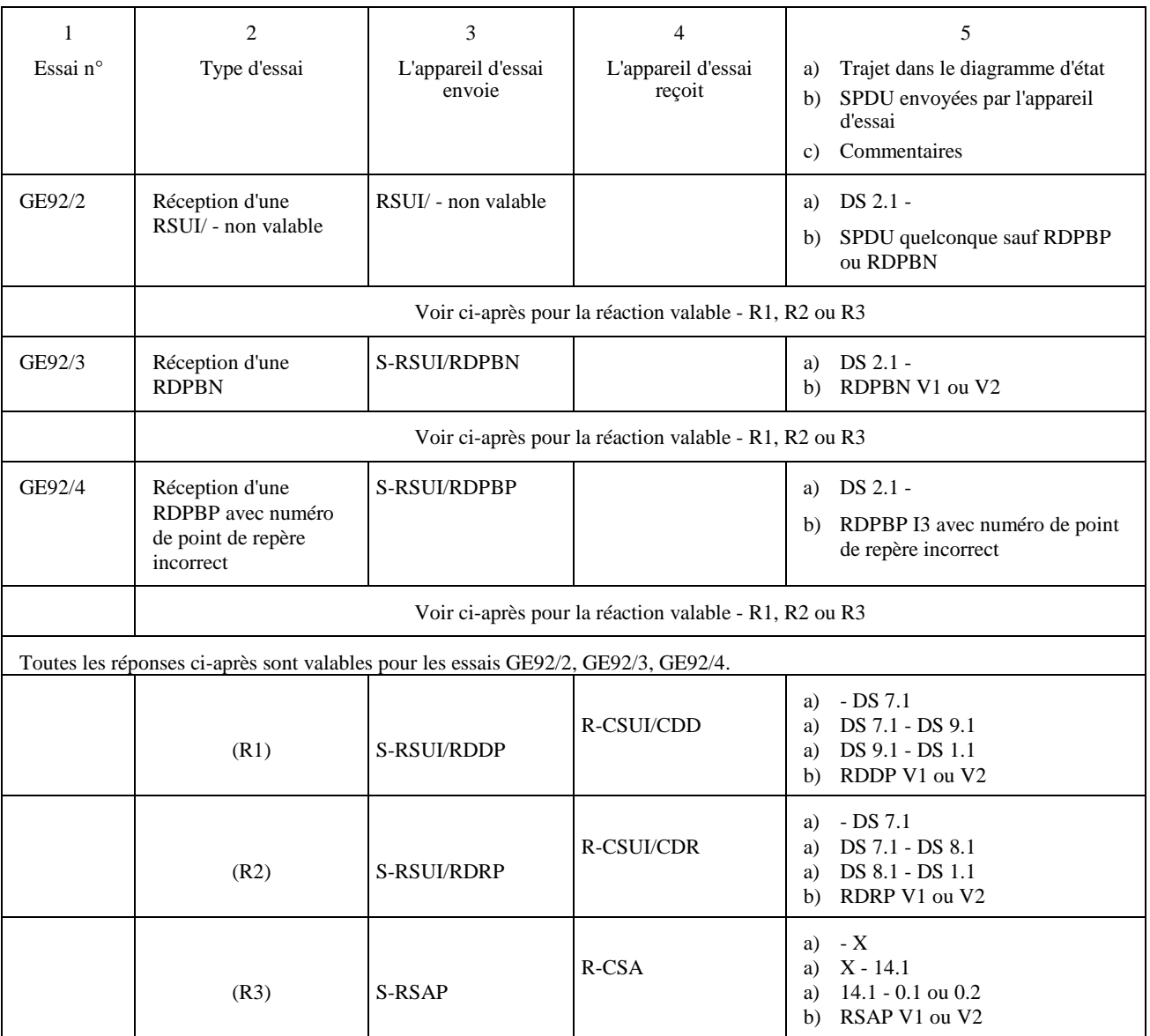

**Programme d'essais de session** 

#### **Conditions exceptionnelles Terminal appelant/appareil d'essai appelé Essais à partir de l'état 9 DS 2.1 (transitoire)** *(fin)*

Avant chaque essai, l'appareil d'essai:

- recevra une CSS;
- enverra une RSSP;
- recevra une CSUI/CDS.

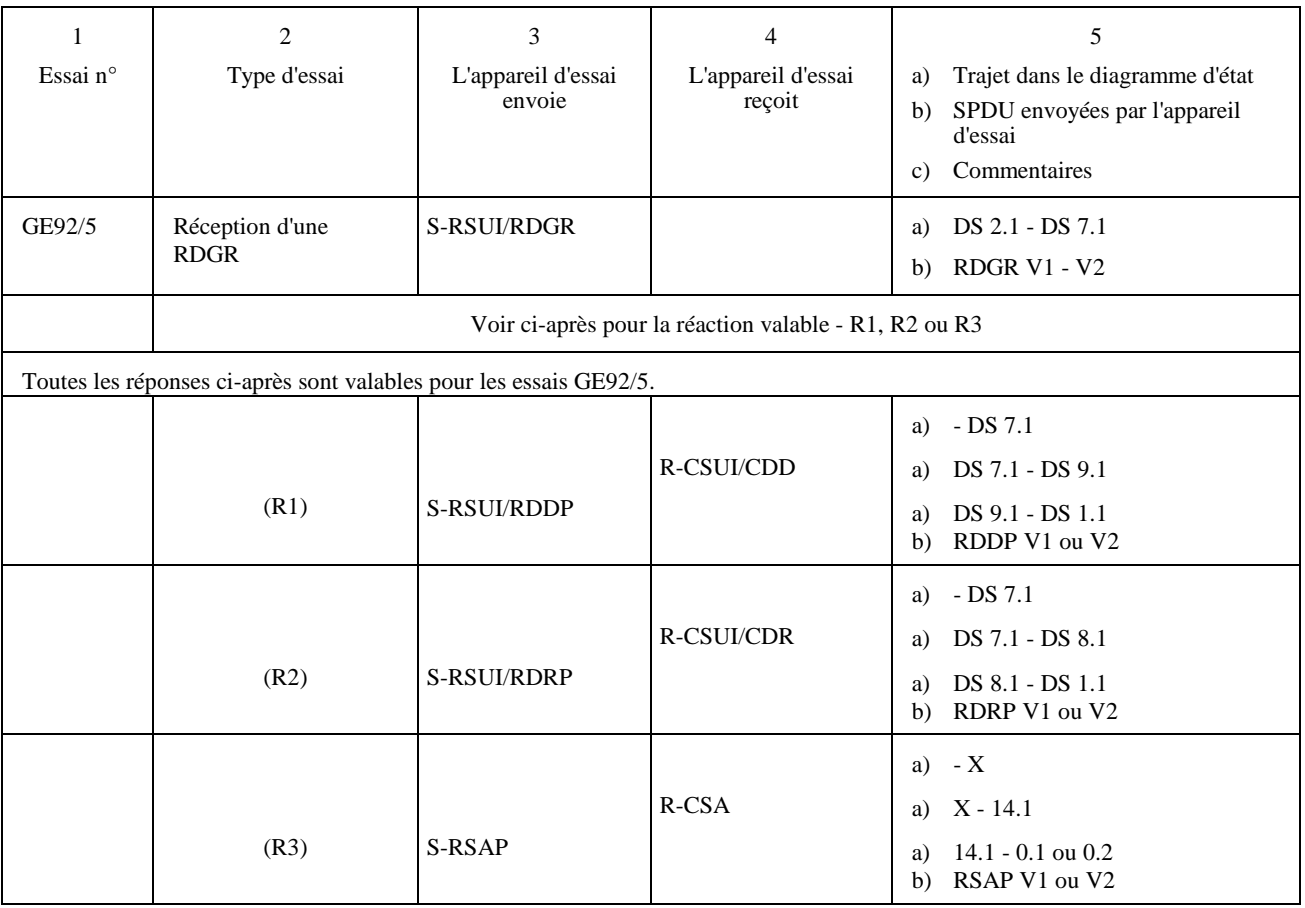

**Programme d'essais de session** 

#### **Conditions exceptionnelles Terminal appelant/appareil d'essai appelé Essais à partir de l'état 9 DS 1.1**

Avant chaque essai, l'appareil d'essai répondra normalement avec un document de plusieurs pages jusqu'à la réception de l'accusé de réception pour la deuxième page.

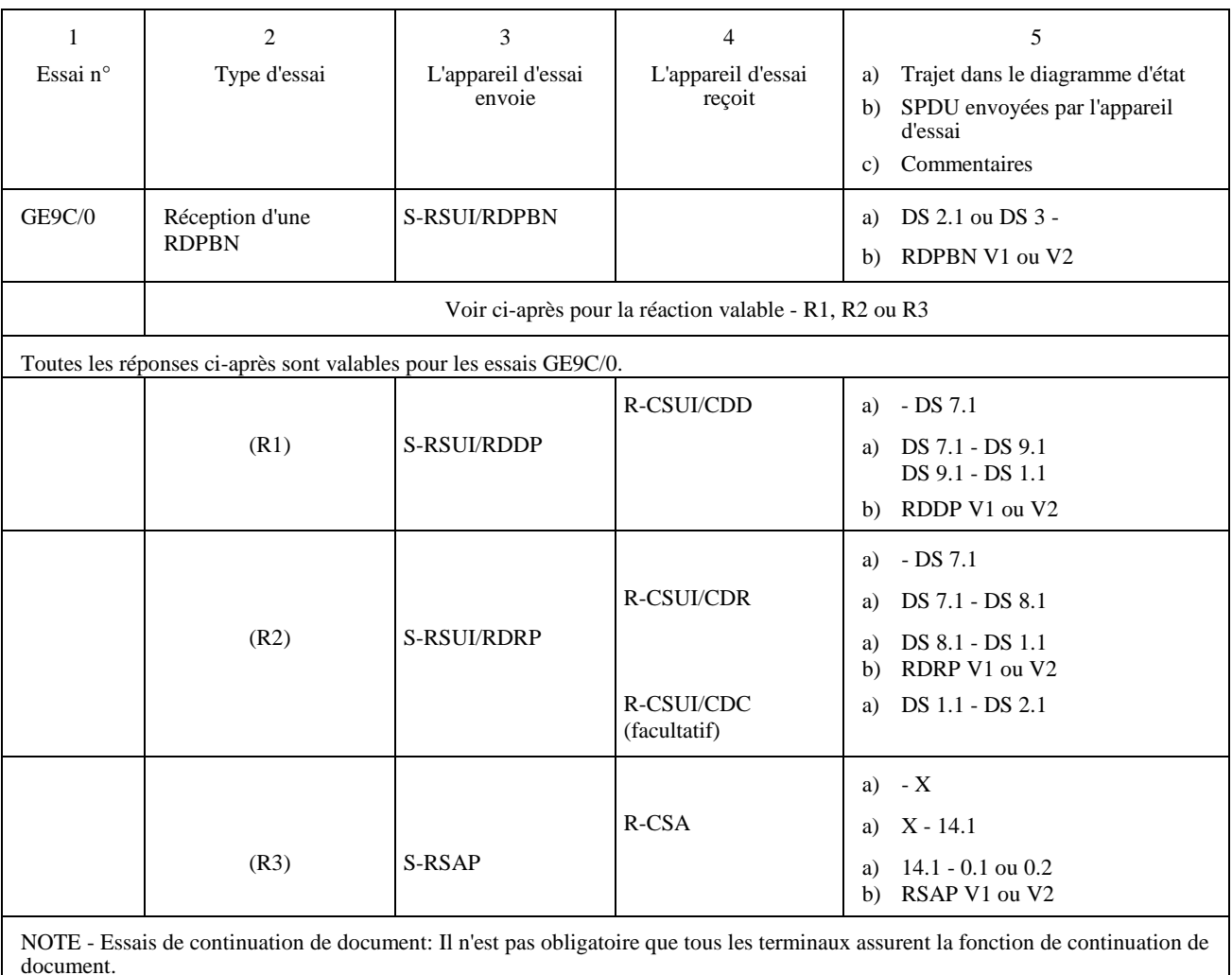

#### **Programme d'essais de session**

#### **Conditions exceptionnelles Terminal appelant/appareil d'essai appelé Essais à partir de l'état 9 DS 1.1** *(fin)*

Avant chaque essai, l'appareil d'essai répondra normalement avec un document de plusieurs pages jusqu'à la réception de l'accusé de réception pour la deuxième page.

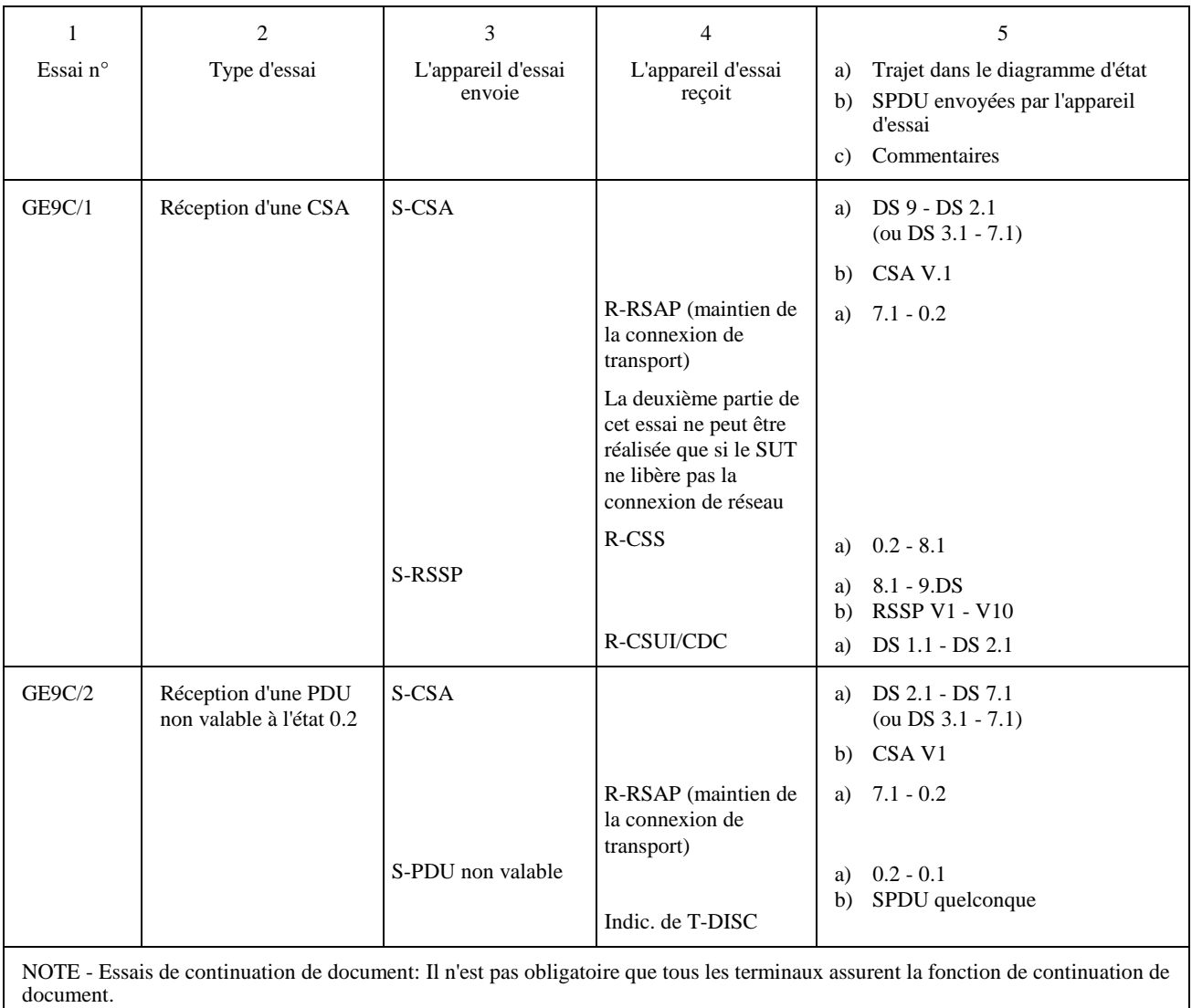

**Programme d'essais de session** 

#### **Conditions exceptionnelles Terminal appelant/appareil d'essai appelé Essais à partir de l'état 9 DS 3.1 (transitoire)**

Avant chaque essai, l'appareil d'essai:

- recevra une CSS;
- enverra une RSSP;
- recevra une CSUI/CDS;
- recevra une CSUI/CDUI #N;

R-CSUI/CDPB;

R-CSUI/CDUI #N), où N est le nombre de CDUI requis pour obtenir l'équivalent d'une page.

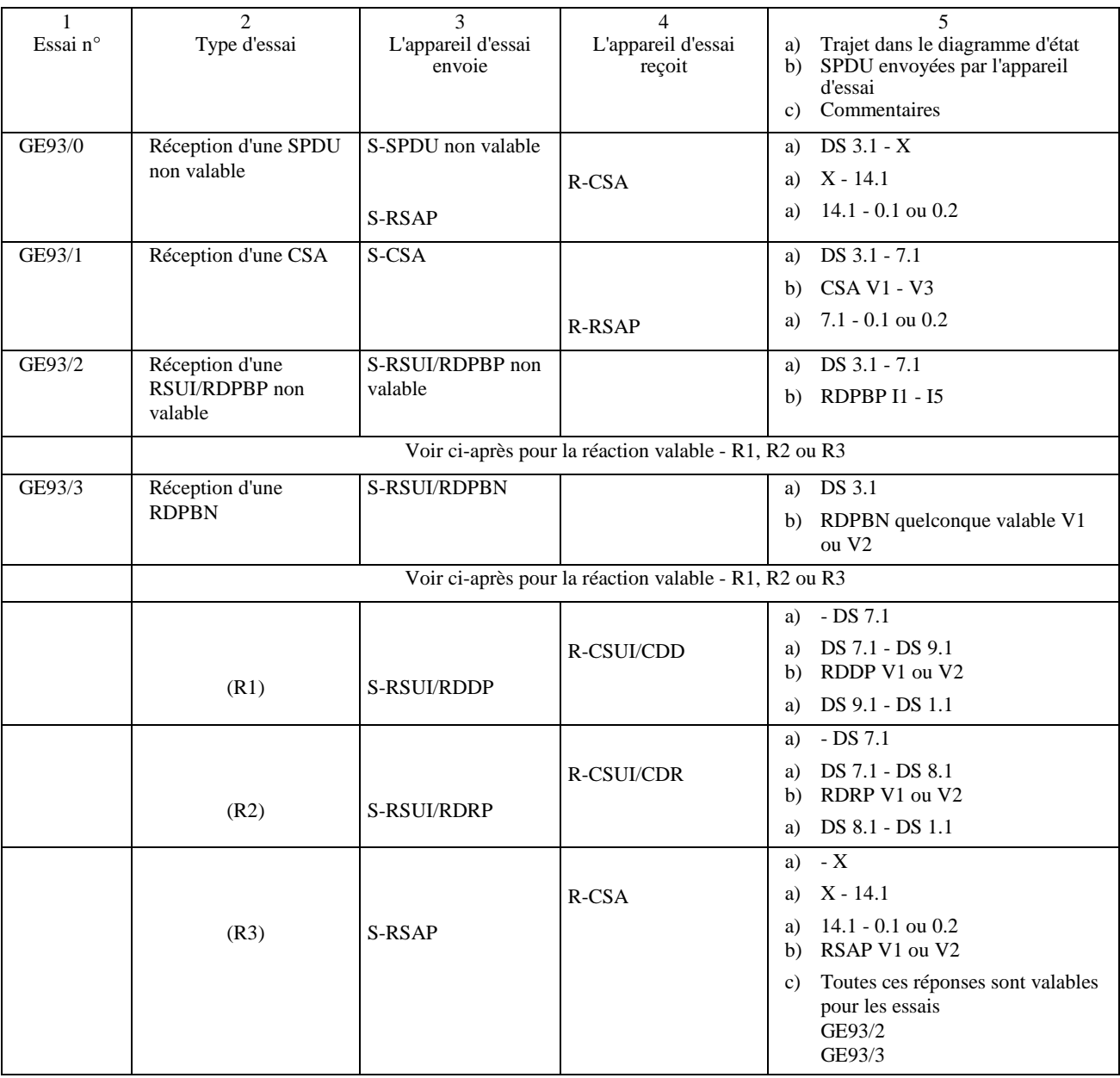

**Programme d'essais de session** 

#### **Conditions exceptionnelles Terminal appelant/appareil d'essai appelé Essais à partir de l'état 9 DS 3.1 (transitoire)** *(fin)*

Avant chaque essai, l'appareil d'essai fournira la réponse correcte jusqu'à la réception:

- d'une CSUI/CDS;
- d'une CSUI/CDUI.

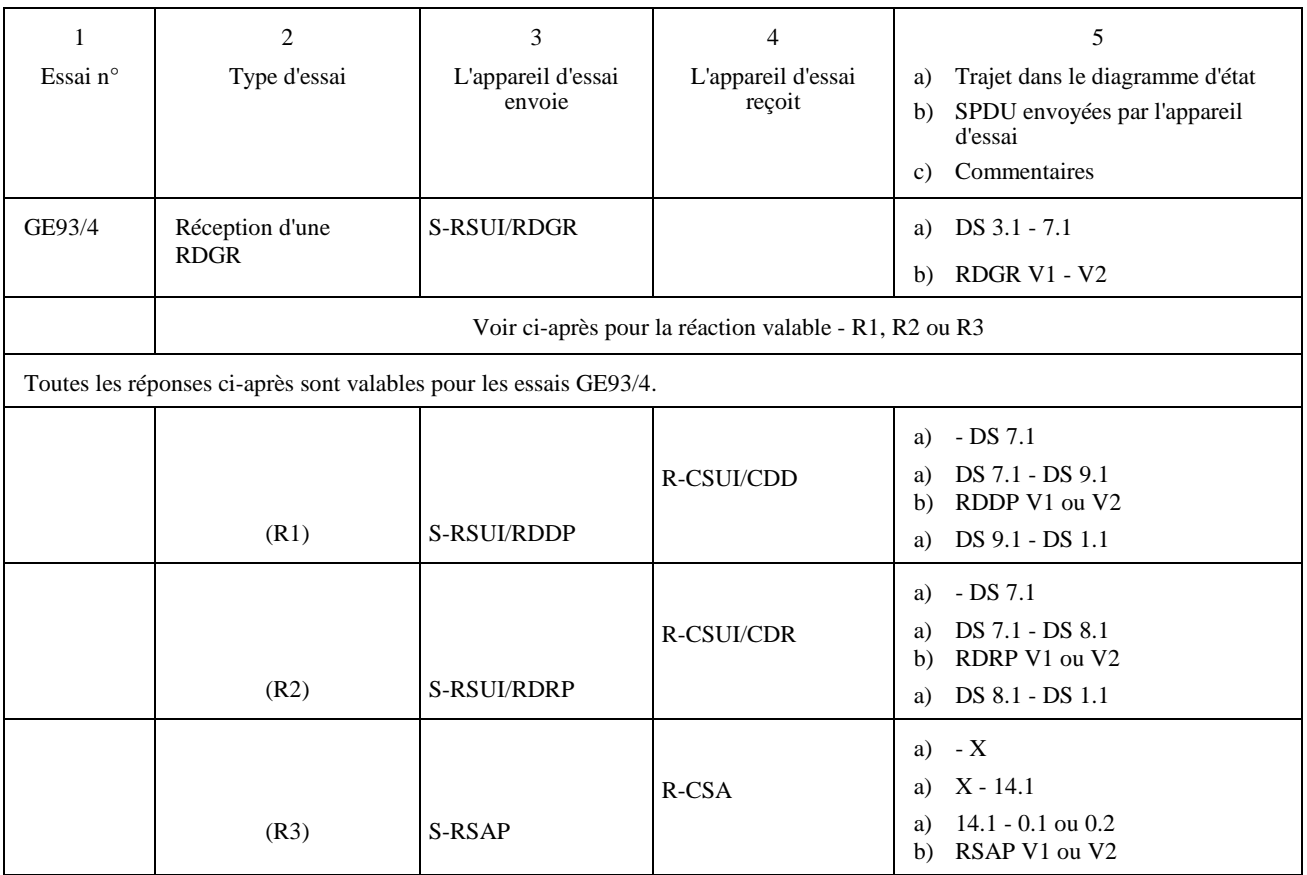

**Programme d'essais de session** 

#### **Conditions exceptionnelles Terminal appelant/appareil d'essai appelé Essais à partir de l'état 9 DS 4.1**

Avant chaque essai, l'appareil d'essai procédera aux essais normaux:

- GN0-GN7 (RSUI/CDPB),
- limite de fenêtre atteinte.

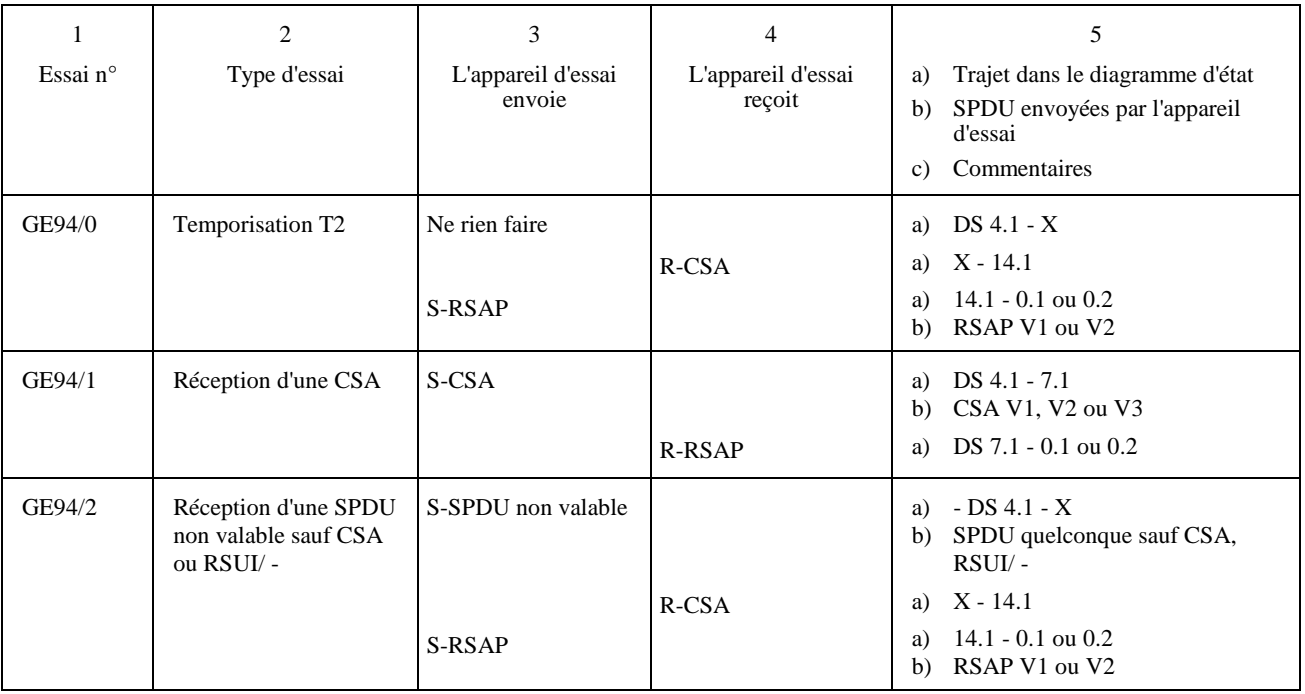

**Programme d'essais de session** 

#### **Conditions exceptionnelles Terminal appelant/appareil d'essai appelé Essais à partir de l'état 9 DS 4.1** *(fin)*

Avant chaque essai, l'appareil d'essai procédera aux essais normaux:

- GN0-GN7 (RSUI/CDPB),
- limite de fenêtre atteinte.

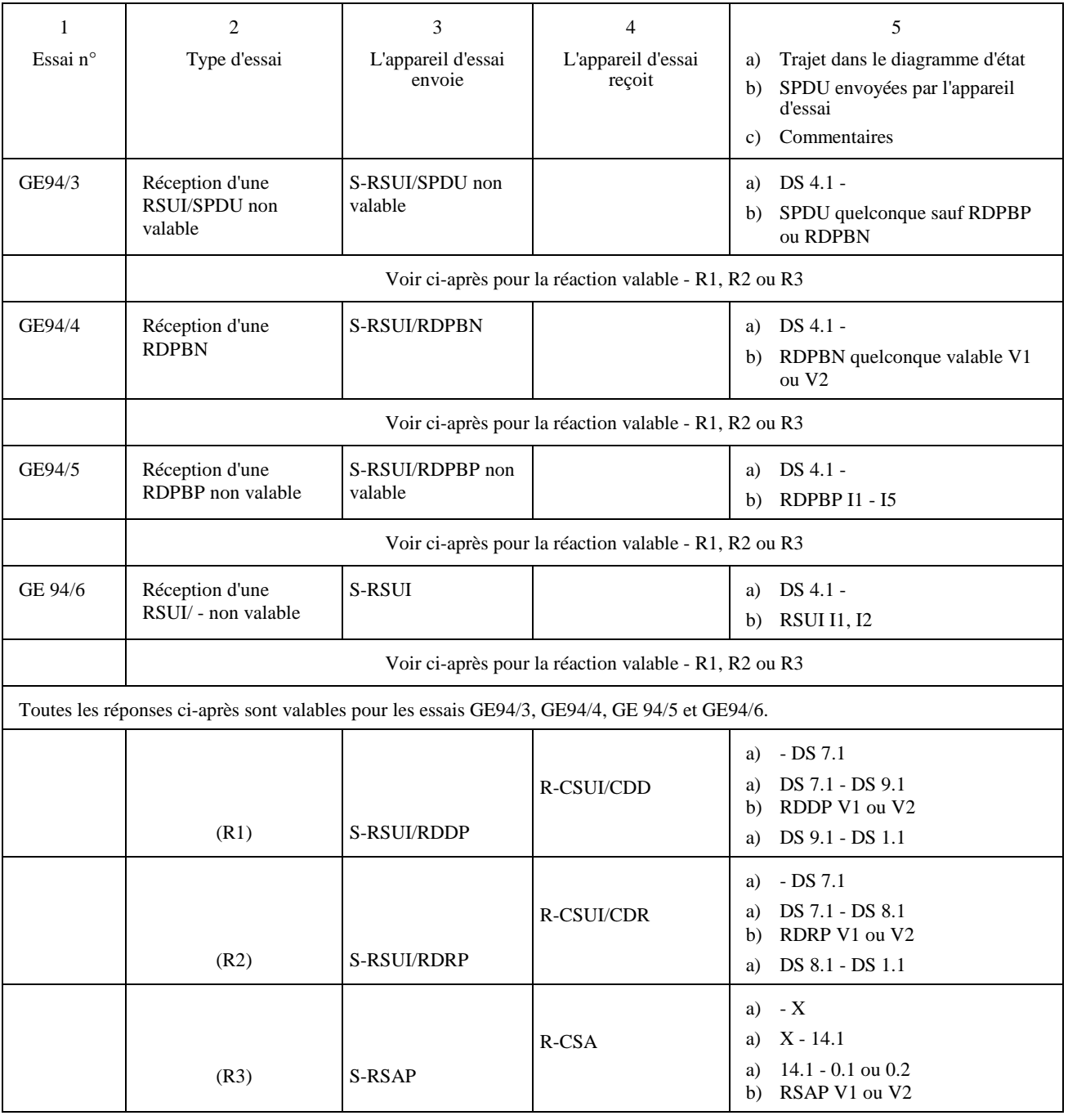

#### **Programme d'essais de session**

#### **Conditions exceptionnelles Terminal appelant/appareil d'essai appelé Essais à partir de l'état 9 DS 5.1**

Avant chaque essai, l'appareil d'essai procédera aux essais GN0-GN6 (document d'une page), (c'est-à-dire appel normal jusqu'à CDPB). Ensuite, il recevra une CDE (un point de repère en suspens).

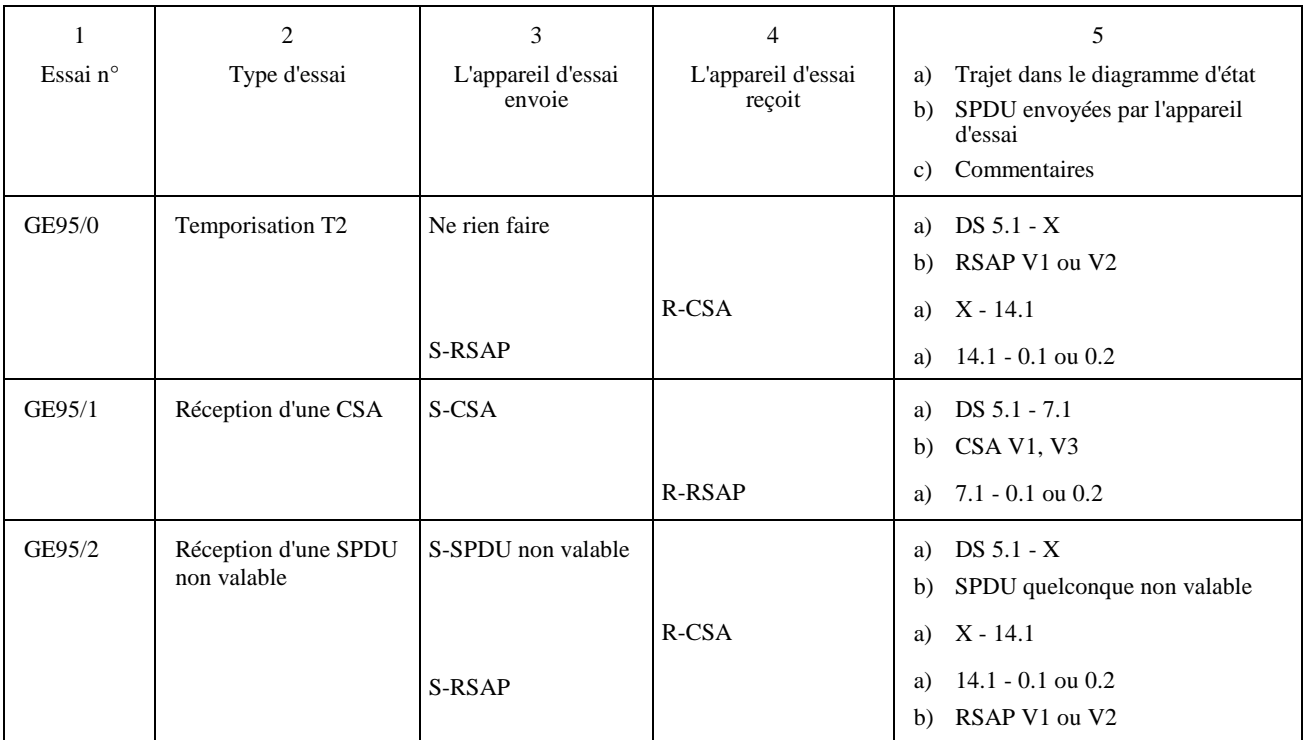

#### **Programme d'essais de session**

#### **Conditions exceptionnelles Terminal appelant/appareil d'essai appelé Essais à partir de l'état 9 DS 5.1** *(suite)*

Avant chaque essai, l'appareil d'essai procédera aux essais GN0-GN7 (document de deux pages). Ensuite, il recevra une CSUI/CDE(I) (un point de repère en suspens).

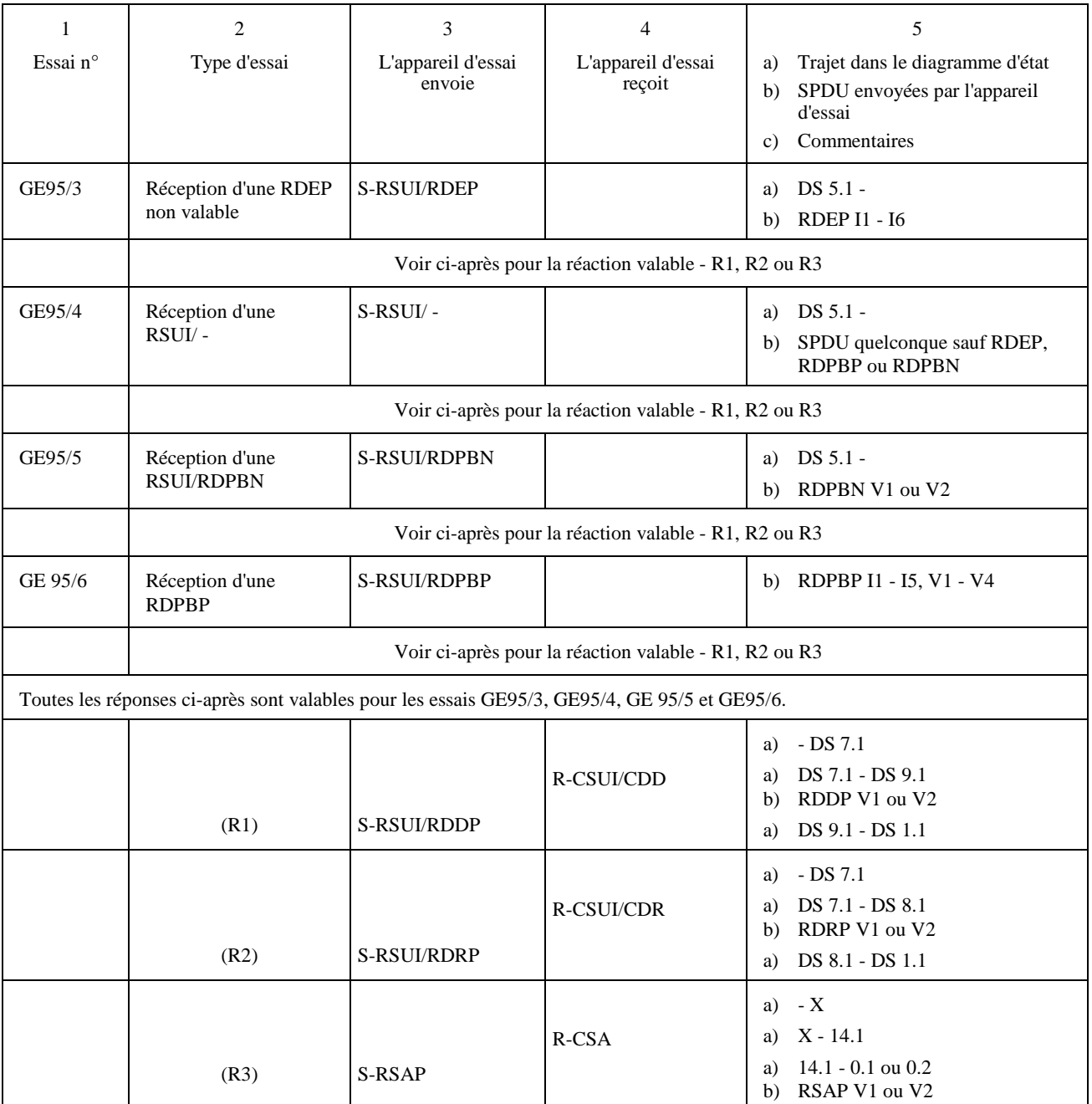

#### **Programme d'essais de session**

#### **Conditions exceptionnelles Terminal appelant/appareil d'essai appelé Essais à partir de l'état 9 DS 5.1** *(fin)*

Avant chaque essai, l'appareil d'essai procédera aux essais GN0-GN7 (document de deux pages). Ensuite, il recevra une CSUI/CDE(I) (un point de repère en suspens).

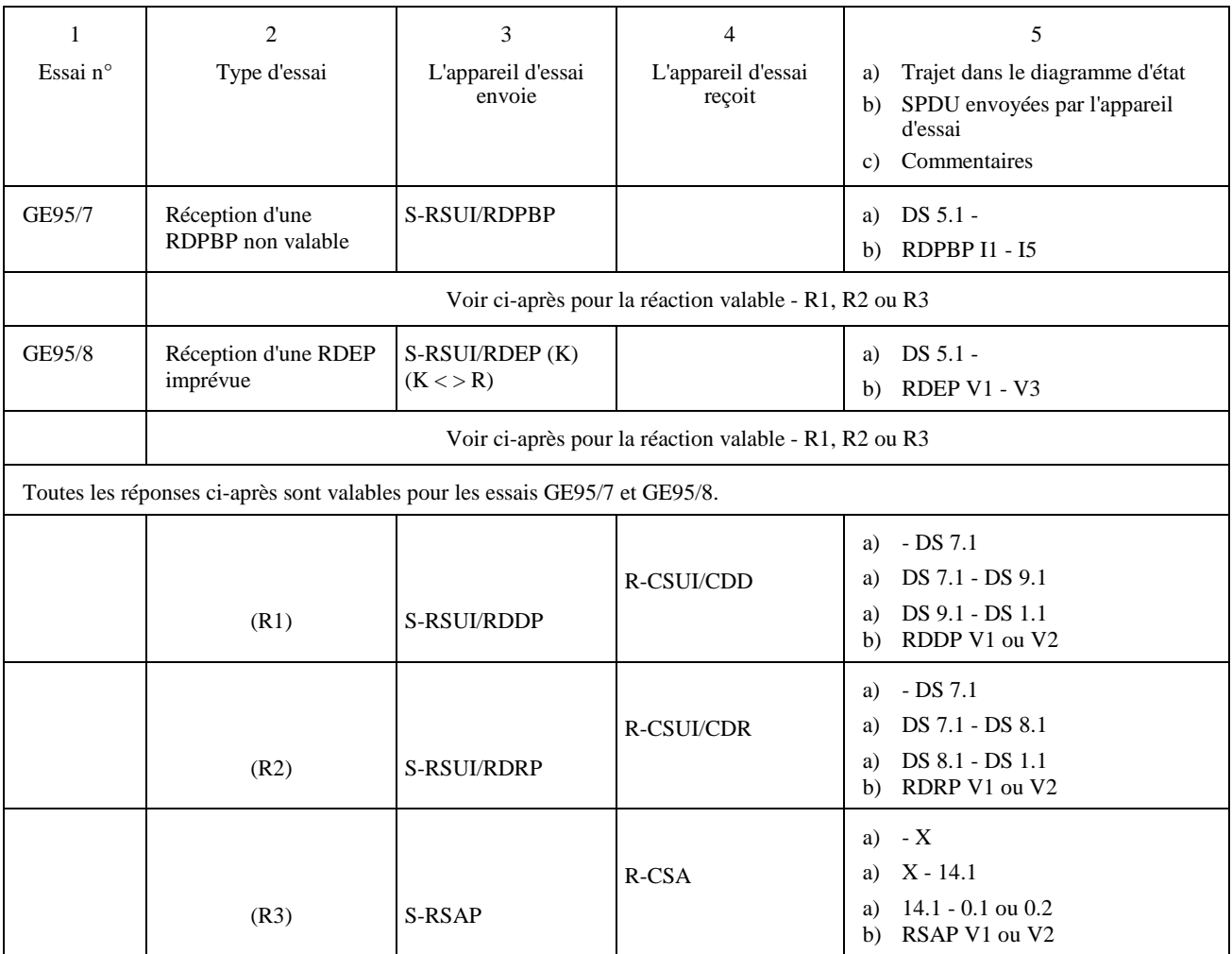

#### **Programme d'essais de session**

#### **Conditions exceptionnelles Terminal appelant/appareil d'essai appelé Essais à partir de l'état 9 DS 6.1**

(Ne peuvent être réalisés que si le terminal accepte les options non essentielles qui nécessitent l'utilisation d'une CDCL)

Avant chaque essai, l'appareil d'essai répondra normalement jusqu'à la réception d'une CDCL correspondant à une demande de capacités non essentielles.

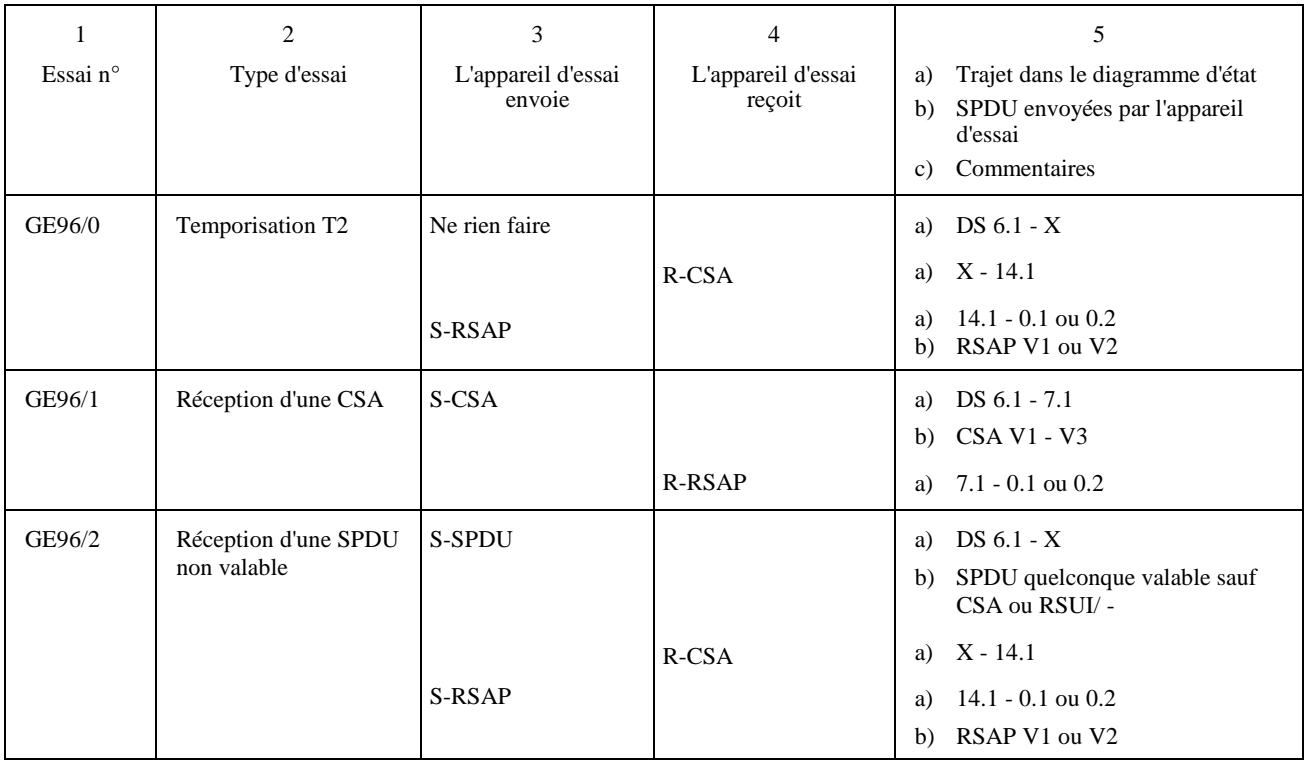
### **Programme d'essais de session**

### **Conditions exceptionnelles Terminal appelant/appareil d'essai appelé Essais à partir de l'état 9 DS 6.1** *(fin)*

(Ne peuvent être réalisés que si le terminal accepte les options non essentielles qui nécessitent l'utilisation d'une CDCL)

Avant chaque essai, l'appareil d'essai répondra normalement jusqu'à la réception d'une CDCL correspondant à une demande de capacités non essentielles.

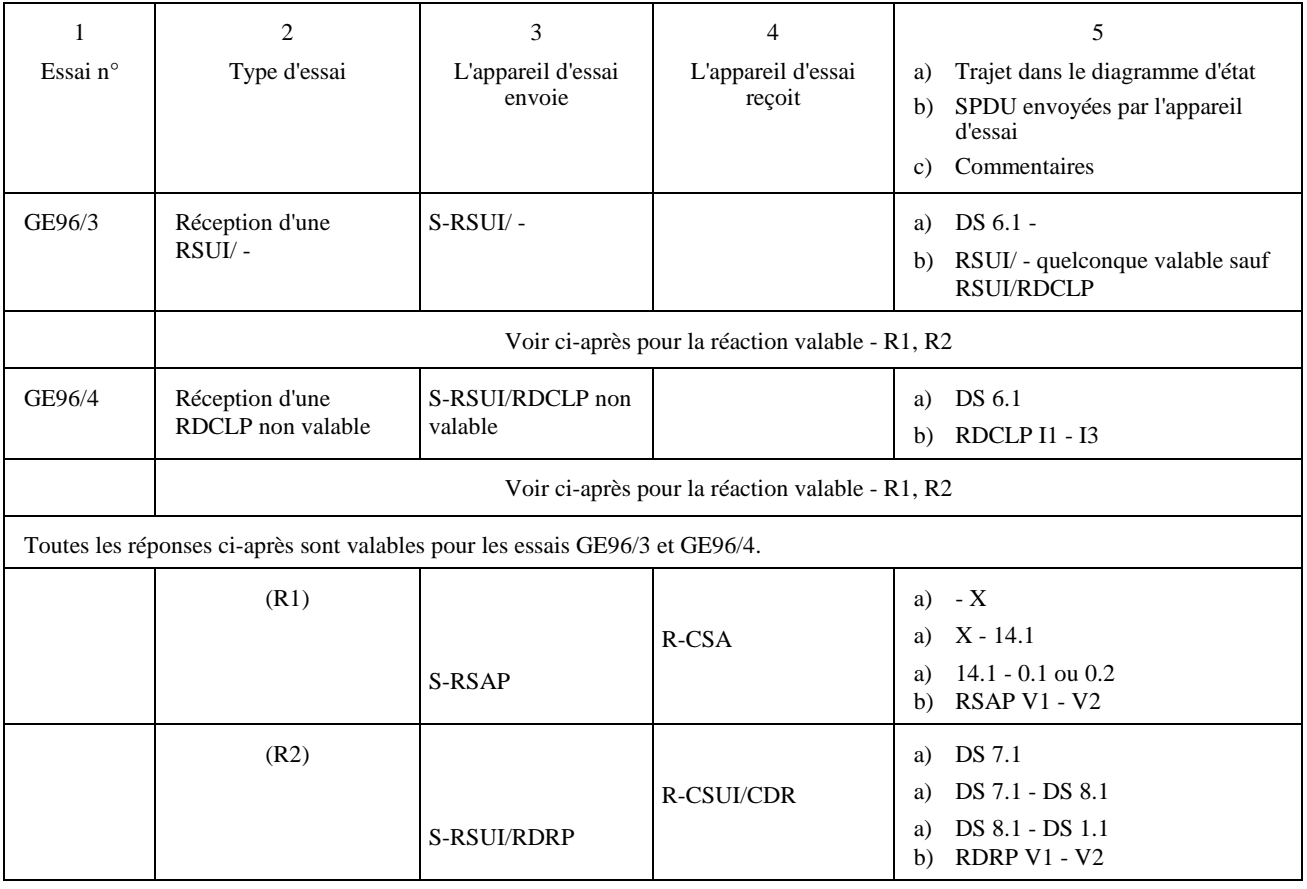

**Programme d'essais de session** 

### **Conditions exceptionnelles Terminal appelant/appareil d'essai appelé Essais à partir de l'état 9 DS 7.1 (transitoire)**

Avant chaque essai, l'appareil d'essai répondra correctement jusqu'à la réception d'une CSUI/CDS et enverra une CSUI/RDGR.

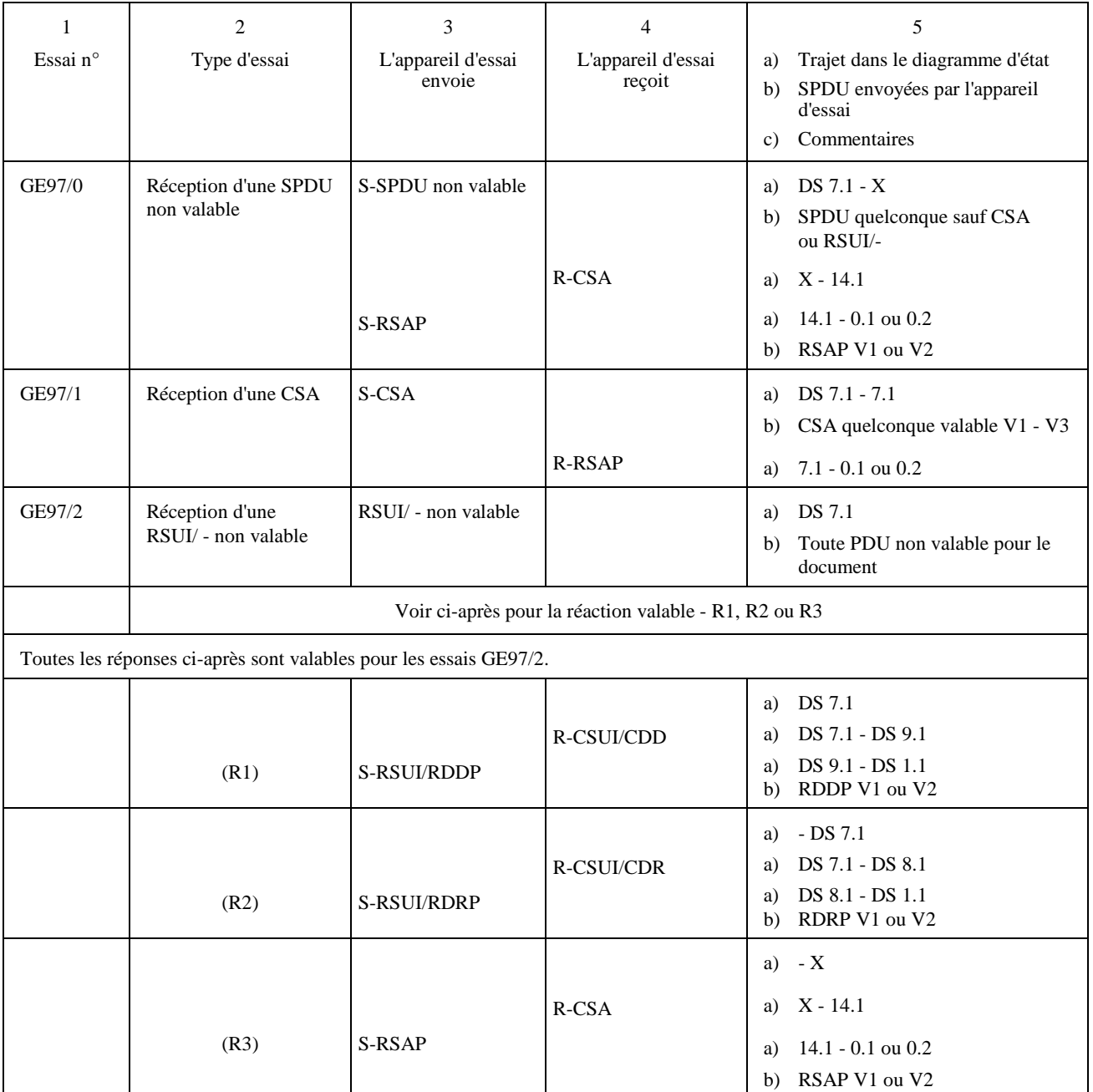

**Programme d'essais de session** 

### **Conditions exceptionnelles Terminal appelant/appareil d'essai appelé Essais à partir de l'état 9 DS 8.1**

(Ne peuvent être réalisés que si le terminal accepte la méthode de reprise de CDR)

- répondra de telle sorte que le terminal entame une reprise de CDR; et
- recevra une CDUI/CDR.

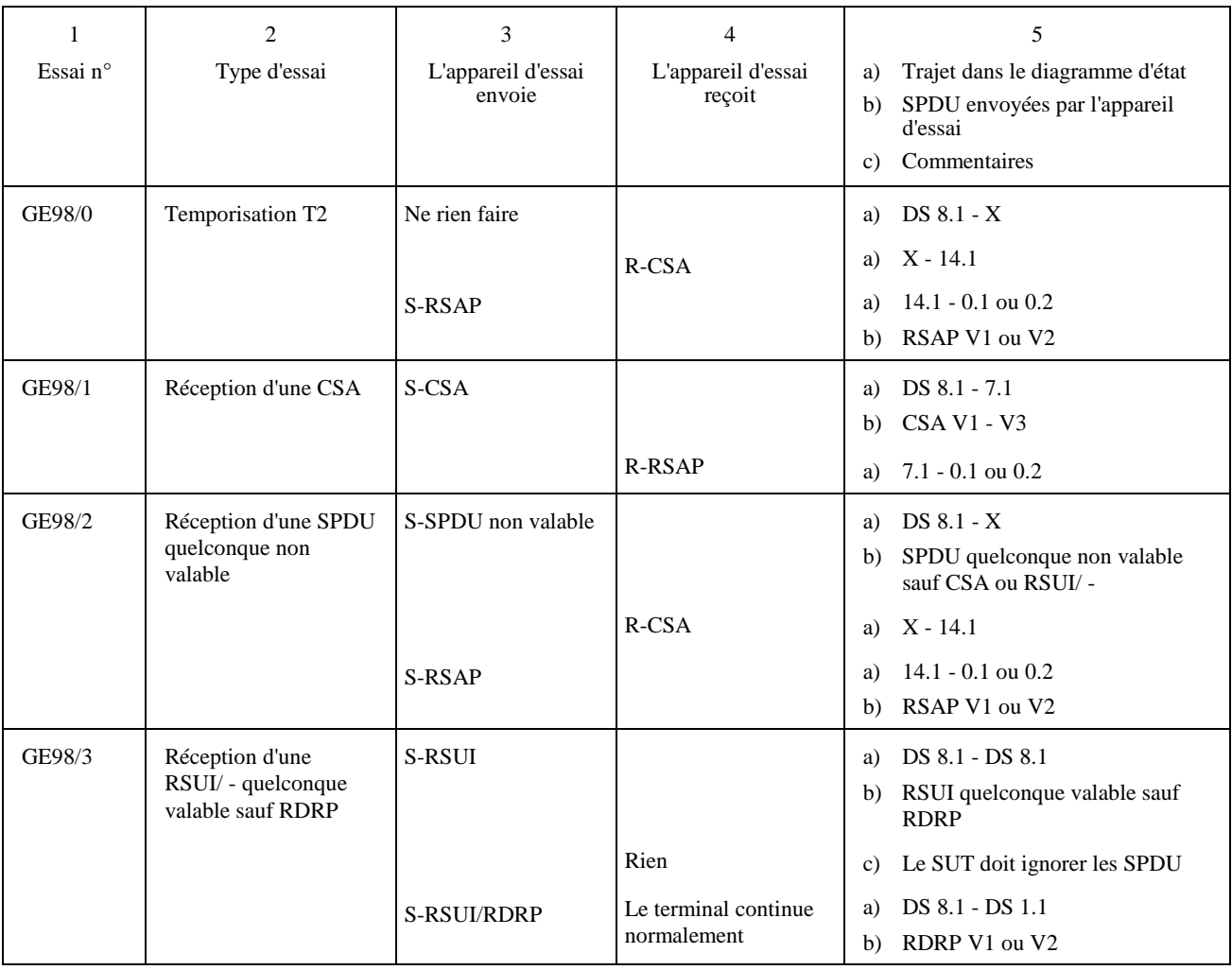

**Programme d'essais de session** 

### **Conditions exceptionnelles Terminal appelant/appareil d'essai appelé Essais à partir de l'état 9 DS 9**

Avant chaque essai, l'appareil d'essai répondra correctement jusqu'à la réception d'une RSUI/CDPB(1), puis il enverra une RSUI/RDPBN. Si le terminal envoie ensuite une CSUI/CDD, on peut procéder aux essais suivants.

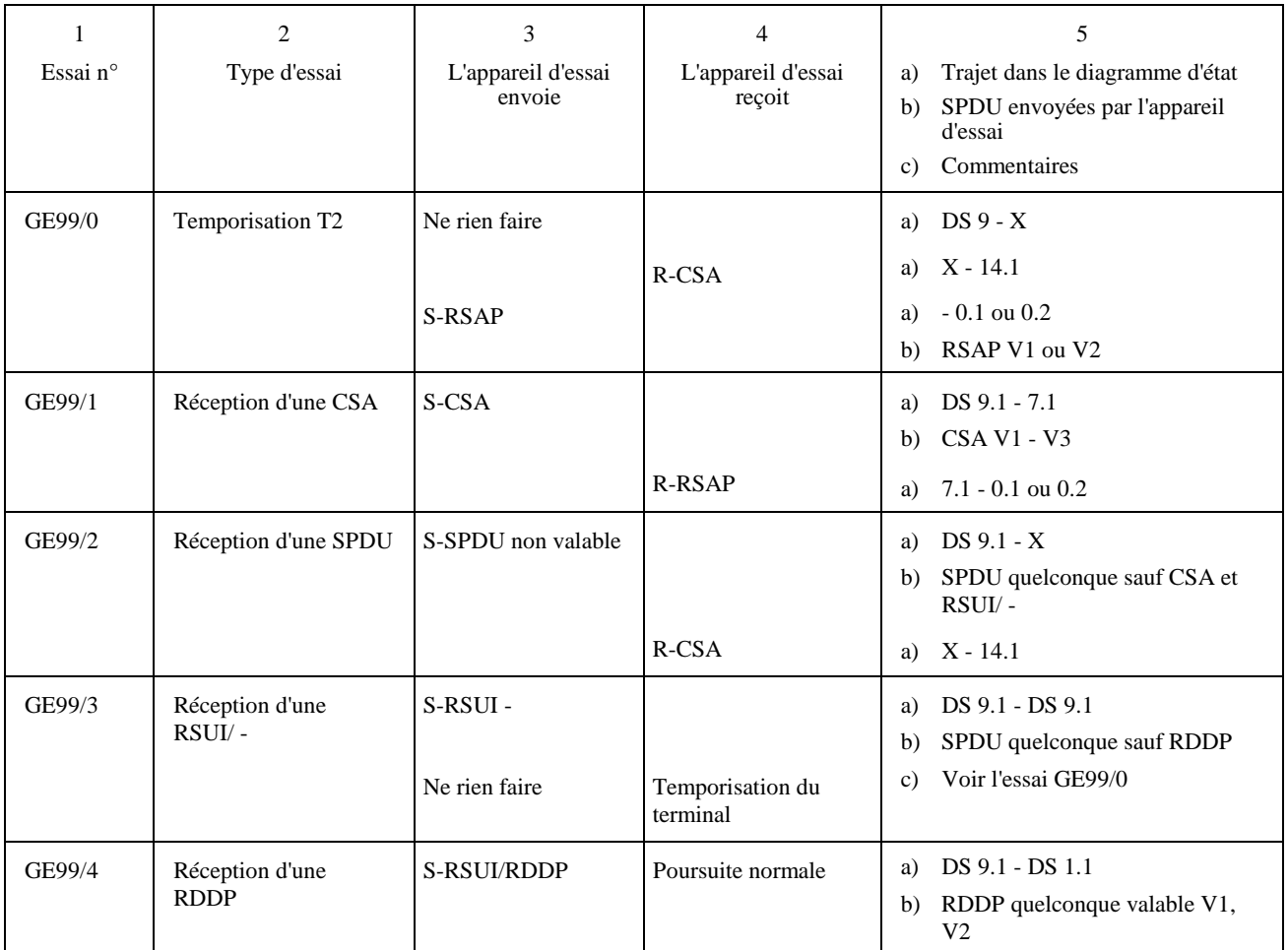

**Programme d'essais de session** 

### **Conditions exceptionnelles Terminal appelant/appareil d'essai appelé Essais à partir de l'état 10.1**

(Ne peuvent être réalisés que si le terminal assure le contrôle de changement.)

- recevra une CSS;
- enverra une RSSP avec une demande pour émettre (la réception possible d'un document dépend des capacités du terminal);
- recevra une CSCC.

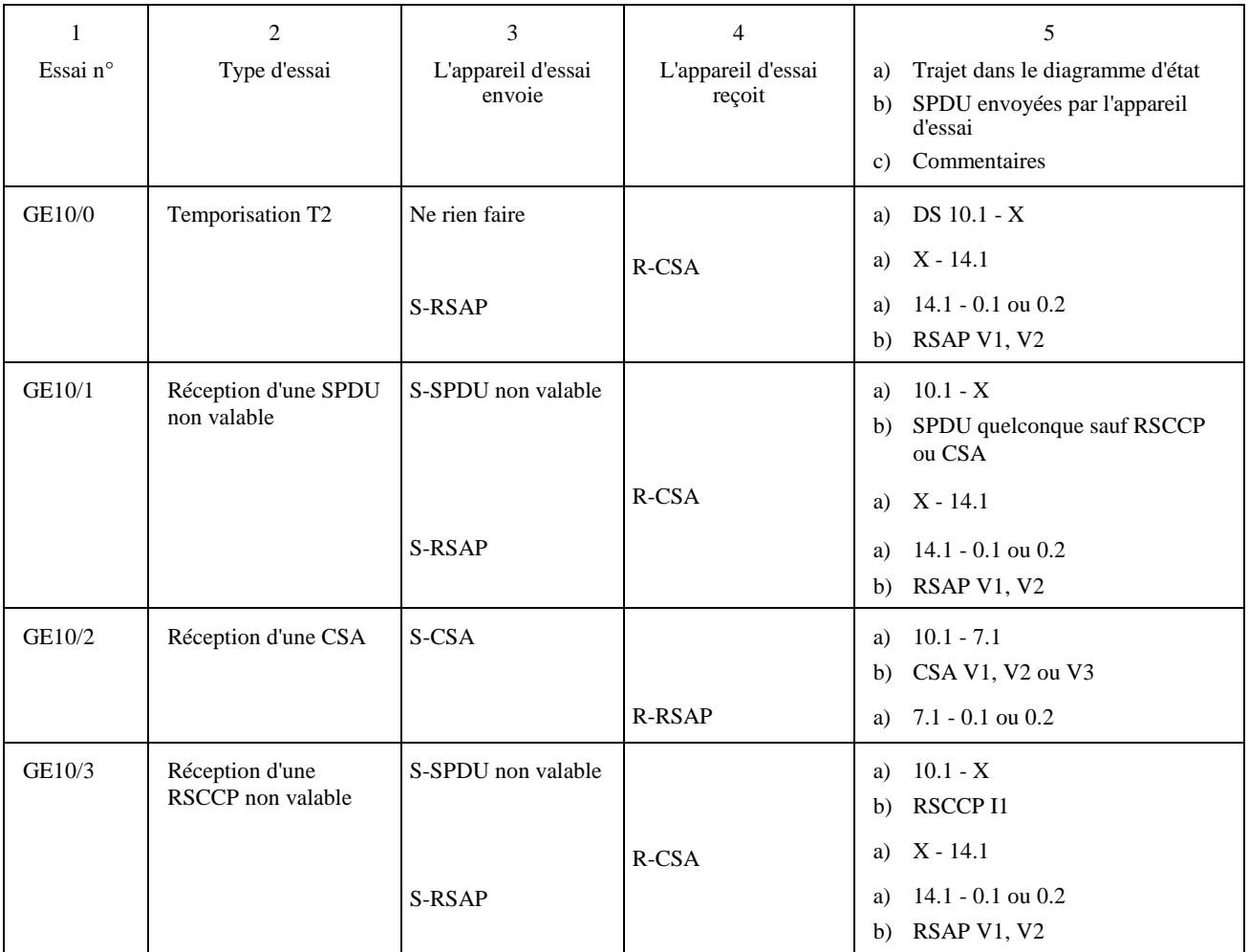

**Programme d'essais de session** 

### **Conditions exceptionnelles Terminal appelant/appareil d'essai appelé Essais à partir de l'état 11 (transitoire)**

(Ne peuvent être réalisés que si le terminal assure le contrôle de changement.)

- recevra une CSS;
- enverra une RSSP avec demande pour émettre (la possibilité de recevoir un document dépend des capacités du terminal);
- recevra une CSCC;
- enverra une RSCCP;
- enverra un DOCUMENT.

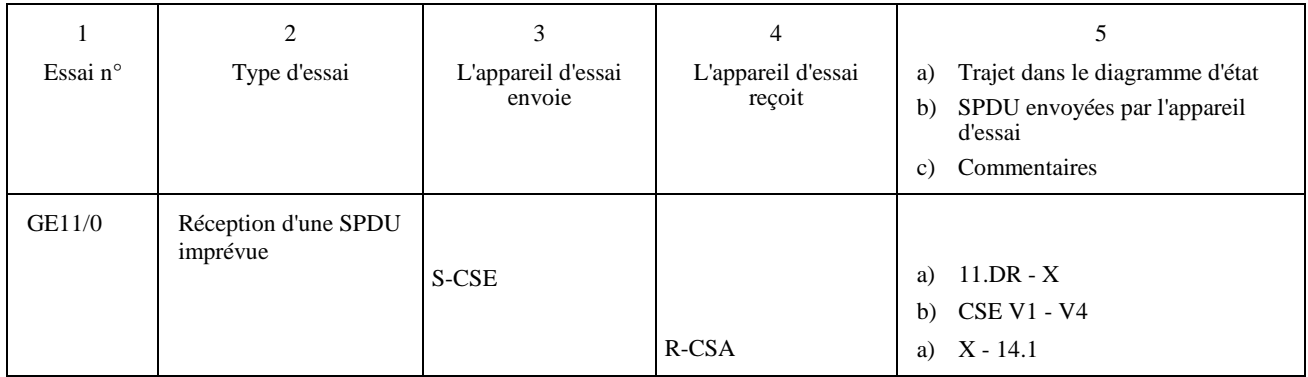

**Programme d'essais de session** 

### **Conditions exceptionnelles Terminal appelant/appareil d'essai appelé Essais à partir de l'état 11 (transitoire)** *(fin)*

(Ne peuvent être réalisés que si le terminal assure le contrôle de changement.)

- recevra une CSS;
- enverra une RSSP avec demande pour émettre (la possibilité de recevoir un document dépend des capacités du terminal);
- recevra une CSCC;
- enverra une RSCCP.

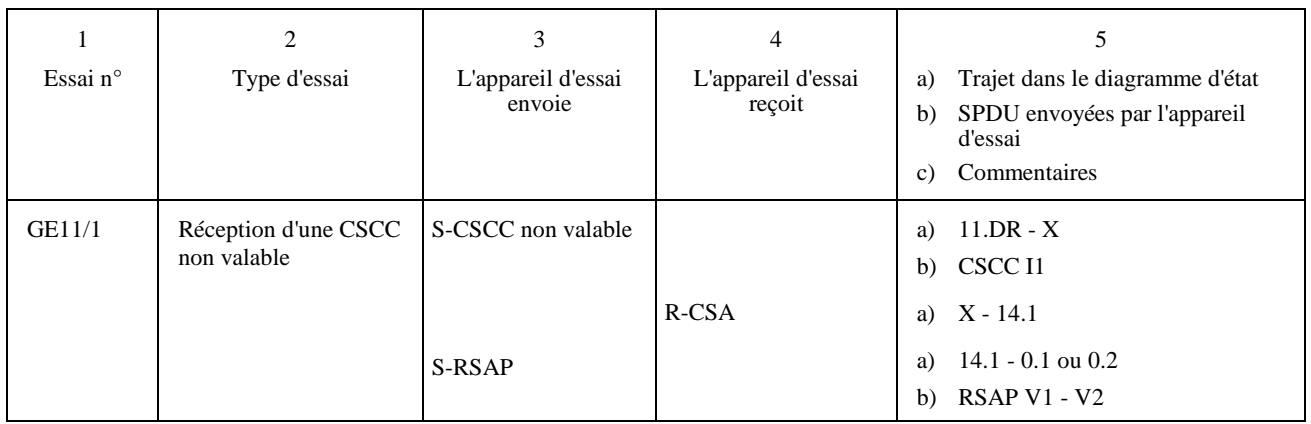

**Programme d'essais de session** 

### **Conditions exceptionnelles Terminal appelant/appareil d'essai appelé Essais à partir de l'état 12 (transitoire)**

(Ne peuvent être réalisés que si le terminal assure le contrôle de changement.)

- recevra une CSS;
- enverra une RSSP avec demande pour émettre (la possibilité de recevoir un document dépend des capacités du terminal);
- recevra une CSCC;
- enverra une RSCCP;
- enverra une CSCC.

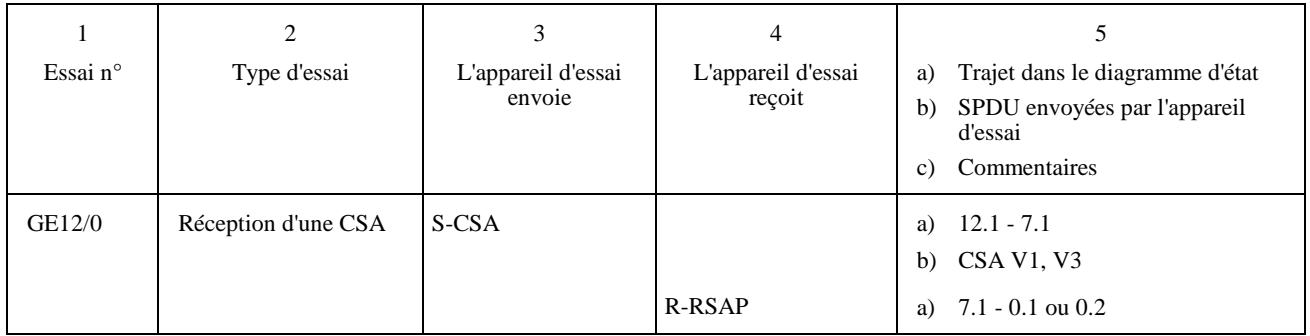

**Programme d'essais de session** 

### **Conditions exceptionnelles Terminal appelant/appareil d'essai appelé Essais à partir de l'état 13**

Avant chaque essai, l'appareil d'essai répondra normalement jusqu'à la réception d'une CSE.

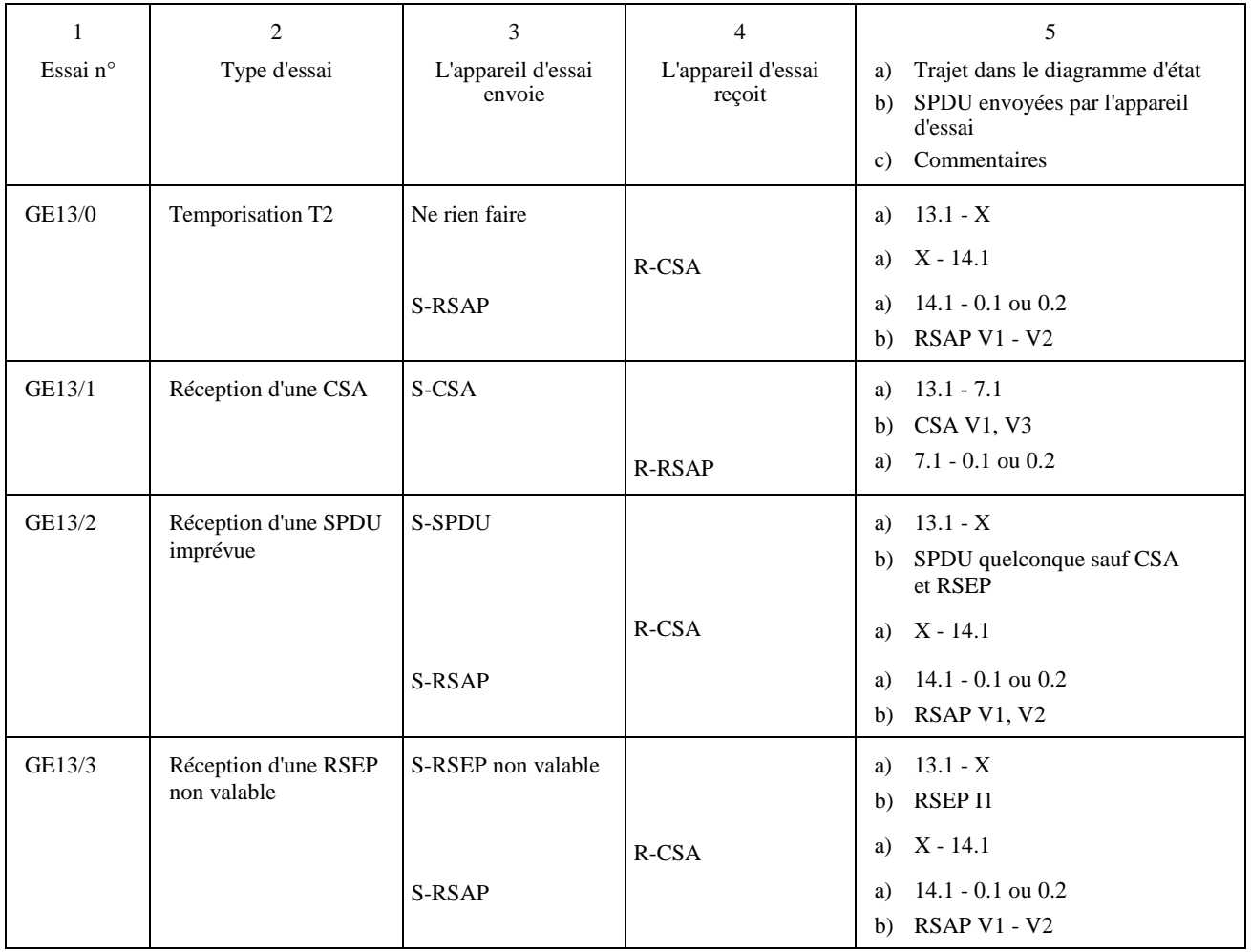

**Programme d'essais de session** 

### **Conditions exceptionnelles Terminal appelant/appareil d'essai appelé Essais à partir de l'état 14**

Avant chaque essai, l'appareil d'essai répondra normalement au transfert de document, puis il:

- enverra une SPDU (non valable);
- recevra une CSA.

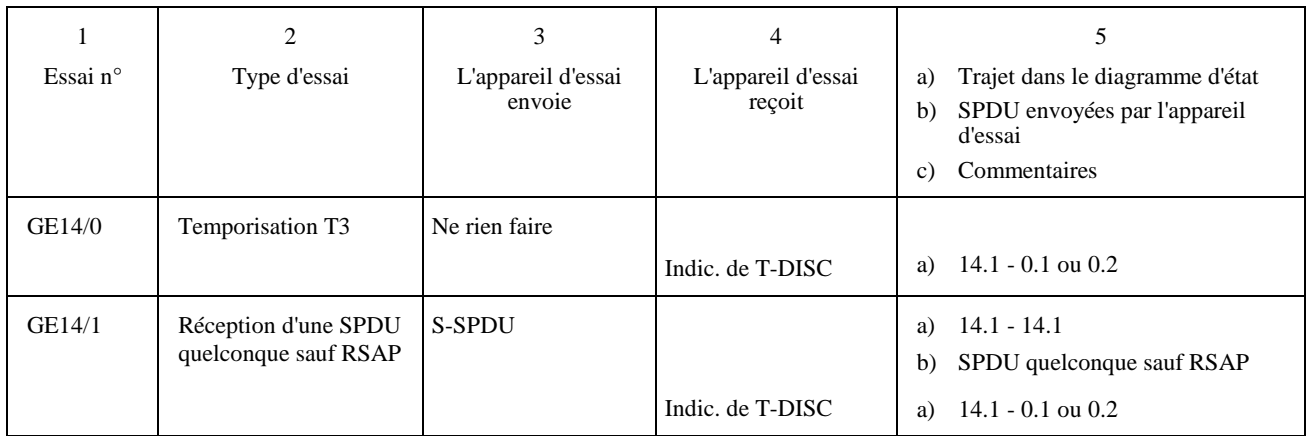

**Programme d'essais de session** 

### **Conditions normales Terminal appelant/appareil d'essai appelé Etablissement de la session**

Avant l'exécution de la séquence, l'appareil d'essai établira la connexion de transport.

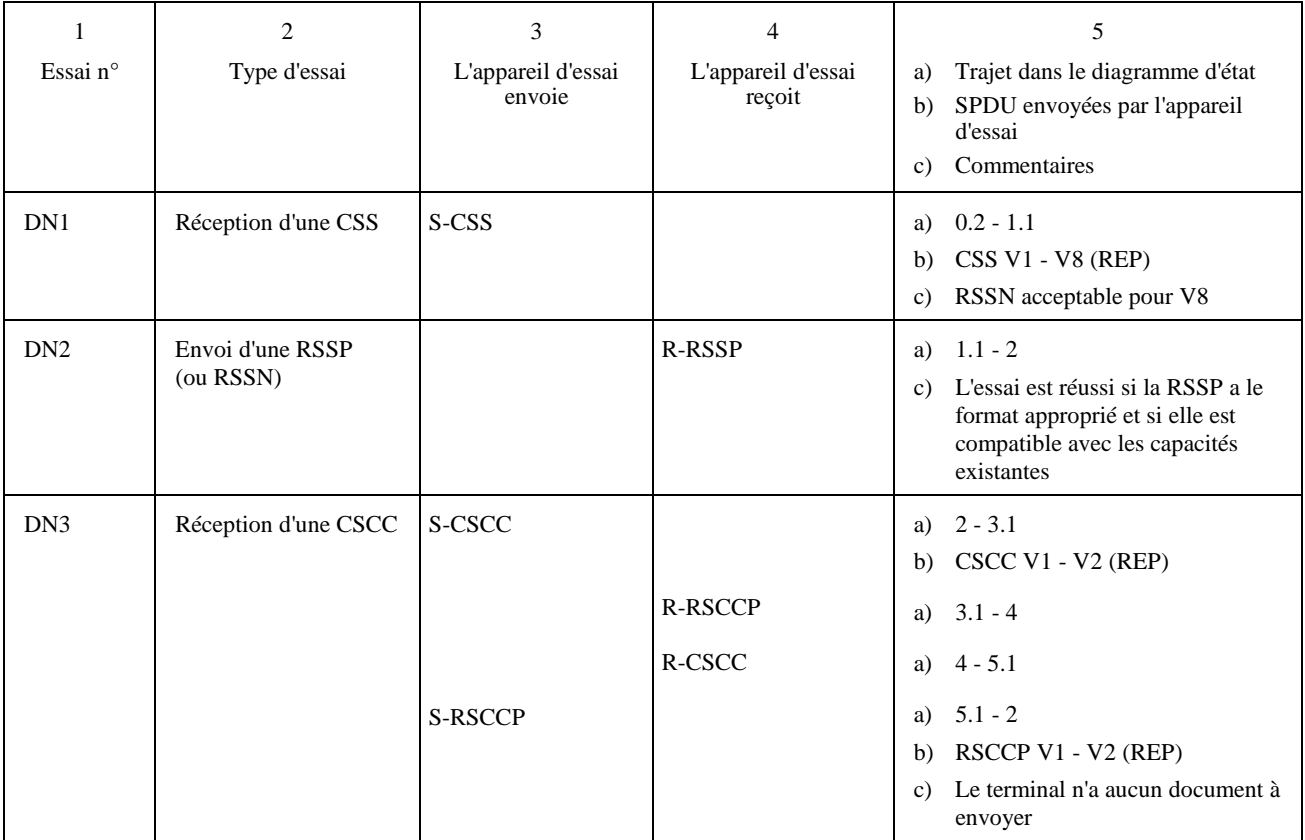

**Programme d'essais de session** 

### **Conditions normales Terminal appelé/appareil d'essai appelant Etablissement de la session** *(fin)*

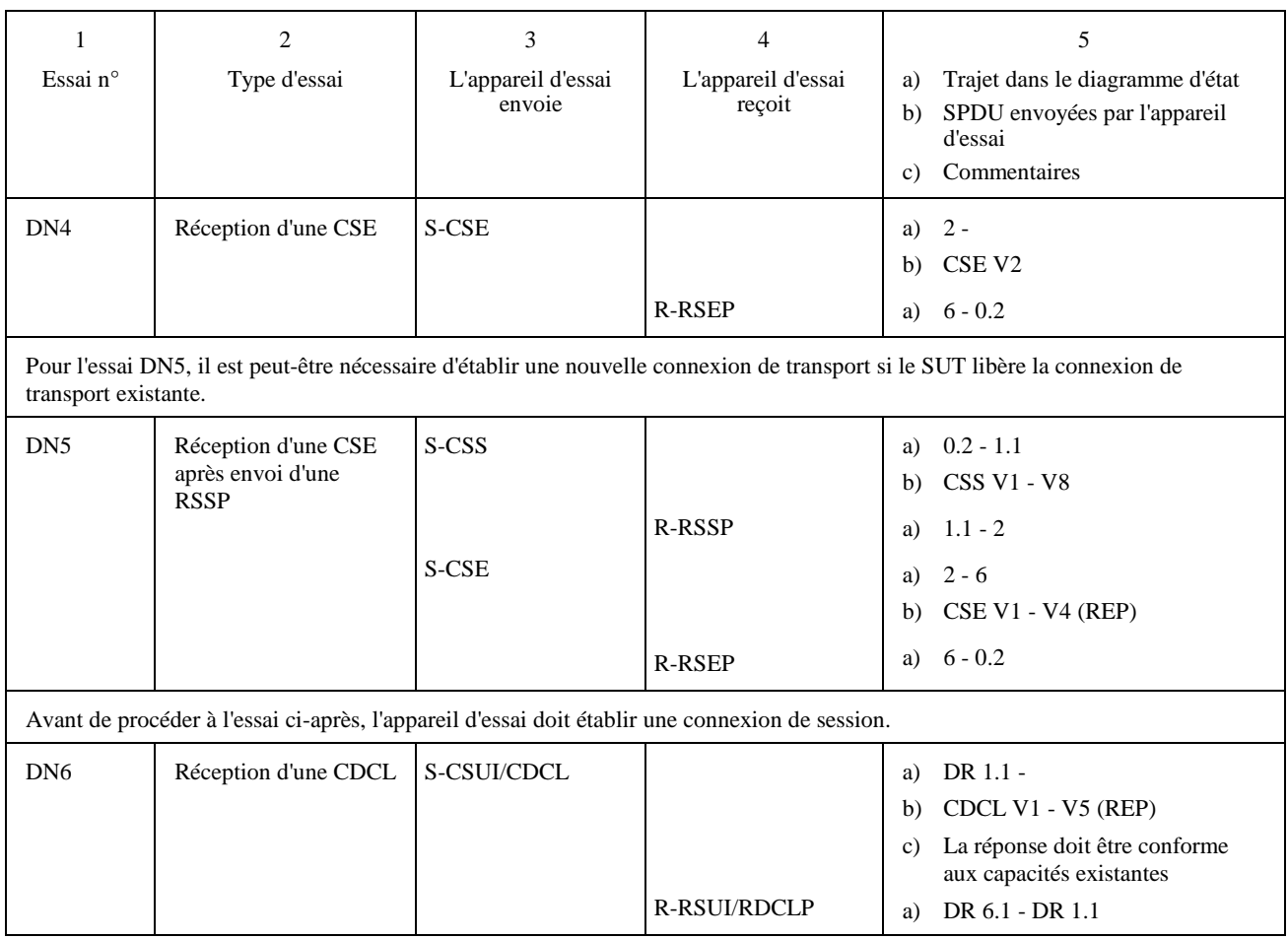

**Programme d'essais de session** 

### **Conditions normales Terminal appelé/appareil d'essai appelant Transfert de document**

Avant de procéder aux essais ci-après, l'appareil d'essai établira une session.

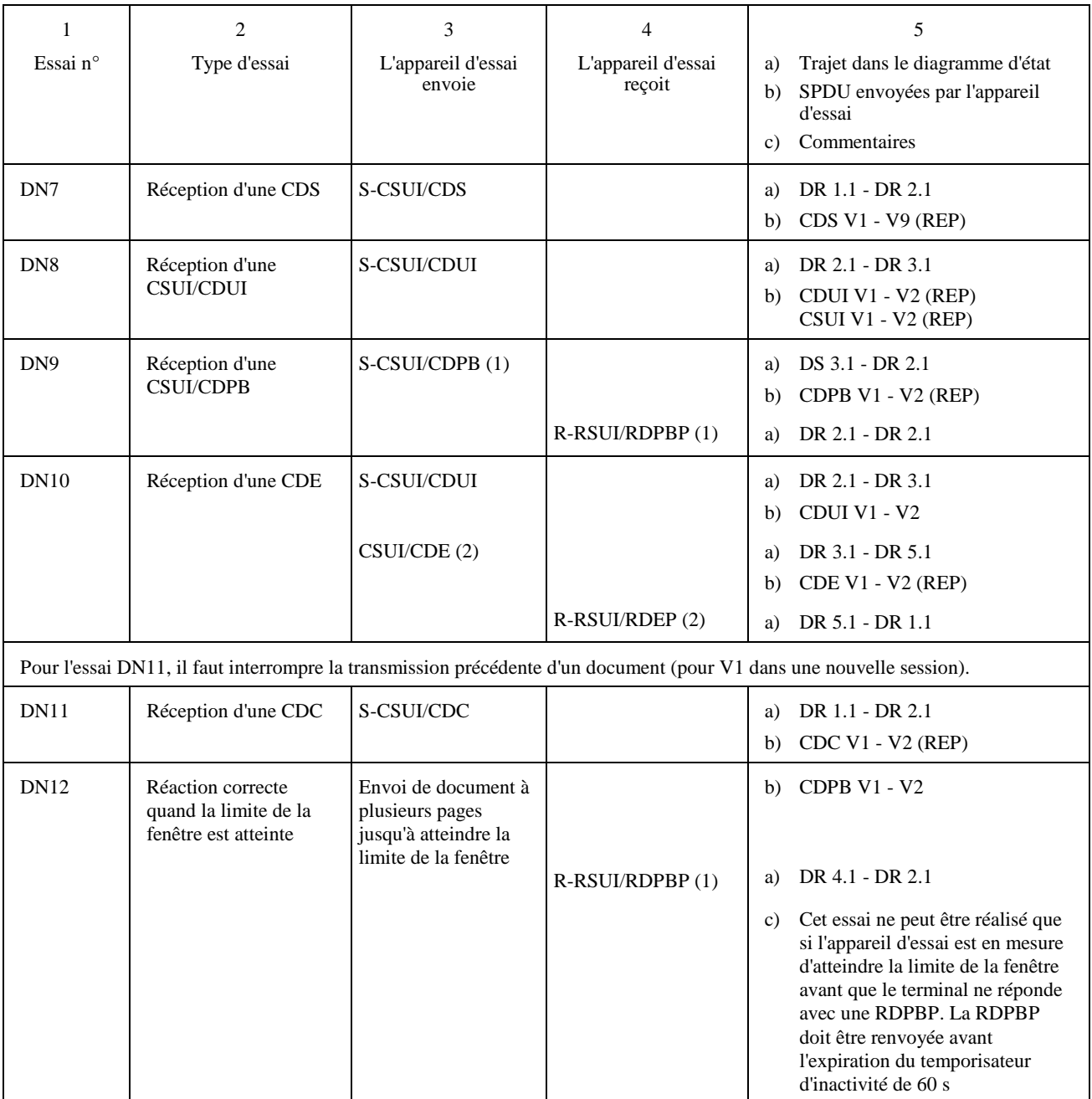

**Programme d'essais de session** 

### **Conditions normales Terminal appelé/appareil d'essai appelant Transfert de document** *(fin)*

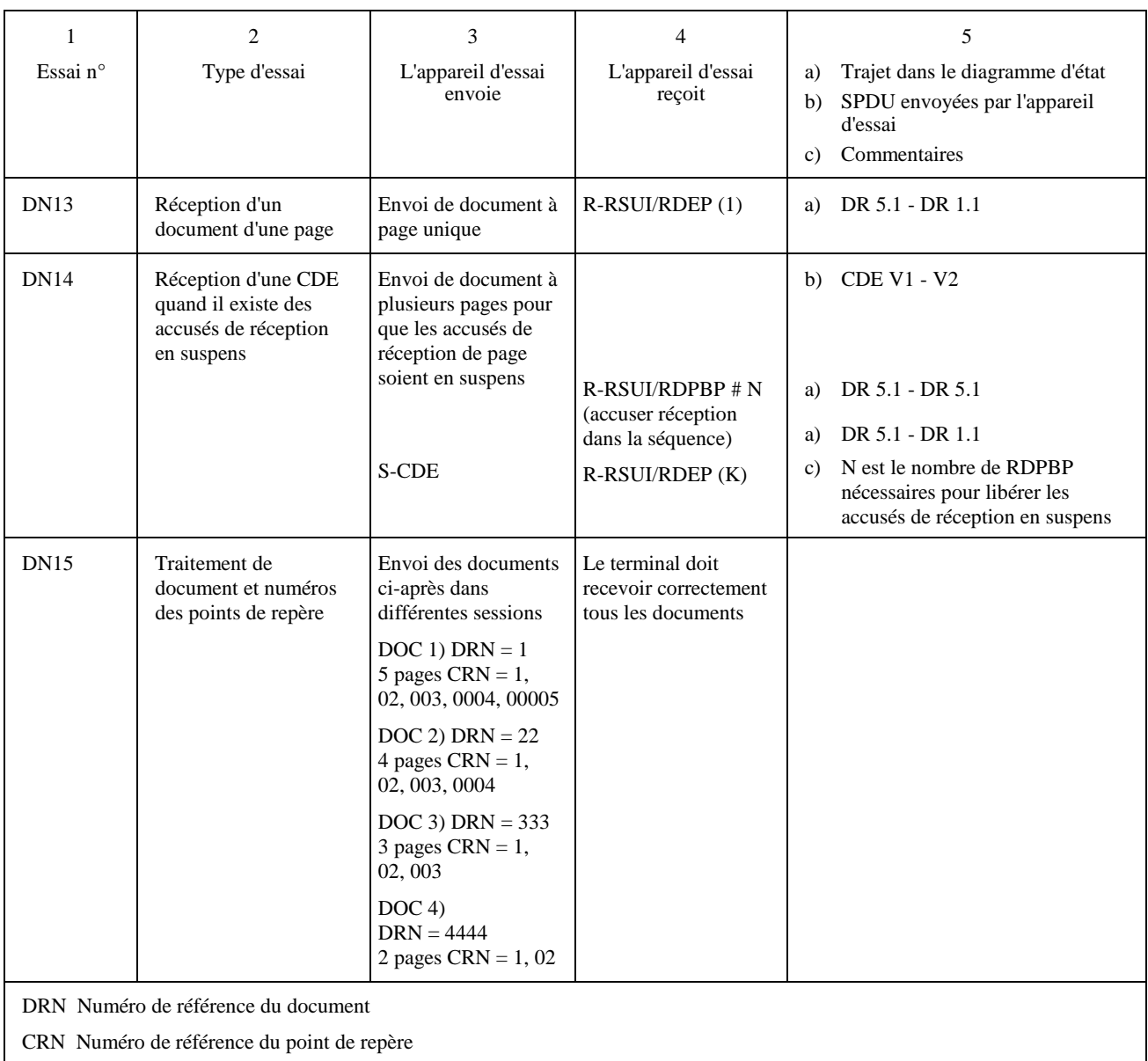

**Programme d'essais de session** 

### **Conditions exceptionnelles Terminal appelé/appareil d'essai appelant Essais à partir de l'état 0**

- enverra un TCR;
- recevra un TCA.

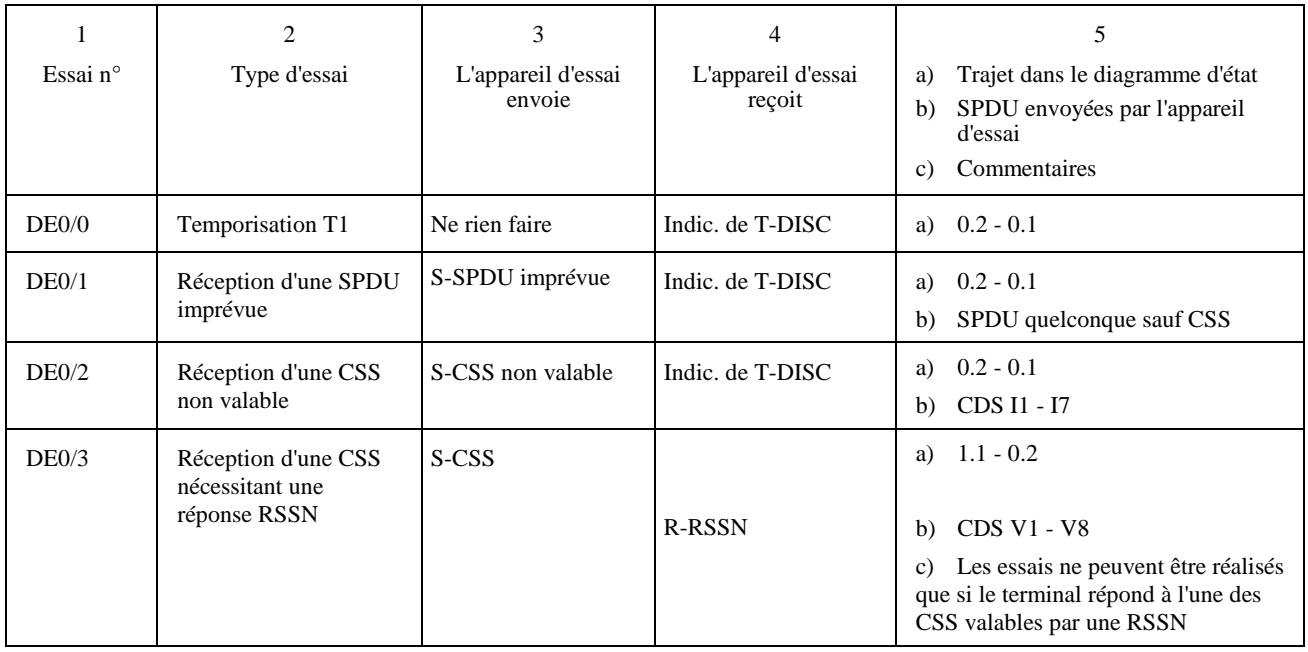

**Programme d'essais de session** 

### **Conditions exceptionnelles Terminal appelé/appareil d'essai appelant Essais à partir de l'état 1 (transitoire)**

Avant chaque essai, l'appareil d'essai enverra une CSS.

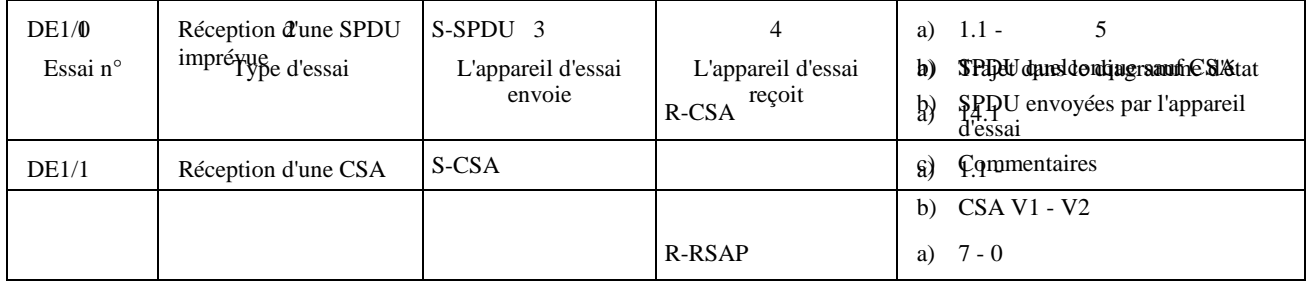

**Programme d'essais de session** 

### **Conditions exceptionnelles Terminal appelé/appareil d'essai appelant Essais à partir de l'état 2 DR 1**

- enverra une CSS;
- recevra une RSSP.

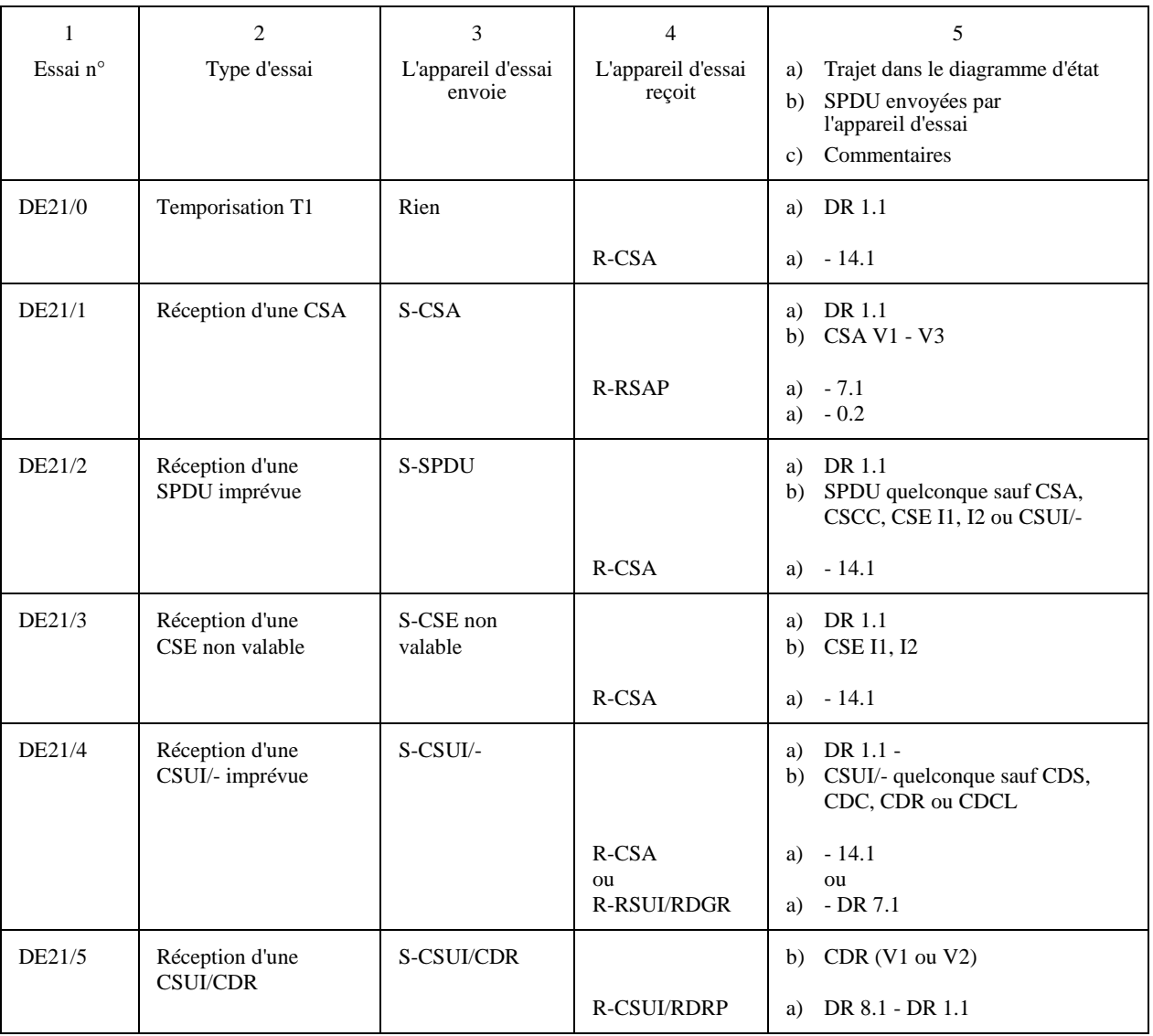

**Programme d'essais de session** 

### **Conditions exceptionnelles Terminal appelé/appareil d'essai appelant Essais à partir de l'état 2 DR 1.1**

- enverra une CSS;
- recevra une RSSP.

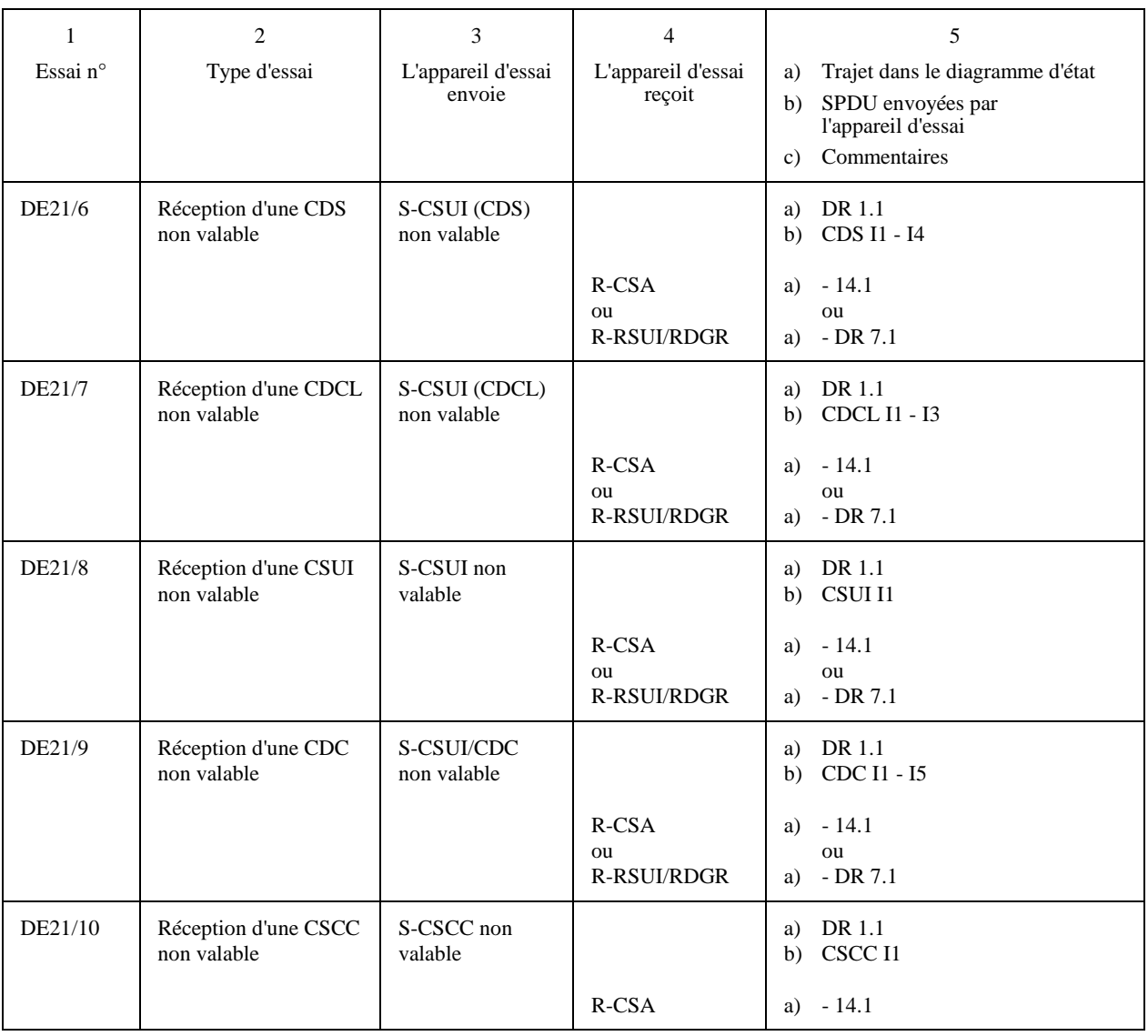

**Programme d'essais de session** 

### **Conditions exceptionnelles Terminal appelé/appareil d'essai appelant Essais à partir de l'état 2 DR 2**

Avant chaque essai, l'appareil d'essai lancera un appel pour envoyer une CSUI/CDS.

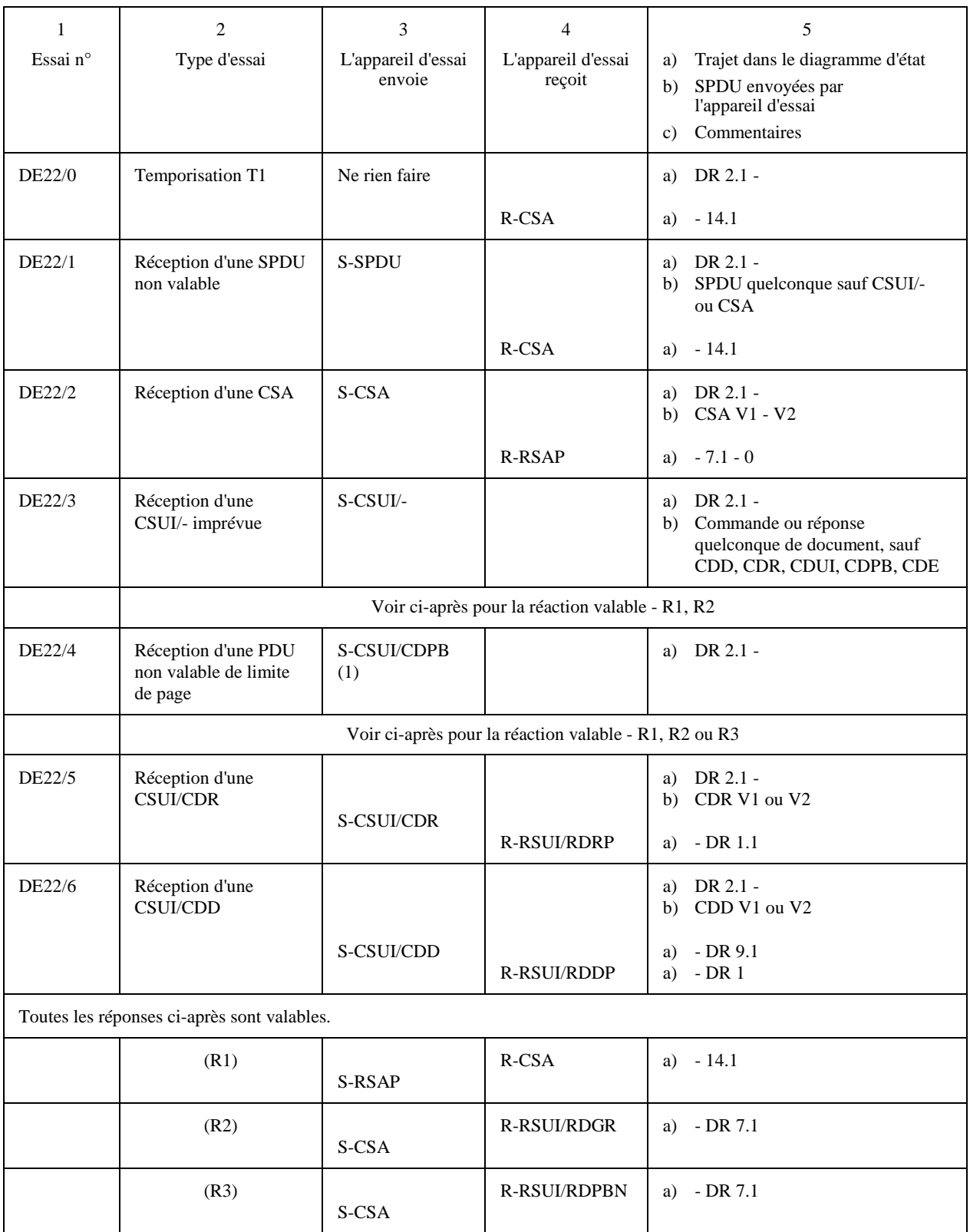

### **Programme d'essais de session**

### **Conditions exceptionnelles Terminal appelé/appareil d'essai appelant Essais à partir de l'état 2 DR 2** *(fin)*

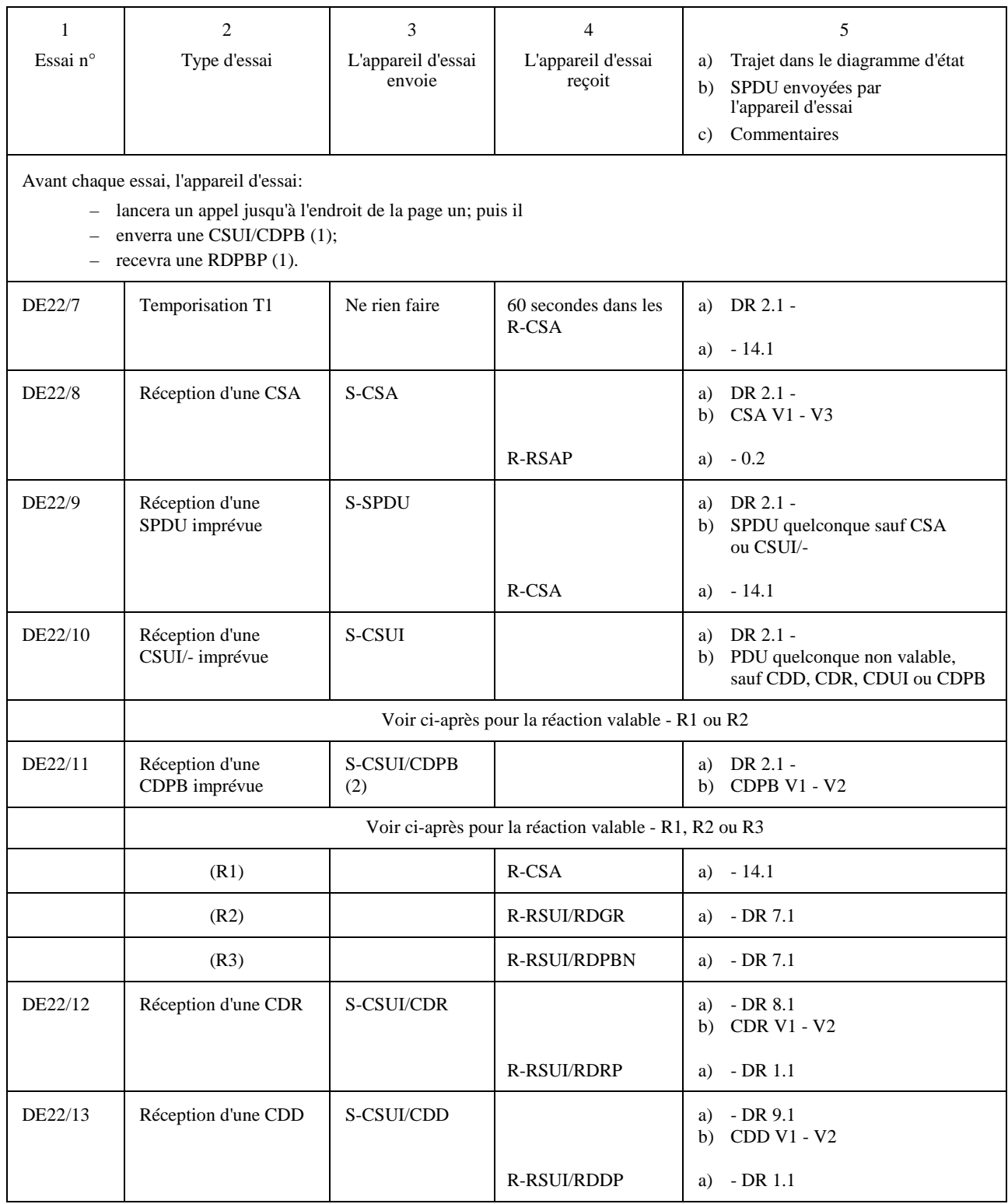

**Programme d'essais de session** 

### **Conditions exceptionnelles Terminal appelé/appareil d'essai appelant Essais à partir de l'état 2 DR 3**

- enverra une CSS, recevra une RSSP;
- enverra une CSUI/CDS, une CSUI/CDUI;
- enverra une CSUI/CDPB (1), une CSUI/CDUI;
- recevra une RDPBP.

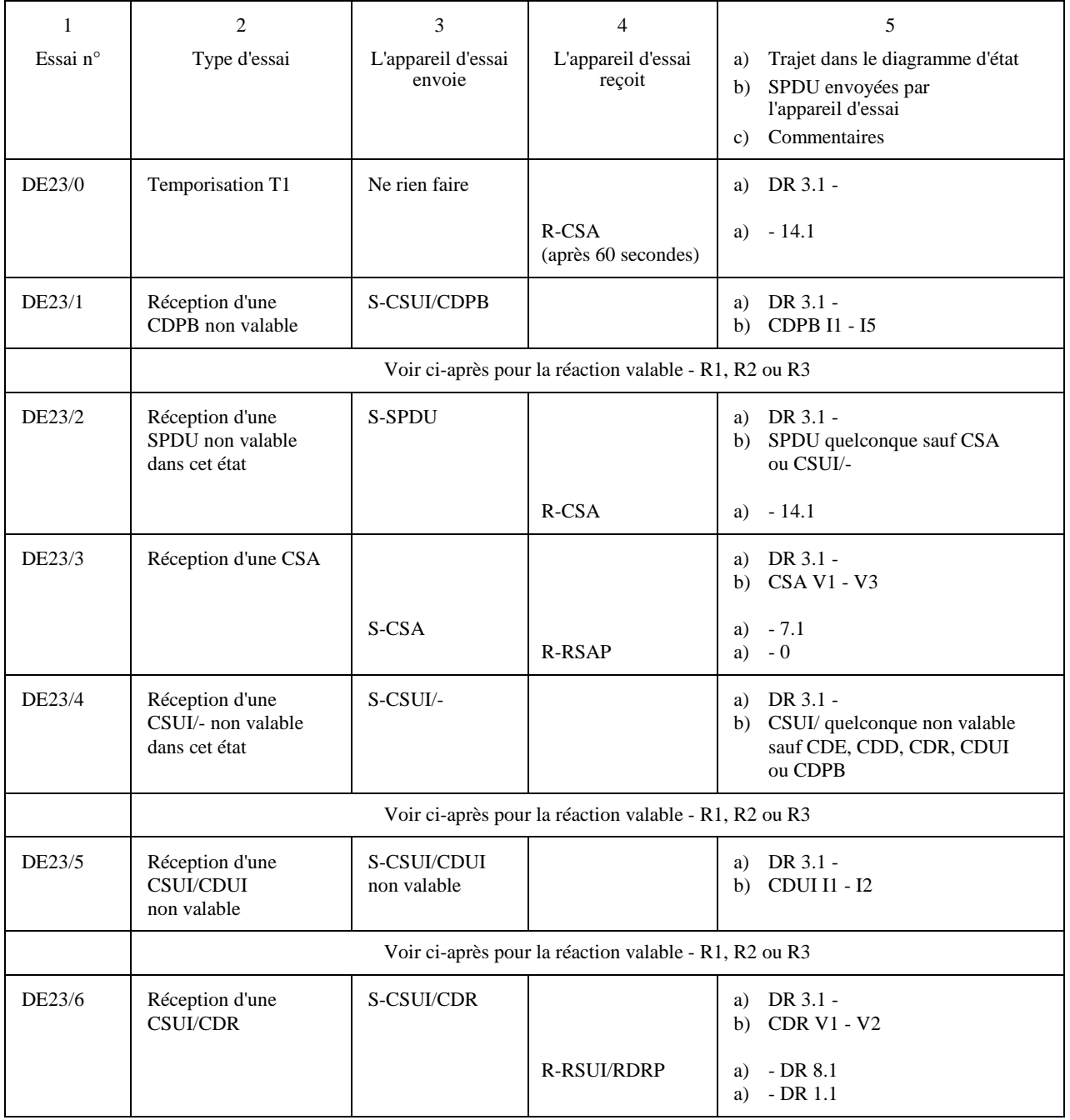

**Programme d'essais de session** 

### **Conditions exceptionnelles Terminal appelé/appareil d'essai appelant Essais à partir de l'état 2 DR 3** *(suite)*

- enverra une CSS, recevra une RSSP;
- enverra une CSUI/CDS, une CSUI/CDUI;
- enverra une CSUI/CDPB (1), une CSUI/CDUI;
- recevra une RDPBP.

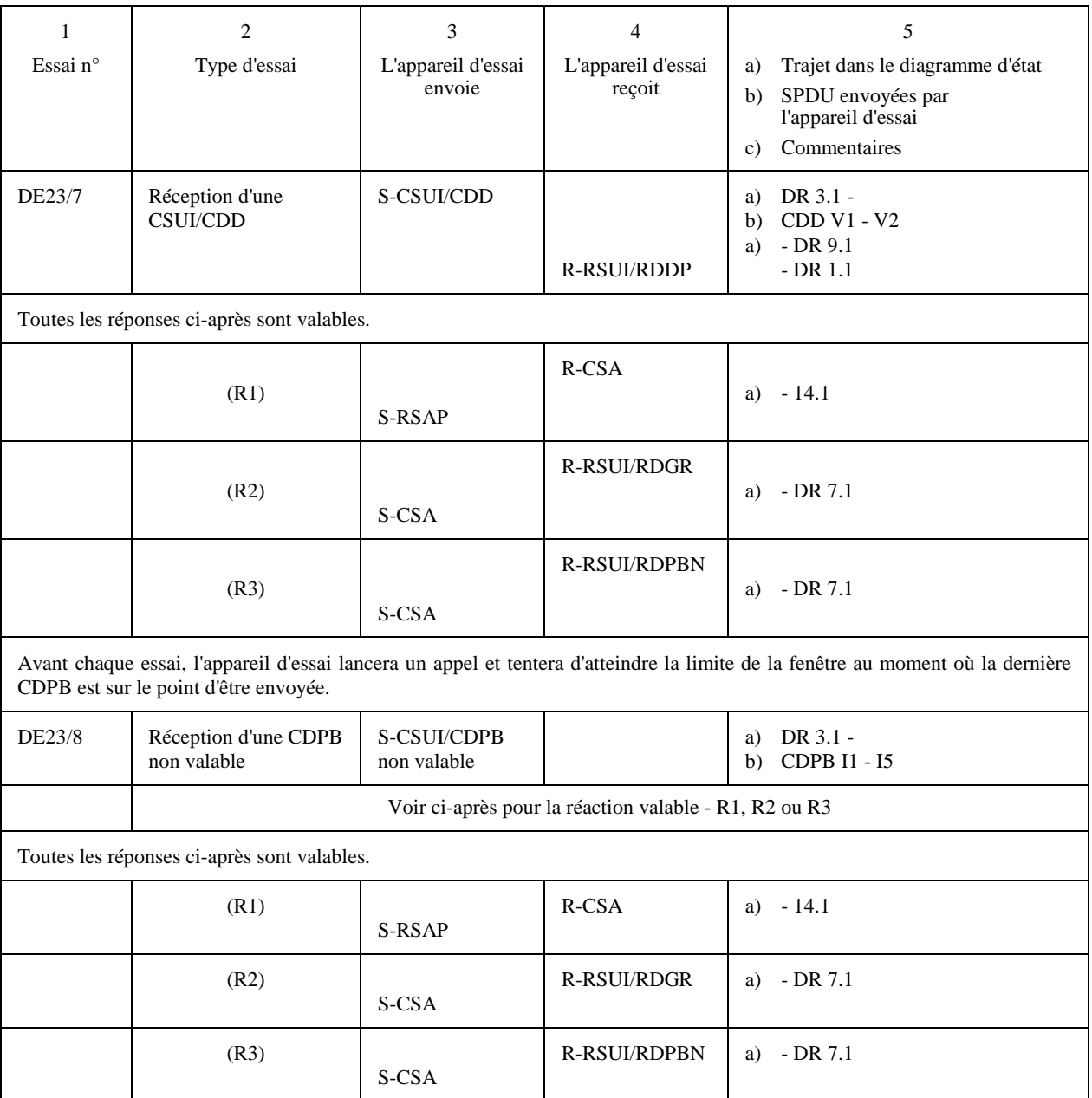

### **Programme d'essais de session**

### **Conditions exceptionnelles Terminal appelé/appareil d'essai appelant Essais à partir de l'état 2 DR 3** *(fin)*

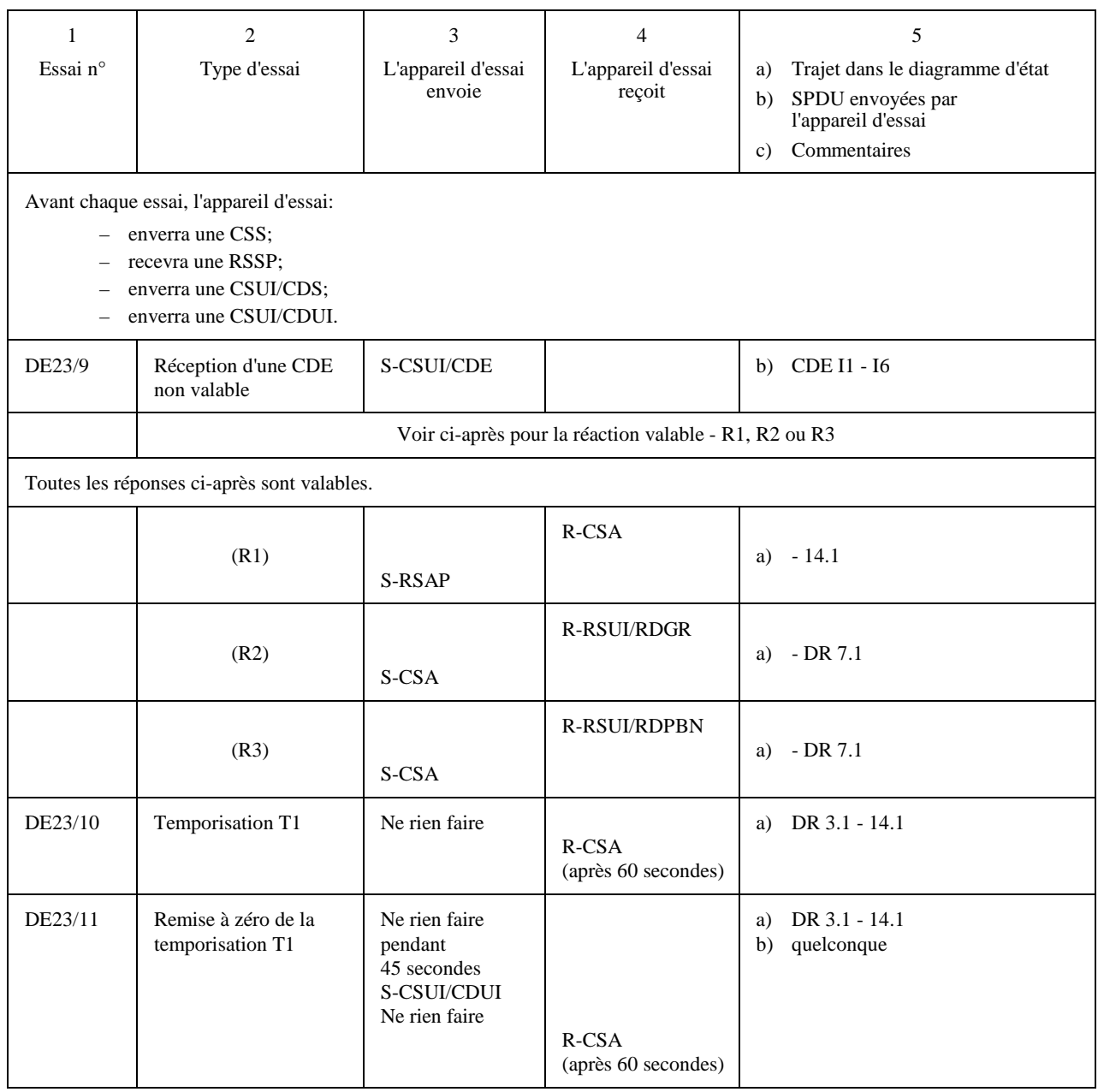

**Programme d'essais de session** 

### **Conditions exceptionnelles Terminal appelé/appareil d'essai appelant Essais à partir de l'état 2 DR 4 (transitoire)**

Avant chaque essai, l'appareil d'essai lancera un appel et fera en sorte que le terminal atteigne la limite de la fenêtre.

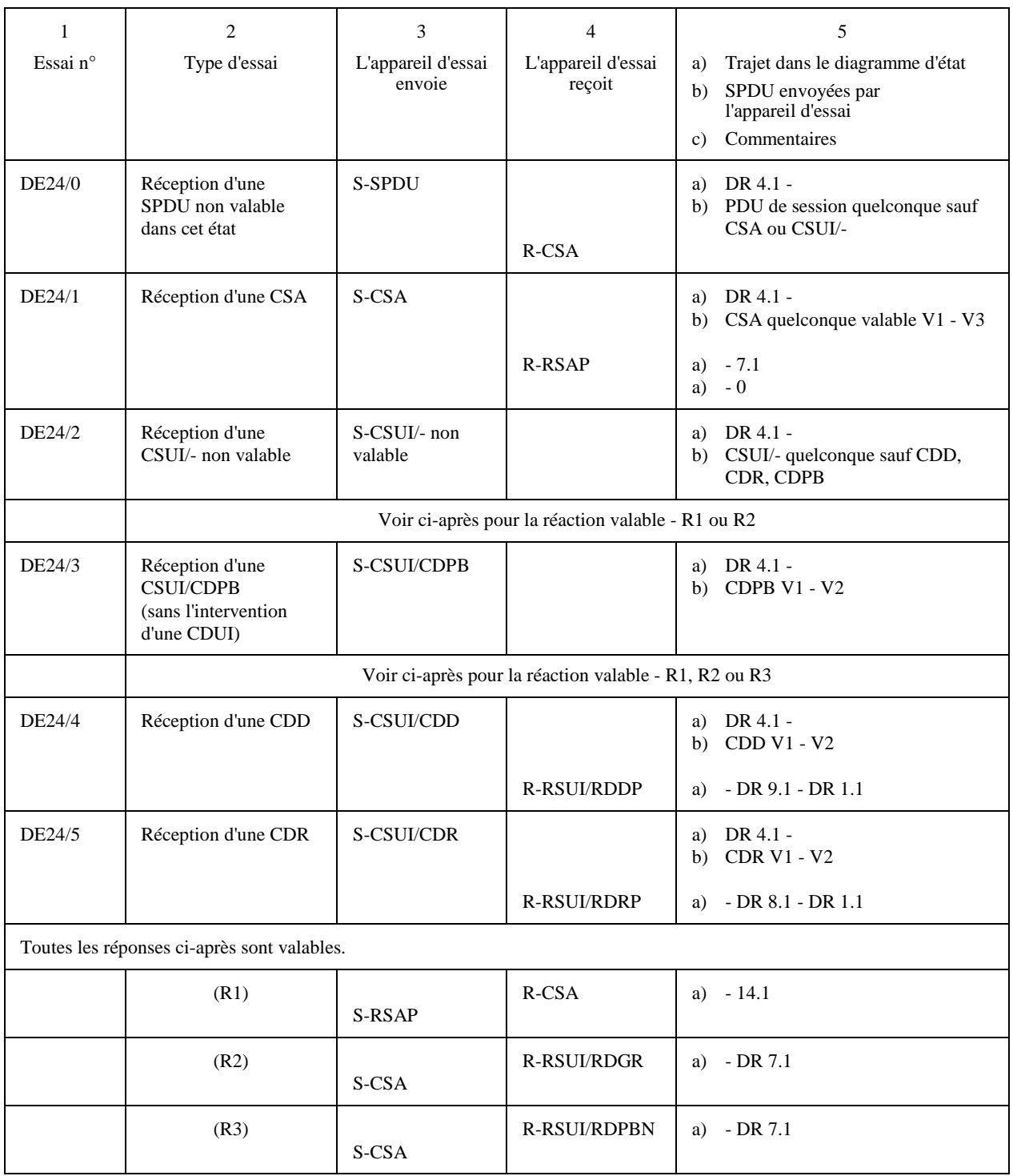

**Programme d'essais de session** 

### **Conditions exceptionnelles Terminal appelé/appareil d'essai appelant Essais à partir de l'état 2 DR 5 (transitoire)**

Avant chaque essai, l'appareil d'essai lancera un appel, puis il enverra un document d'une seule page et une CDE.

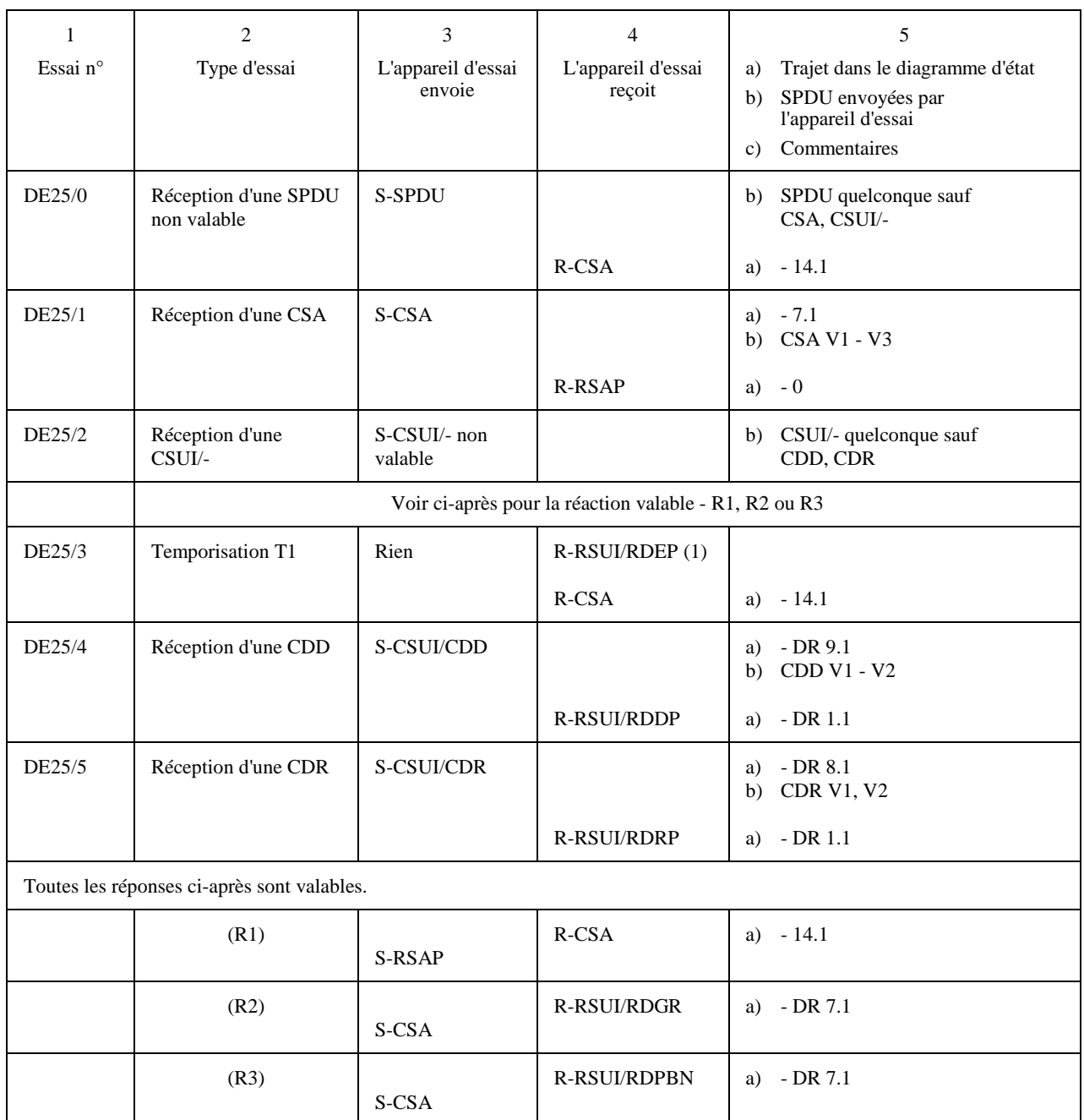

**Programme d'essais de session** 

### **Conditions exceptionnelles Terminal appelé/appareil d'essai appelant Essais à partir de l'état 2 DR 6 (transitoire)**

Avant chaque essai, l'appareil d'essai lancera un appel et enverra une CSUI/CDCL.

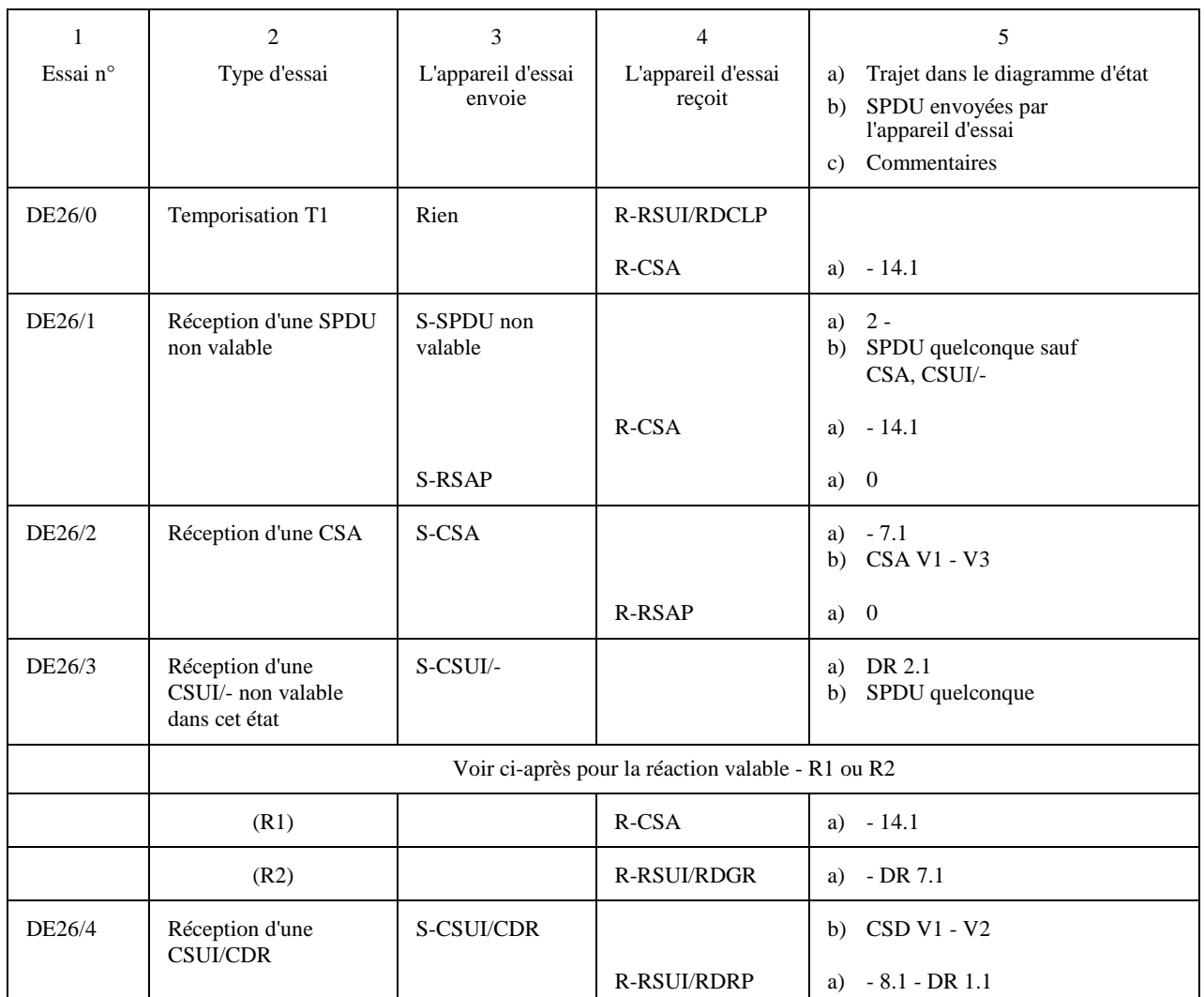

**Programme d'essais de session** 

### **Conditions exceptionnelles Terminal appelé/appareil d'essai appelant**

**Essais à partir de l'état erroné 2 DR 7.1** 

NOTE – Le terminal ne peut pas accepter les procédures RDGR ou RDPBN et répondre avec une CSA.

Avant chaque essai, l'appareil d'essai enverra un document avec la séquence CRN incorrecte et recevra une RDGR ou une RDPBN.

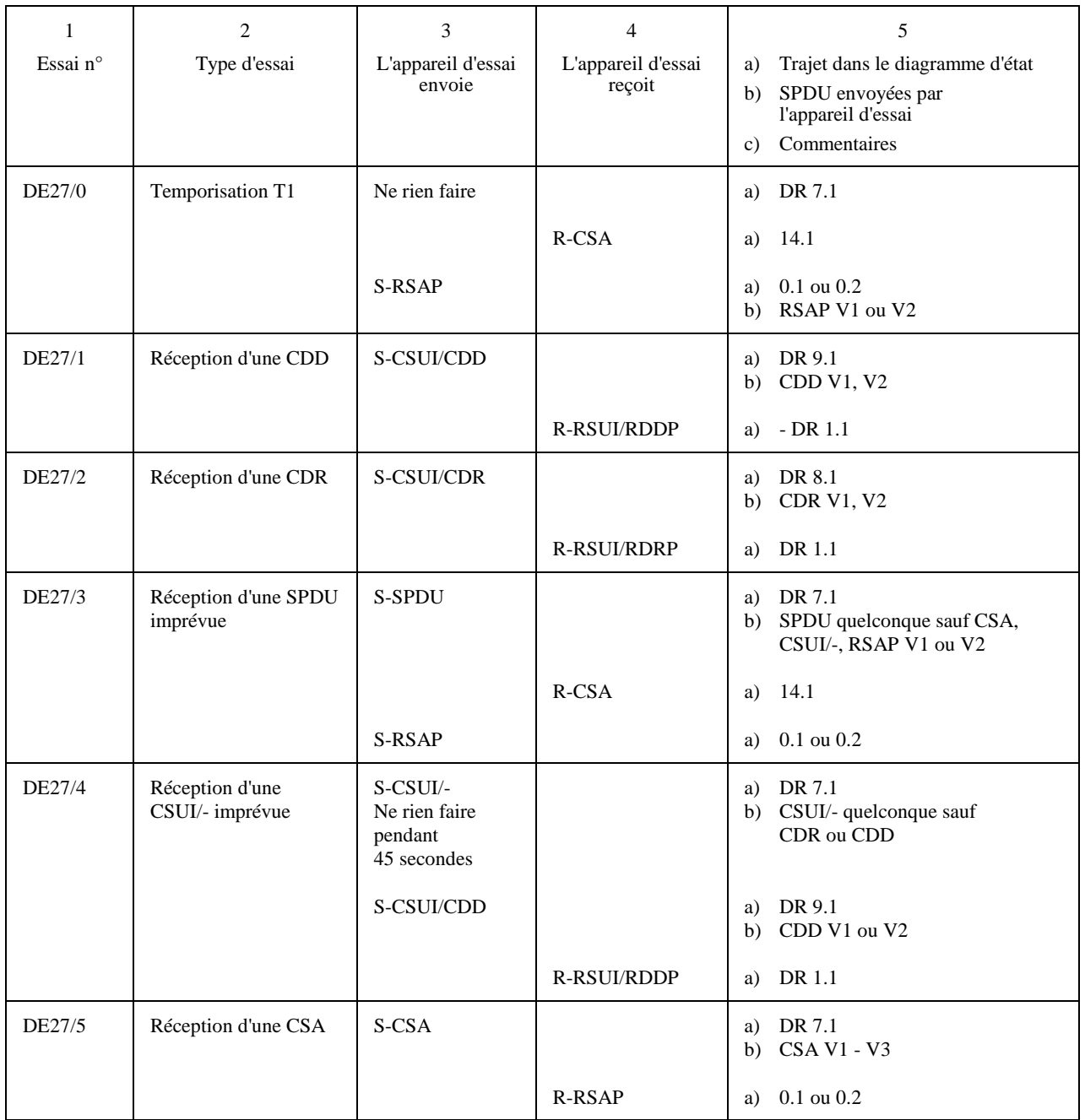

**Programme d'essais de session** 

### **Conditions exceptionnelles Terminal appelé/appareil d'essai appelant Essais à partir de l'état 2 DR 8.1**

Avant chaque essai, l'appareil d'essai enverra un document et en interrompra la transmission avec une CSUI/CDR.

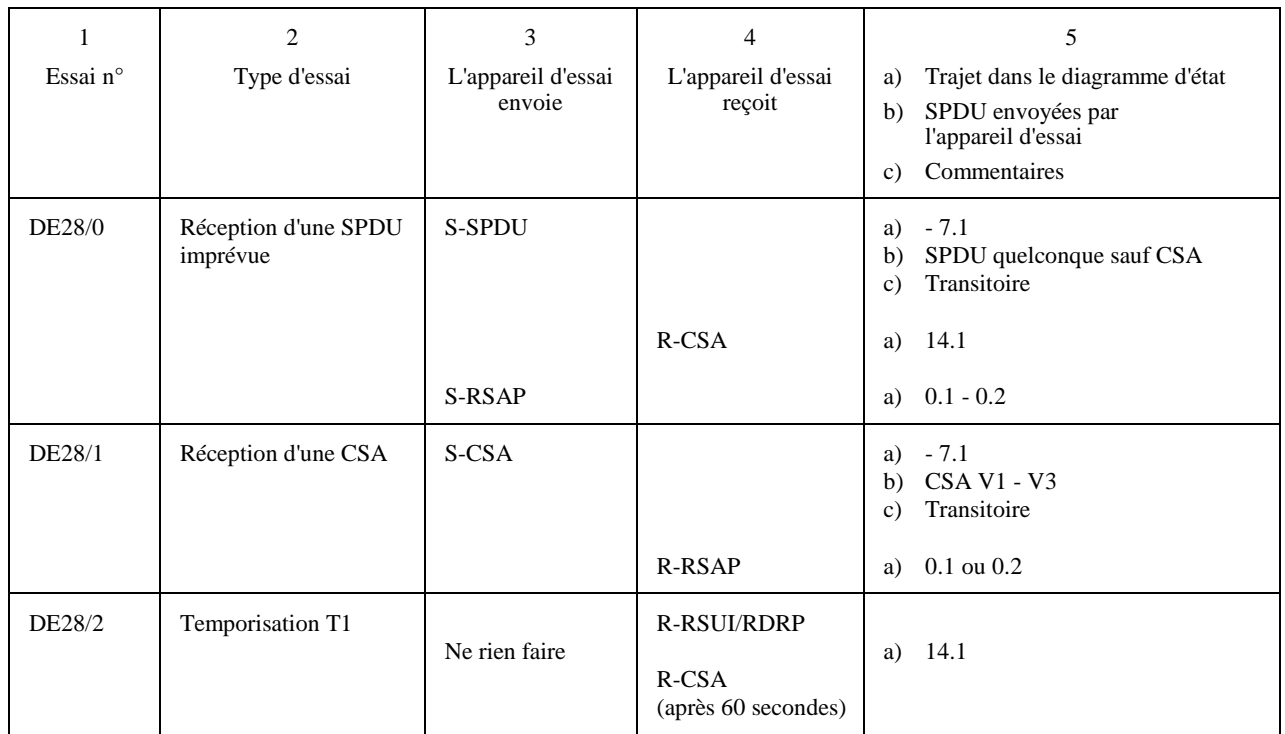

**Programme d'essais de session** 

### **Conditions exceptionnelles Terminal appelé/appareil d'essai appelant Essais à partir de l'état 2 DR 9.1**

Avant chaque essai, l'appareil d'essai enverra un document et en interrompra la transmission avec une CSUI/CDD.

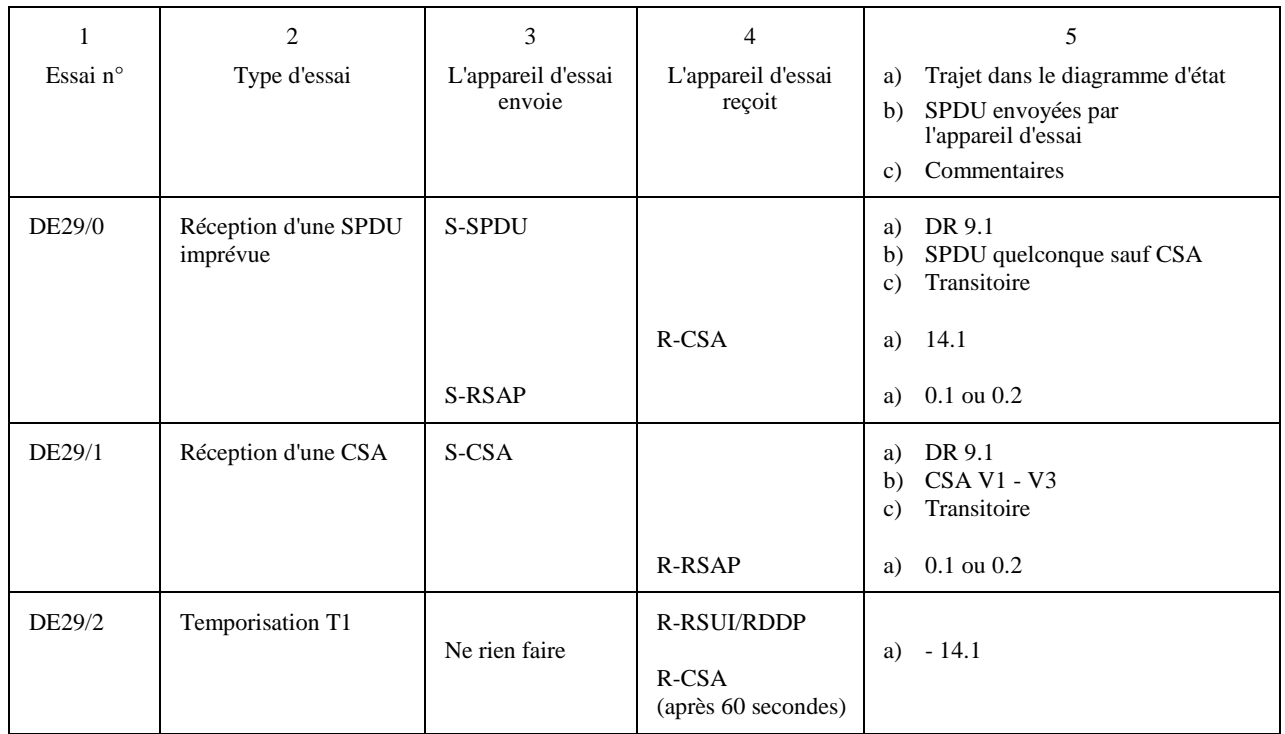

**Programme d'essais de session** 

### **Conditions exceptionnelles Terminal appelé/appareil d'essai appelant Essais à partir de l'état 3 (transitoire)**

- enverra une CSS;
- recevra une RSSP;
- enverra une CSCC.

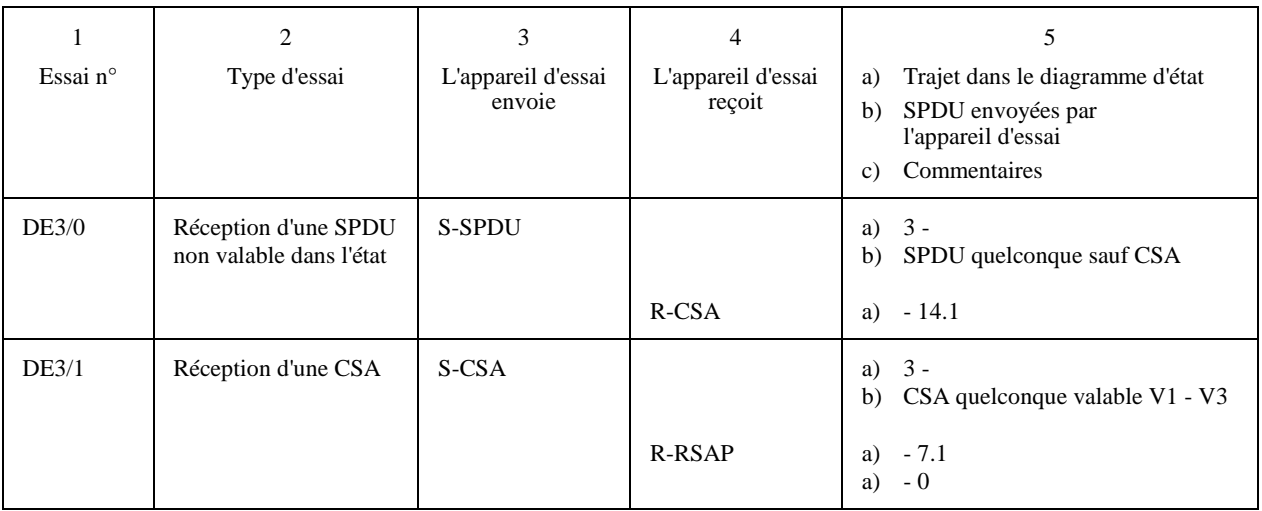

**Programme d'essais de session** 

### **Conditions exceptionnelles Terminal appelé/appareil d'essai appelant Essais à partir de l'état 5**

- enverra une CSS;
- recevra une RSSP;
- enverra une CSCC;
- recevra une RSCCP;
- recevra une CSCC.

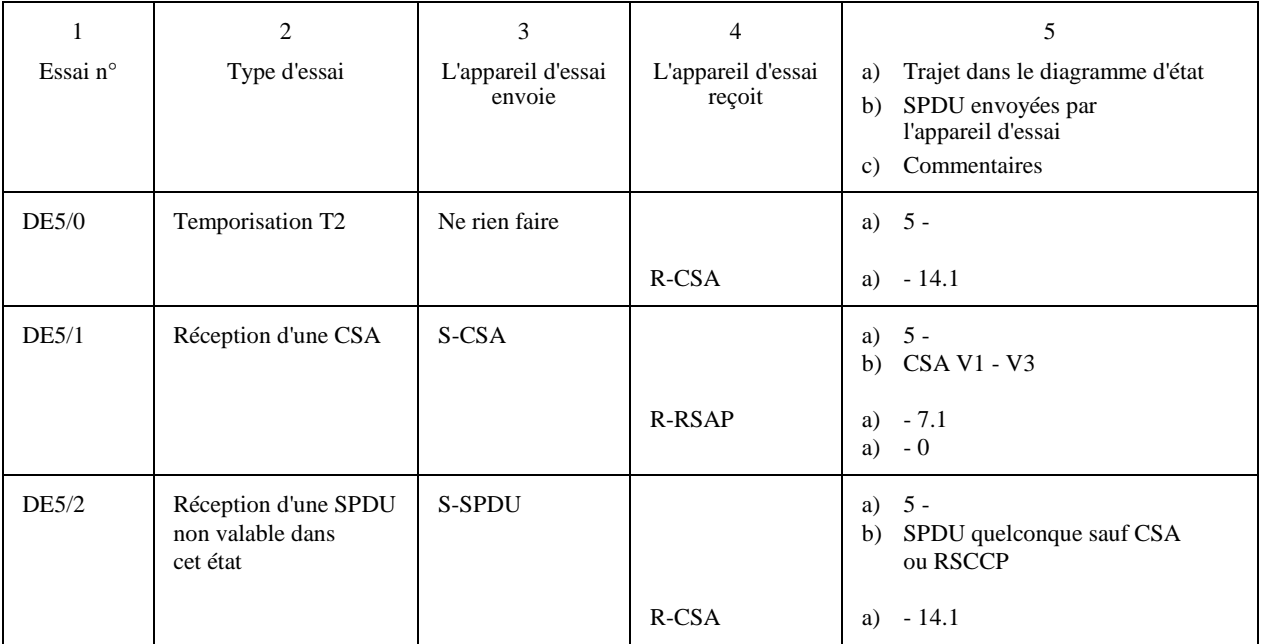

**Programme d'essais de session** 

### **Conditions exceptionnelles Terminal appelé/appareil d'essai appelant Essais à partir de l'état 6 (transitoire)**

Avant cet essai, l'appareil d'essai lancera un appel pour envoyer une CSE.

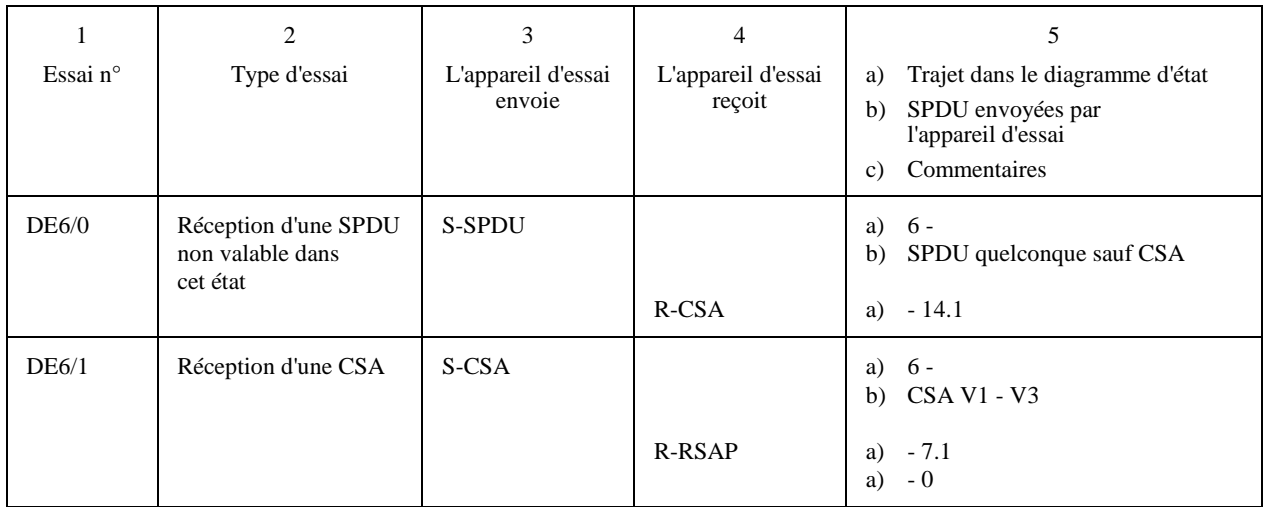

**Programme d'essais de session** 

### **Conditions exceptionnelles Terminal appelé/appareil d'essai appelant Essais à partir de l'état 7 (transitoire)**

Avant chaque essai, l'appareil d'essai lancera un appel pour envoyer une CSA.

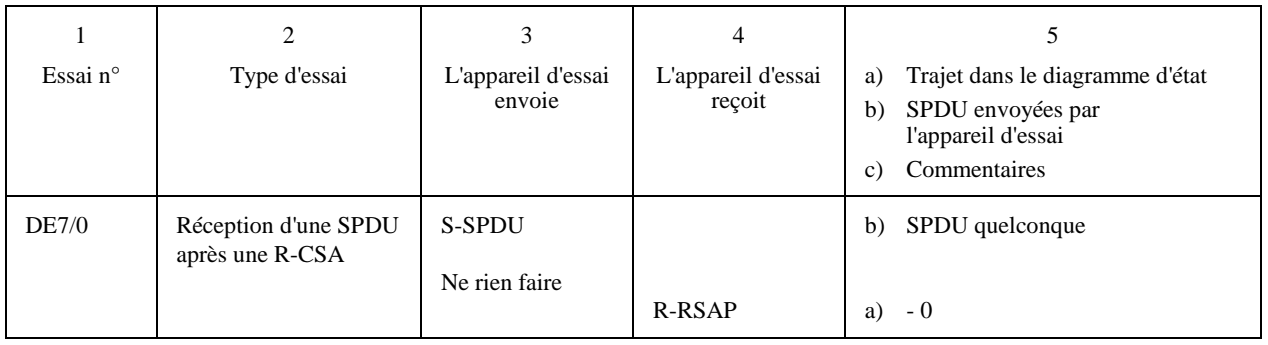

**Programme d'essais de session** 

### **Conditions exceptionnelles Terminal appelé/appareil d'essai appelant Essais à partir de l'état 14**

Avant chaque essai, l'appareil d'essai lancera un appel, créera une erreur de session, recevra une CSA.

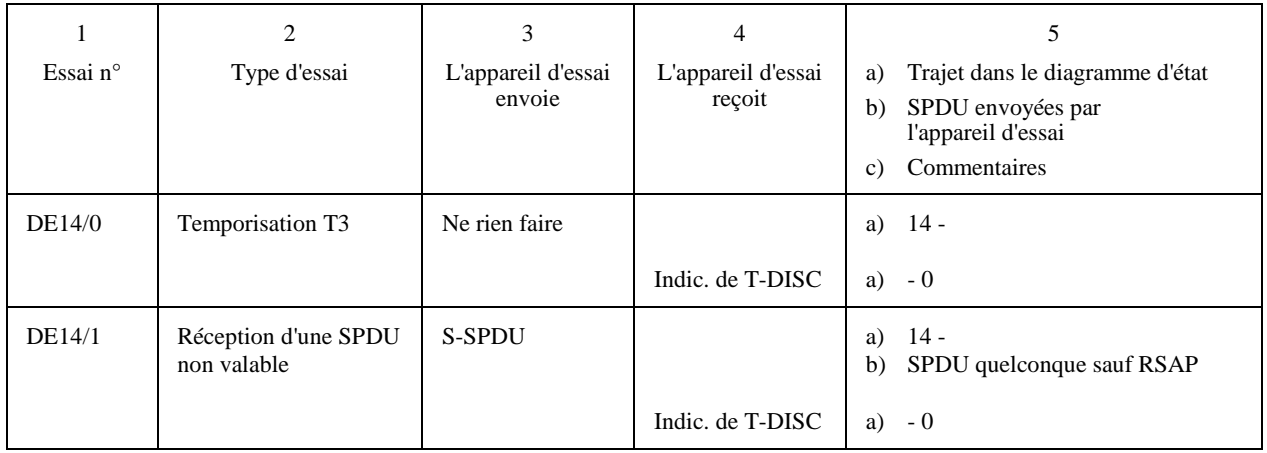

### **C.3 Programme d'essais de négociation des capacités non essentielles du terminal (NBTC) spécifiées dans la Recommandation T.62**

Le présent paragraphe définit les essais de négociation de capacités non essentielles du terminal (NBTC).

Le format donné ici correspond aux programmes d'essais, présentés sous forme de tableau, du télétex de base et ne diffère que par le fait qu'il ne comporte pas de références spécifiques à des exemples de codage. Ceci est dû au fait que le codage utilisé est fondé sur les capacités admises par le terminal et la description des éléments de protocole valables de la Recommandation T.62.

### **Programme d'essais de session**

#### **Essais de négociation de NBTC Terminal appelé/appareil d'essai appelant Essais à partir de l'état 1.1**

Avant chaque essai, l'appareil d'essai enverra une CSS.

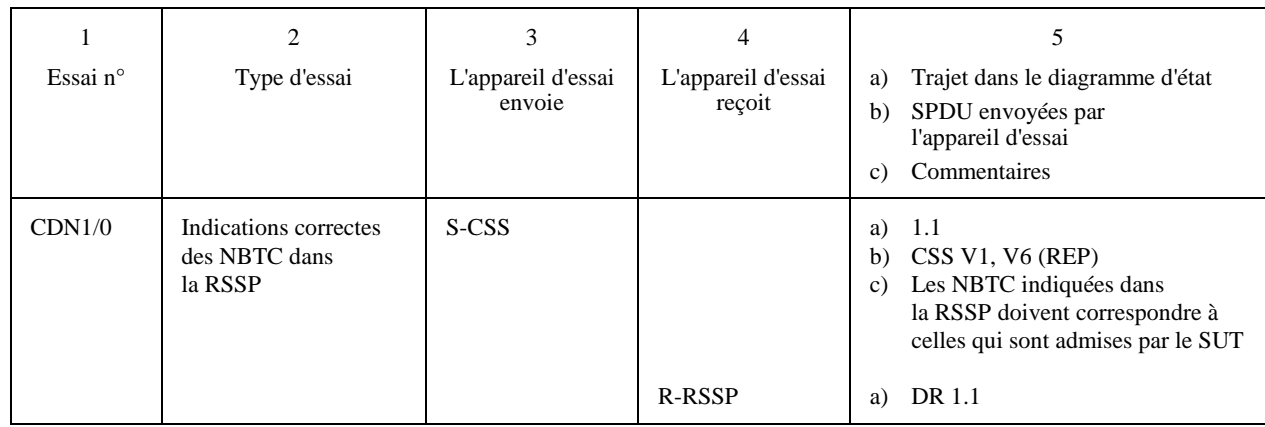

### **Programme d'essais de session**

### **Essais de négociation de NBTC Terminal appelé/appareil d'essai appelant Essais à partir du DR 1.1**

- enverra une CSS:
- recevra une RSSP.

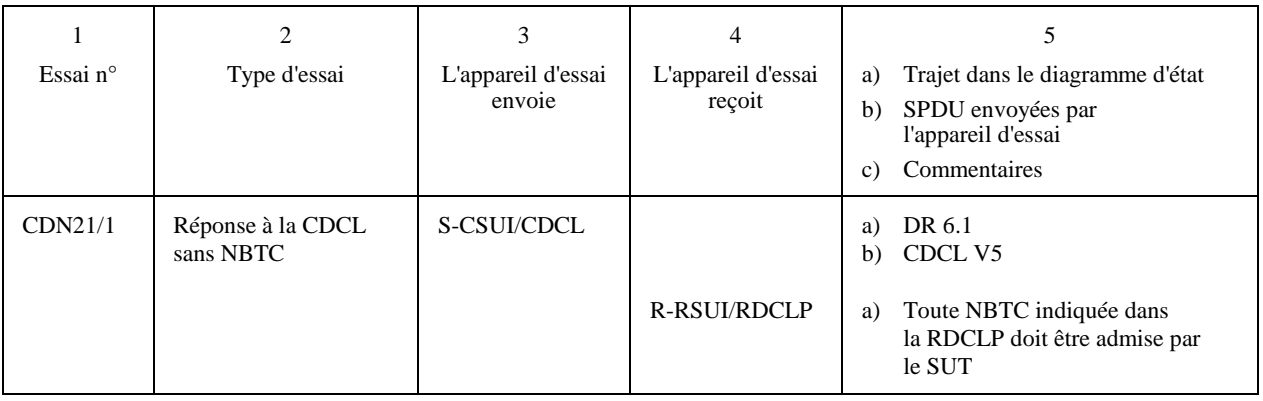

### **Programme d'essais de session**

### **Essais de négociation de NBTC Terminal appelé/appareil d'essai appelant Essais à partir du DR 1.1** *(suite)*

- enverra une CSS;
- recevra une RSSP.

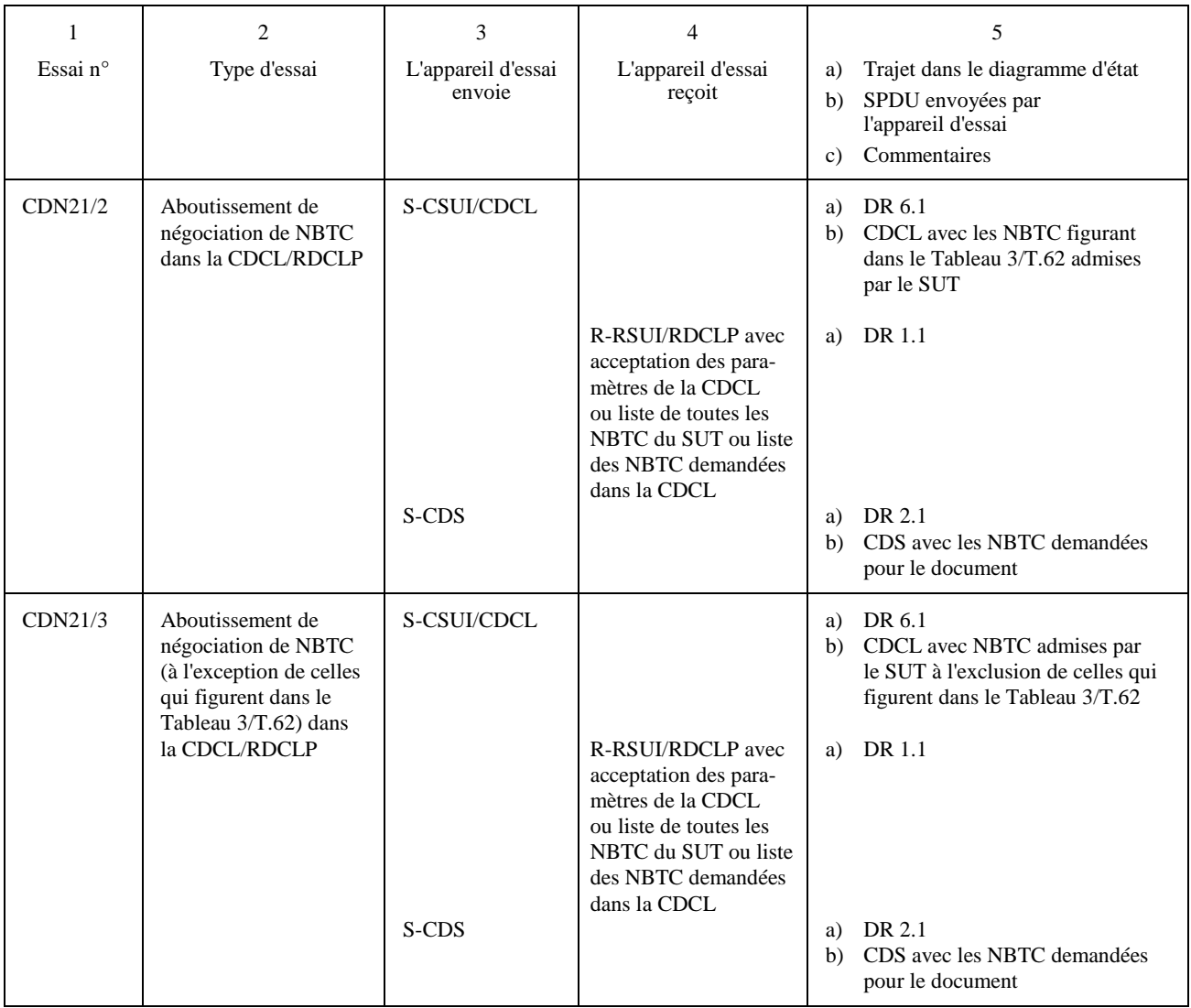

### **Programme d'essais de session**

### **Essais de négociation de NBTC Terminal appelé/appareil d'essai appelant Essais à partir du DR 1.1** *(fin)*

Avant chaque essai, l'appareil d'essai:

- enverra une CSS;
- recevra une RSSP.

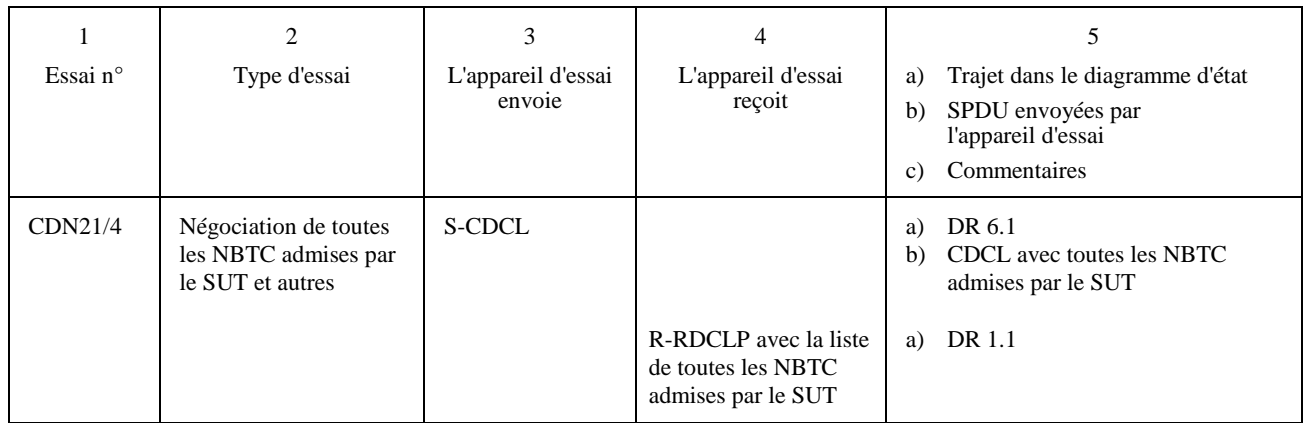

#### **Programme d'essais de session**

### **Essais de négociation de NBTC Terminal appelant/appareil d'essai appelé Essais des NBTC à partir de l'état 0.3**

Avant chaque essai, préparer un document dans le SUT.

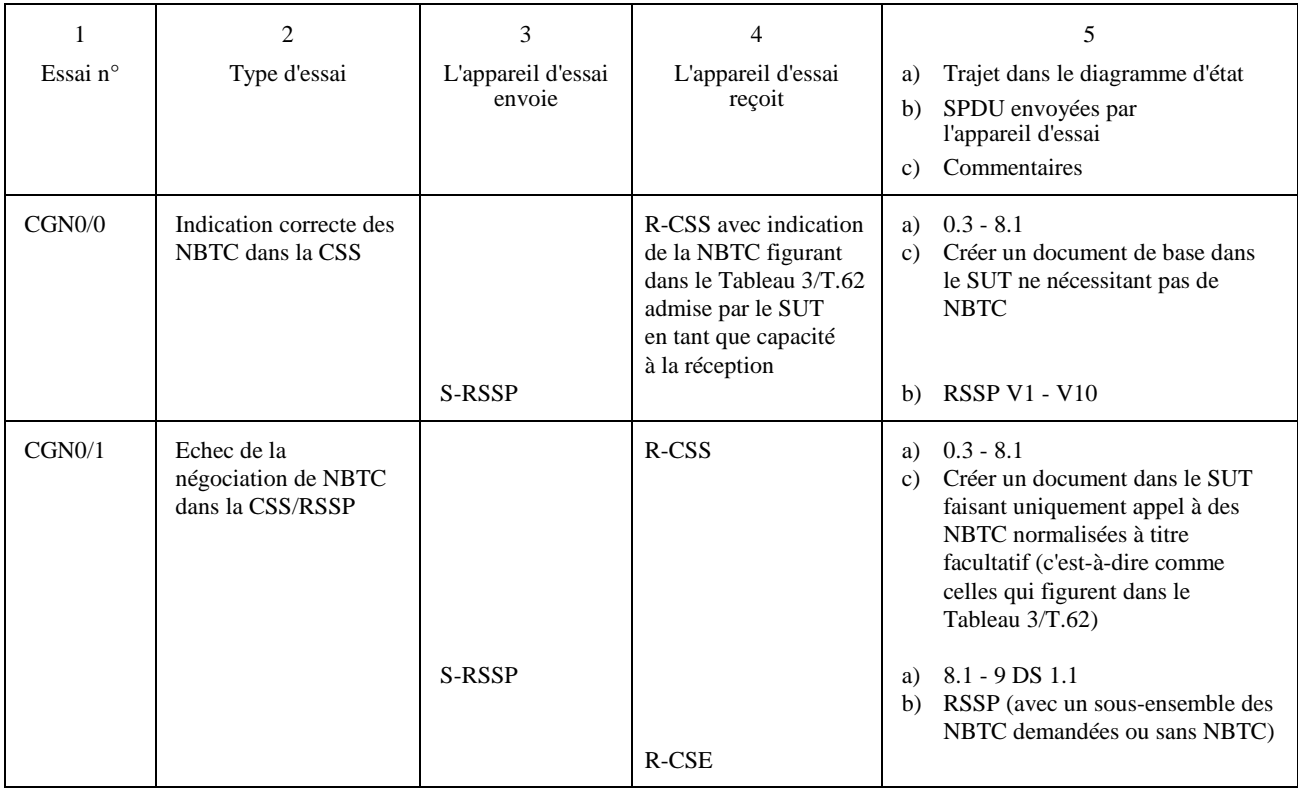
**Programme d'essais de session** 

## **Essais de négociation de NBTC Terminal appelant/appareil d'essai appelé Essais des NBTC à partir de l'état 0.3** *(suite)*

Avant chaque essai, préparer un document dans le SUT requérant uniquement une NBTC qui figure dans le Tableau 3/T.62.

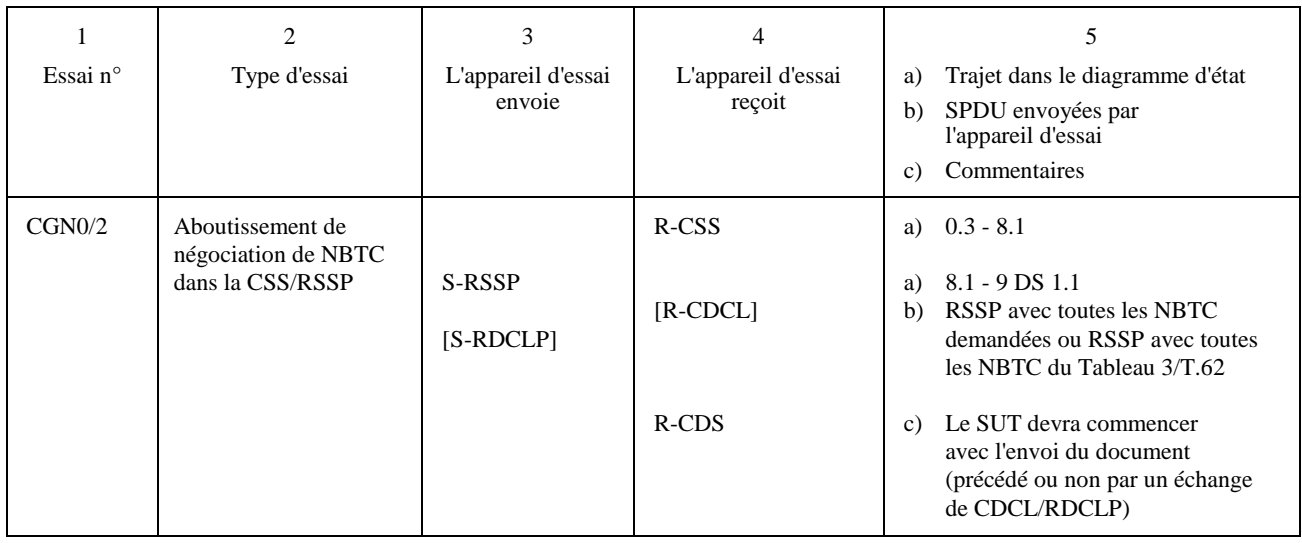

**Programme d'essais de session** 

## **Essais de négociation de NBTC Terminal appelant/appareil d'essai appelé Essais des NBTC à partir de l'état 0.3** *(fin)*

Avant chaque essai, préparer un document dans le SUT faisant appel à:

- (1) une NBTC qui figure dans le Tableau 3/T.62,
- (2) une NBTC qui ne figure pas dans le Tableau 3/T.62.

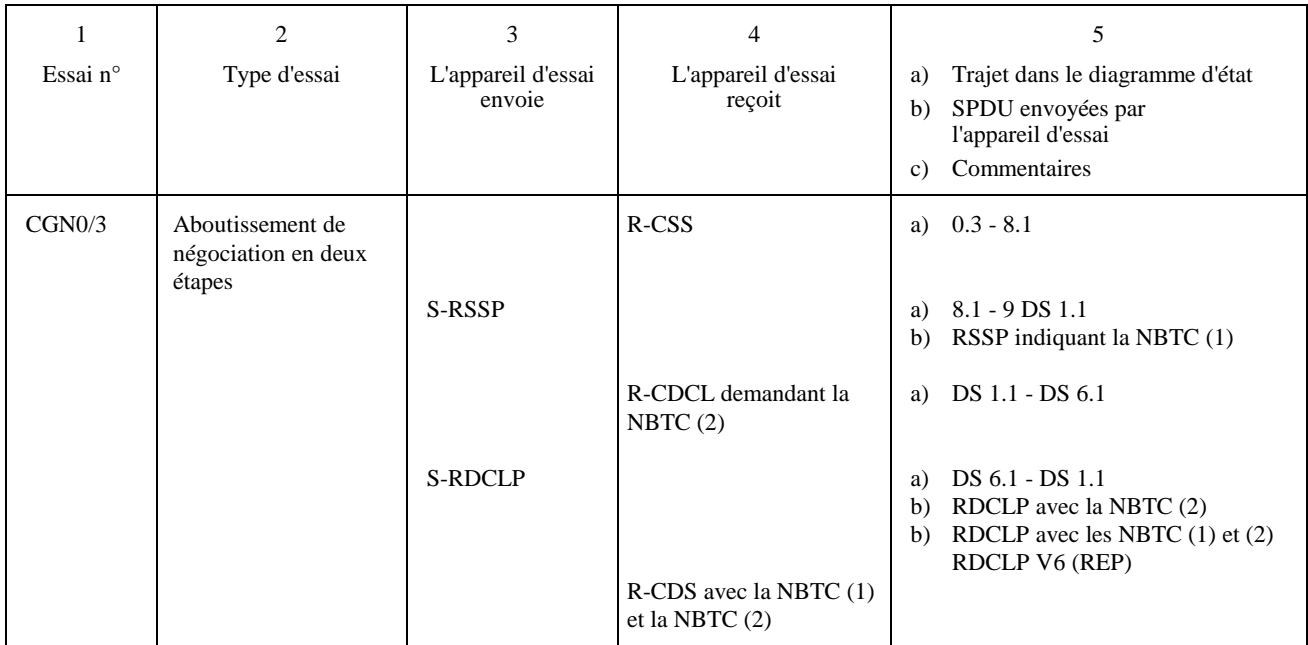

## **Programme d'essais de session**

## **Essais de négociation de NBTC Terminal appelant/appareil d'essai appelé Essais à partir de l'état 9 DS 1.1**

Avant chaque essai, l'appareil d'essai:

- recevra une CSS;
- enverra une RSSP.

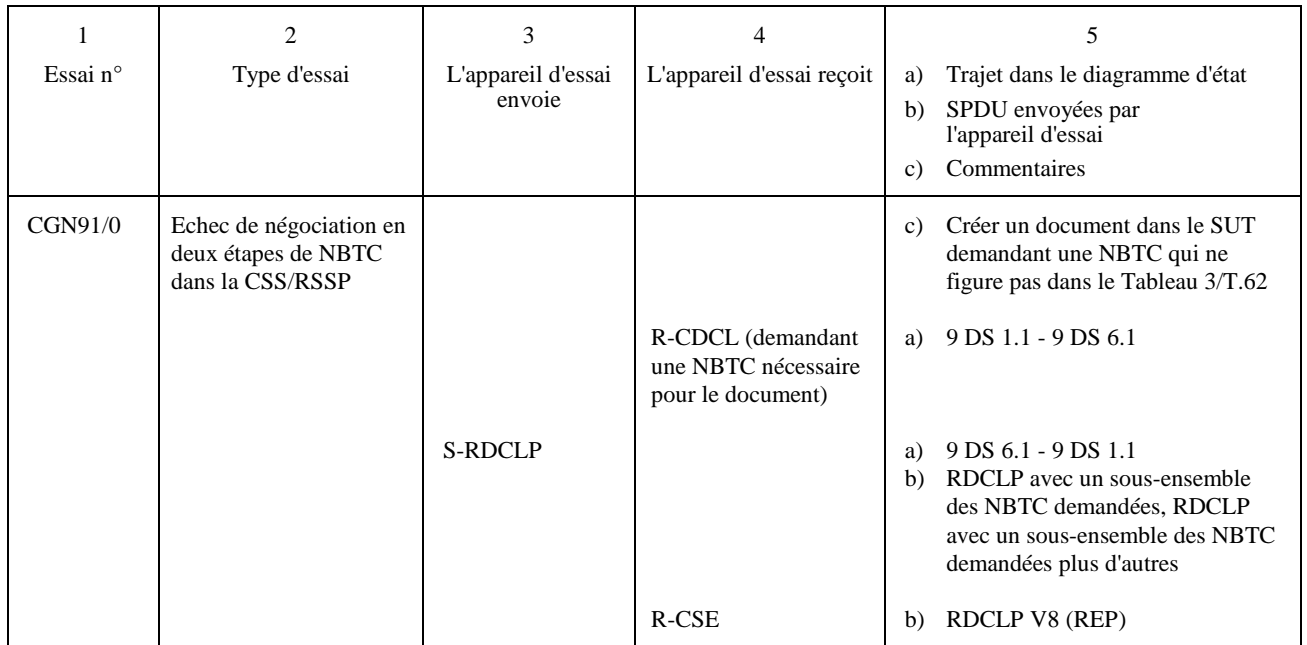

## **Annexe D**

## **Programme d'essais du service d'application du télétex**

(Cette annexe fait partie intégrante de la présente Recommandation)

### **D.1 Introduction**

Le présent programme est fondé sur les spécifications du service d'application. L'objectif de ces essais concerne les caractéristiques obligatoires spécifiées dans les Recommandations F.200, F.201, T.60, T.61, T.62 et T.90 qui traitent du service d'application du télétex.

Les essais qui concernent la conformité des protocoles avec les spécifications des Recommandations T.70 et T.62 sont contenus dans les programmes d'essais relatifs à la couche transport et à la couche session/document.

Le présent programme d'essais recense les domaines d'essai qui font l'objet de spécifications nationales.

Il convient de noter que ces essais ne couvrent pas toutes les spécifications des services définies par beaucoup d'Administrations.

## **D.2 Considérations générales**

L'abréviation système à l'essai (SUT) (*system under test*) est utilisée quand il s'agit du terminal télétex ou du système qui fait l'objet des essais.

Chaque essai comporte trois parties: le titre de l'essai, les actions requises pour effectuer les essais et les vérifications qui doivent être effectuées pour l'évaluation du SUT.

Pour chaque essai, on donne la Recommandation et le numéro de paragraphe où est définie la caractéristique particulière du service.

Toutes les références à des numéros de paragraphes des Recommandations concernent la version 1984 du *Livre rouge*.

Les essais sont classés selon deux types principaux:

- les essais effectués dans des conditions normales qui permettent de vérifier qu'un terminal fonctionne correctement sous des conditions normales;
- les essais effectués dans des conditions exceptionnelles qui permettent de vérifier qu'un terminal continue à fonctionner correctement dans des conditions exceptionnelles ou dans des conditions d'erreur.

#### **D.2.1 Essais effectués dans des conditions normales**

Ces essais sont classés selon deux catégories principales:

- les essais obligatoires qui concernent tous les SUT;
- les essais conditionnels qui ne concernent que les SUT dotés de certaines capacités.

Ces catégories sont également sous-divisées en deux: les essais qui doivent être réalisés lorsque c'est le SUT qui établit la communication, et les essais qui doivent être menés lorsque le SUT est appelé.

Les essais obligatoires sont numérotés MG1, MG2, . . . lorsque le SUT est l'expéditeur et MD1, MD2, . . . lorsque le SUT est le destinataire.

Les essais conditionnels sont numérotés CG1, CG2, . . . lorsque le SUT est l'expéditeur et CD1, CD2, . . . lorsque le SUT est le destinataire.

#### **D.2.2 Essais effectués dans des conditions exceptionnelles**

Ces essais sont classés en deux catégories selon que:

- les essais sont effectués lorsque c'est le SUT qui établit la communication. Ils sont numérotés EG1,  $EG2, \ldots$
- ou que les essais sont effectués lorsque le SUT est appelé. Ils sont numérotés ED1, ED2, . . .

## **D.3 Essais du service d'application du télétex dans des conditions normales**

#### **D.3.1 Essais obligatoires**

Les essais suivants devront être effectués sur tous les systèmes à l'essai qui disposent d'une capacité de transmission.

#### **D.3.1.1 SUT appelant, appareil d'essai appelé**

#### **Essai MG1 – Traitement correct de l'identification de terminal (TID), parties 1 à 4**

Le SUT établit une communication.

On vérifie:

- que la TID dans la CSS est cohérente avec la valeur assignée au SUT;
- que la TID dans la CSS est conforme au format spécifié dans 7.5/F.200 et au codage spécifié dans 4/T.61.

#### **Essai MG2 – Vérification de la fonction date et heure**

Le SUT établit une communication.

On vérifie:

- la cohérence de la date et de l'heure avec celle qui est accessible en mode local (voir 5.3.2.7/F.200);
- la conformité avec le format spécifié en 5.3.2.7/F.200;
- la conformité avec le codage spécifié en 4/T.61.

#### **Essai MG3 – Capacité à transmettre des documents normaux en une seule session**

Le SUT assure la conformité avec le format et transmet au moins un document.

Vérifier:

- que le document est transmis en totalité;
- que le paramètre d'identification du type de document est absent de la CDS.

### **Essai MG4 – Aptitude à donner des renseignements à l'opérateur en CAS de mauvaise transmission du document**

Cet essai appelle un complément d'étude dans la mesure où il ne s'agit pas d'un besoin spécifié dans la version 1984 (*Livre rouge*) de la Recommandation F.200.

### **Essai MG5 – Capacité à produire et à émettre des documents de commande et des documents normaux dans le mode télex**

Le SUT crée un document de commande de départ télex.

Le SUT crée un document normal adapté à la transmission au télex.

Le SUT envoie à l'appareil d'essai un document de commande suivi par un ou plusieurs documents normaux.

Vérifier:

- que le document de commande est soumis avant le ou les documents normaux au cours de la même session;
- que le contenu du document normal est restreint au jeu de caractères de l'ITA2 et que la longueur de ligne est restreinte à 69 caractères;
- que l'identificateur du service d'interfonctionnement est présent dans le ou les documents normaux;
- que l'identificateur du document de commande est présent dans la CDS du document de commande;
- que le numéro de référence du document se trouve correctement incrémenté dans la CDS du document de commande et du ou des documents normaux.

## **Essai MG6 – Traitement correct des formats de page de base et du codage des caractères**

Le SUT émet un document de 2 pages contenant le texte d'essai du CCITT (Recommandation T.63), (voir les Notes 1 et 2).

Vérifier:

- que le document transmis comporte 2 pages au total, la première étant orientée horizontalement et la seconde verticalement (voir les Notes 1 et 2);
- que le codage des caractères graphiques et des caractères de commande est correct;
- que les caractères de commande CR/FF ou FF/CR sont présents dans le premier CDUI de chaque page et que les CDUI suivants à l'intérieur de la même page ne contiennent pas de caractère de commande FF.

**NOTES** 

1 Si le terminal n'est pas en mesure d'envoyer à la fois des pages horizontales et des pages verticales, l'essai devra porter uniquement sur un seul format de page.

2 Selon les spécifications nationales, les caractères réels qui peuvent être créés et transmis peuvent constituer un sousensemble du répertoire de base des caractères de télétex. Tous caractères qui n'ont pas été produits devront être remplacés par le codage d'un caractère T.61 valable (par exemple, un point d'interrogation).

Le document à envoyer doit être créé sur le terminal en utilisant les dispositifs normaux de saisie par opérateur (par exemple: le clavier).

#### **D.3.1.2 SUT appelé, appareil d'essai appelant**

#### **Essai MD1 – Traitement correct de l'identification de terminal (TID), parties 1 à 4**

L'appareil d'essai établit une communication jusqu'à réception de la RSSP.

Vérifier:

- que la TID dans la RSSP est cohérente avec la valeur assignée au SUT;
- que la TID dans la RSSP est conforme au format spécifié en 7.5/F.200 et est conforme au codage décrit en 4/T.61.

#### **Essai MD2 – Traitement correct de la ligne d'identification de la communication**

(A) L'appareil d'essai transmet des documents de plusieurs pages (au moins 2 documents de 2 pages dans la même session).

Le SUT présente le document avec les lignes d'identification de la communication (CIL) (voir la Note 1).

Vérifier:

- la position de la CIL dans la zone imprimable (voir la Note 2);
- la conformité au format du 5.3.2/F.200:
- la cohérence de la CIL avec la TID, la date et l'heure, le numéro de référence du document et le nombre de pages transmises par l'appareil d'essai.
- (B) Identique à l'essai MD2 (A), mais en utilisant un numéro de longueur de référence différent.
- (C) Identique à l'essai MD2 (A), mais en utilisant un type différent de TID valable.

NOTE 1 – La décision et le choix du lieu où cette présentation est faite relèvent d'une décision locale sauf dans certaines situations de rétablissement (voir l'essai MD5).

NOTE 2 – Le texte de l'usager peut partiellement chevaucher la CIL si la première/dernière ligne de texte communicable comporte un indice inférieur ou un indice supérieur.

#### **Essai MD3 – Capacité à recevoir un ou plusieurs documents normaux en une seule session**

(A) L'appareil d'essai envoie deux documents de trois pages, chaque page contenant 1600 octets (le texte comprend des caractères graphiques et des caractères de commande).

Vérifier:

- qu'il est possible de présenter les documents sur le SUT;
- que le contenu, la présentation et le format des documents présentés sont identiques aux documents envoyés par l'appareil d'essai.

(B) L'appareil d'essai transmet trois documents comportant chacun une page, le premier document consiste uniquement en des caractères de commande CR/FF, le deuxième document comprend des caractères de commande CR/FF plus un caractère graphique, le troisième comprend des caractères de commande CR/FF plus au moins 4000 caractères.

Vérifier:

- qu'il est possible de présenter les documents sur le SUT;
- que les contenus, les présentations et les formats des documents présentés sont identiques aux documents envoyés par l'appareil d'essai.

(C) L'appareil d'essai émet un document contenant une page de 200 caractères. La page doit être transmise en utilisant un caractère par CDUI.

Vérifier:

- qu'il est possible de présenter le document sur le SUT;
- que le contenu, la présentation et le format du document présenté sont identiques au document envoyé par l'appareil d'essai.

**Essai MD4 – Capacité à recevoir des documents de commande** (voir l'Annexe F/T.62 et la Recommandation T.90)

(A) L'appareil d'essai envoie au SUT un document de commande de notification de non-remise d'un télex.

Vérifier:

– que le document n'est pas rejeté et est correctement traité par le SUT (voir 4.4/T.90).

(B) L'appareil d'essai transmet ver le SUT un document de commande qui ne peut pas être automatiquement traité par le SUT.

Vérifier:

– que sur demande de l'usager, le document est correctement présenté.

### **Essai MD5 – Capacité à traiter des documents de continuation** (voir 5.3.2.3/F.200)

L'appareil d'essai commence la transmission d'un document comportant plusieurs pages.

Le SUT reçoit et accuse réception d'au moins une page.

L'appareil d'essai provoque une interruption dans la transmission.

L'appareil d'essai reprend ensuite la transmission du document interrompu.

Vérifier:

- que la CIL a été bien présentée au point d'interruption et au point de continuation;
- que le système met à la disposition de l'opérateur un moyen de relier à nouveau le document original interrompu, par exemple l'inscription du même numéro de référence du document dans les deux CIL.
- (A) L'interruption et la continuation ayant lieu dans la même communication et dans la même session.
- (B) L'interruption et la continuation ayant lieu dans la même communication mais dans des sessions différentes.
- (C) L'interruption et la continuation ayant lieu dans des communications différentes.
- (D) L'interruption due à un dérangement local du SUT (panne d'alimentation, par exemple).
- (E) L'interruption étant due à un dérangement sur le réseau (déconnexion physique du réseau, par exemple).
- (F) L'appareil d'essai commence la transmission d'un document comportant plusieurs pages.

Le SUT recoit et accuse réception d'au moins une page.

L'appareil d'essai provoque l'interruption de la transmission.

L'appareil d'essai transmet un document complet.

L'appareil d'essai continue le document interrompu.

#### Vérifier:

- que le système reçoit les deux documents;
- que la CIL a été présentée au point d'interruption et au point de continuation;
- que le système permet à l'opérateur de relier le document original interrompu, c'est-à-dire le même numéro de référence du document dans les deux CIL.

### **Essai MD6 – Capacité à traiter un rejet de document** (voir la Note 2 du 3.4.8/T.62)

(A) L'appareil d'essai transmet au moins une page d'un document, reçoit un accusé de réception et une CDD.

Vérifier:

- que le document est rejeté et n'est plus disponible pour l'opérateur ou que l'opérateur est informé que toute la partie reçue du document n'est pas valable.
- (B) L'appareil d'essai envoie au moins une page d'un document comportant plusieurs pages.

L'appareil d'essai provoque l'interruption de la transmission.

L'appareil d'essai reprend la transmission du document qui a été interrompu.

L'appareil d'essai envoie la CDD après qu'au moins une page suivante a fait l'objet d'un accusé de réception.

Vérifier:

- que, soit le document en totalité a été rejeté (y compris les pages reçues avant et après l'interruption du document) ou que l'opérateur est informé que la totalité de la partie du document reçue ne présente aucune valeur.
- (C) L'appareil d'essai envoie au moins une page d'un document comportant plusieurs pages.

L'appareil d'essai provoque une interruption de la transmission.

L'appareil d'essai ferme la session.

L'appareil d'essai reprend la transmission du document interrompu dans une nouvelle session.

L'appareil d'essai envoie la CDD après qu'au moins une page suivante a fait l'objet d'un accusé de réception.

Vérifier:

– que, soit le document en totalité a été rejeté (y compris les pages reçues avant et après l'interruption du document) ou que l'opérateur est informé que la partie du document reçue ne présente aucune valeur.

### **Essai MD7 – Capacité à traiter des documents interrompus**

(A) Le SUT reçoit et accuse réception d'au moins une page.

L'appareil d'essai provoque l'interruption de la transmission.

L'appareil d'essai ne poursuit pas la transmission du document interrompu.

Vérifier:

- que l'usager a accès au document interrompu;
- que la CIL a été présentée au point d'interruption.

(B) Identique à l'essai MD7 (A), mais avec une interruption due à une défaillance locale du SUT (panne d'alimentation, par exemple).

(C) Identique à l'essai MD7 (A), mais avec l'interruption due à un dérangement sur le réseau (déconnexion physique, par exemple).

### **Essai MD8 – Capacité à fournir des rapports sur l'état de fonctionnement et des indicateurs à l'intention de l'opérateur** [voir 7.4/F.200]

(A) L'appareil d'essai transmet un document complet à l'intention du SUT.

Vérifier:

– que l'indication de «message reçu dans la mémoire» est donnée à l'opérateur [voir 7.2 a)/T.60].

(B) Mémoire du SUT neutralisée (voir la Note 3).

L'appareil d'essai essaie de transmettre un document vers le SUT.

Vérifier:

- que l'indication «terminal hors d'état de recevoir ou devant le devenir prochainement» est donnée à l'opérateur [voir 7.2 b)/T.60].
- (C) Imprimante neutralisée (dans le CAS où elle est utilisée comme mémoire de réception) (voir la Note 3).

L'appareil d'essai tente de transmettre un document vers le SUT.

Vérifier:

– que l'indication «nécessité d'intervenir pour l'opérateur» est donnée à l'opérateur [voir 7.2 c)/T.60]. NOTE 3 – Certains systèmes ne se prêtent pas à cet essai.

### **Essai MD9 – Réaction aux conditions de dépassement de la capacité de la mémoire** (voir 7.3.2.2/F.200)

(A) Remplir totalement la mémoire du SUT (voir la Note 4).

L'appareil d'essai essaie de transmettre un document au SUT.

Vérifier:

- que le système indique dans les procédures de commande que sa capacité de réception risque d'être mise en difficulté, par exemple le système répond à la CSS avec une RSSN donnant la raison «capacité de réception insuffisante pour entrer dans une session».
- (B) Laisser une place suffisante dans la mémoire pour recevoir deux pages (voir la Note 4).

Essayer de transmettre un document de 5 pages vers le SUT.

Vérifier:

- que le système répond aux CDPB par des RDPBP jusqu'à ce que la mémoire soit pleine, situation qui provoque une RDPBN;
- qu'il est possible de présenter des pages qui ont fait l'objet d'un accusé de réception positif et qui sont identiques à celles envoyées par l'appareil d'essai.
- NOTE 4 Sur certains systèmes, il peut ne pas être possible de manipuler la mémoire.

### **Essai MD10 – Traitement correct du format de page de base et du codage de caractères** (voir 7.3.2.2/F.200)

(A) L'appareil d'essai transmet le texte d'essai spécifié dans la Recommandation T.63, et les pages définies dans l'Annexe E.

Le SUT présente le ou les documents.

Vérifier:

- que le répertoire de base complet a bien été reçu et que tous les caractères graphiques ont été présentés (présentés sur l'écran et/ou imprimés) aussi lisibles que possible et que les fonctions appelées par les caractères de commande sont correctement exécutées (par exemple: soulignement, PLU, PLD);
- que les documents reçus sont tels qu'ils ont été envoyés et présentés de manière très lisible.

(B) Identique à l'essai MD10 (A), mais avec les fonctions de commande pour la présentation SGR, SHS, SVS, PFS, absence des valeurs de paramètres attribuées par défaut (voir 4.2.3.1/T.61).

### **Essai MD11 – Indépendance des fonctions locales et des fonctions de communication** [voir 1.2.2.1 f)/F.200]

Mettre le SUT en mode local.

L'appareil d'essai envoie un document à l'intention du SUT.

Vérifier:

– que le document est correctement reçu et que le mode de fonctionnement local n'est pas perturbé par la réception du document.

### **D.3.2 Essais conditionnels**

Les essais suivants devront être effectués sur les SUT dotés des capacités appropriées.

### **D.3.2.1 SUT appelant/appareil d'essai appelé**

#### **Essai CG1 – Capacité à traiter la continuation des documents** (voir 5.3.2.3/F.200)

(A) Le SUT commence à envoyer un document comportant plusieurs pages.

L'appareil d'essai interrompt la transmission du document après que le SUT a reçu un accusé de réception d'au moins une page.

Le SUT poursuit la transmission du document dans le cadre de la même communication et de la même session.

Vérifier:

- que le DRN dans la CIL est le même que celui donné dans la CDS d'origine;
- que le système poursuit la transmission du document interrompu sans répéter les pages pour lesquelles les accusés de réception ont été reçus;
- que le CRN de reprise se trouve incrémenté de un dans la limite de la page suivante (CDE ou CDPB).
- (B) Le SUT commence l'envoi d'un document comportant plusieurs pages.

L'appareil d'essai interrompt la transmission du document après que le SUT a reçu un accusé de réception d'au moins une page.

Le SUT continue la transmission du document dans une session différente.

Vérifier:

- que le DRN dans la CIL est le même que celui donné dans la CDS d'origine;
- que le système reprend la transmission du document interrompu sans répéter les pages pour lesquelles les accusés de réception ont été reçus;
- que le CRN de reprise se trouve incrémenté par un dans la limite de page suivante (CDE ou CDPB);
- que les TID des systèmes appelants et appelés transmises dans la CDC sont correctes;
- que la date et l'heure sont les mêmes que celles qui figurent dans la CSS d'origine.

(C) Le SUT commence l'envoi d'un document comportant plusieurs pages.

L'appareil d'essai interrompt la transmission du document après que le SUT a reçu un accusé de réception d'au moins une page.

Le SUT transmet un document complet.

Le SUT reprend la transmission du document interrompu dans une nouvelle session.

Vérifier:

- que les deux documents sont transmis correctement;
- que le DRN dans la CIL est le même que celui qui figure dans la CDS d'origine;
- que le système poursuit la transmission du document interrompu sans répéter les pages pour lesquelles les accusés de réception ont été reçus;
- que le CRN de reprise se trouve incrémenté par un dans la limite de la page suivante (CDE ou CDPB);
- que les TID des systèmes appelés et appelants transmises dans la CDC sont correctes;
- que la date et l'heure sont les mêmes que celles qui figurent dans la CSS d'origine.

NOTE 1 – Il est possible que les SUT qui sont supposés pouvoir traiter la suite des documents n'aient pas la capacité d'admettre ce service complémentaire dans toutes les conditions spécifiées ci-dessus.

### **Essai CG2 – Capacité à traiter la fonction de changement de contrôle**

(A) Le SUT cède le contrôle à l'appareil d'essai.

L'opérateur agit sur le SUT afin de donner le contrôle à l'appareil d'essai.

Le SUT établit la communication et transmet le ou les document(s) à l'appareil d'essai.

Le SUT donne le contrôle à l'appareil d'essai.

L'appareil d'essai transmet un ou des document(s) au SUT.

Le SUT libère la communication.

Vérifier:

– que le SUT a correctement transmis et reçu les documents.

(B) Le SUT donne le contrôle à l'appareil d'essai sur demande.

L'opérateur agit sur le SUT pour donner le contrôle à l'appareil d'essai sur demande de ce dernier.

Le SUT établit une communication et transmet un ou des document(s) à l'appareil d'essai.

L'appareil d'essai demande au SUT de lui donner le contrôle.

Le SUT donne le contrôle à l'appareil d'essai.

L'appareil d'essai transmet un ou des document(s) au SUT.

Vérifier:

– que le SUT a correctement transmis et reçu le ou les document(s).

NOTE 2 – Le changement de contrôle peut se produire avant ou après qu'un ou plusieurs documents aient été transmis.

NOTE 3 – Les systèmes qui acceptent les changements de contrôle ne sont pas nécessairement en mesure de répondre aux conditions spécifiées ci-dessus.

### **Essai CG3 – Traitement correct des capacités non essentielles du terminal (NBTC)**

(A) Négociation ayant abouti (pour un document) (voir la Note 5).

Le SUT crée un document qui fait appel à au moins une NBTC.

Le SUT établit une communication avec l'appareil d'essai.

Le SUT appelle la ou les NBTC qui figurent dans le document.

L'appareil d'essai accepte la ou les NBTC.

Vérifier:

- que le SUT engage correctement la négociation (voir les Notes 4 et 5);
- que le SUT transmet le document;
- que la ou les NBTC sont correctement codées dans le document transmis.

(B) Négociations ayant abouti (1 document de base et 1 document contenant des NBTC dans la même session).

Le SUT crée deux documents, le premier étant un document de base, le second contenant une ou plusieurs NBTC admises par le SUT.

Le SUT établit une communication avec l'appareil d'essai.

Le SUT appelle toutes les NBTC qui figurent dans le deuxième document. (Cette négociation peut se produire après la transmission du premier document.)

L'appareil d'essai accepte la ou les NBTC.

Le SUT transmet les documents.

Vérifier:

- que le SUT engage correctement la négociation (voir les Notes 4 et 5);
- que le SUT transmet le document de base suivi par le document contenant des NBTC.
- (C) Echec de négociation (1 document).

Le SUT crée un document contenant au moins une NBTC.

Le SUT établit une communication avec l'appareil d'essai.

Le SUT demande toutes les NBTC qui figurent dans le document.

L'appareil d'essai répond en simulant un système qui n'admet pas les NBTC.

Vérifier:

– que le SUT ne transmet pas le document.

(D) Négociation de deux documents dans la même session – Une négociation ayant abouti, une autre n'ayant pas abouti.

Le SUT crée 2 documents contenant chacun différentes NBTC.

Le SUT établit une communication avec l'appareil d'essai.

Le SUT demande les NBTC pour les deux documents.

L'appareil d'essai accepte la ou les NBTC qui figurent dans un seul document.

Vérifier:

- que le SUT transmet le document pour lequel la ou les NBTC ont été acceptées;
- que le SUT ne transmet pas les documents pour lesquels la ou les NBTC ont été refusées.

NOTE 4 – Les NBTC en rapport avec le document peuvent être indiquées dans la RSSP et n'auront par conséquent pas besoin d'être négociées en utilisant la CDCL, RDCLP.

NOTE 5 – Les essais (A), (B) et (C) devront être répétés afin de couvrir toutes les NBTC admises par le SUT dans le CAS où celles-ci ne peuvent pas être toutes présentes en même temps dans un seul document.

#### **Essai CG4 – Fonctionnement correct de la négociation relative à la mémoire**

(A) Nombre correct de kilo-octets demandés.

Le SUT crée 2 documents:

- un document d'une page contenant 1600 octets;
- un document de 7 pages de 512 octets chacune.

Le SUT transmet ces 2 documents dans 2 sessions différentes.

Vérifier:

- que le SUT a demandé 2 kilo-octets pour la mémoire de réception dans la première session et 4 kilo-octets pour la seconde session.
- (B) Interfonctionnement avec les systèmes de base.

Le SUT crée un document de trois pages et essaie de le transmettre à l'appareil d'essai.

L'appareil d'essai simule un système qui n'admet pas la négociation de mémoire (par exemple, répondant avec une RDCLP vide à la CDCL).

Vérifier:

que le SUT transmet le document.

#### **D.3.2.2 SUT appelé, appareil d'essai appelant**

Les essais suivants devront être effectués sur les SUT qui admettent les capacités appropriées.

### **Essai CD1 – Capacité à transmettre un document après qu'une commande de changement de contrôle a été reçue**

L'opérateur programme le SUT afin de transmettre un document après une commande de changement de contrôle.

L'appareil d'essai établit une communication et transmet un ou plusieurs documents au SUT.

Le SUT demande et reçoit la commande.

Le SUT transmet le ou les documents à l'appareil d'essai.

Vérifier:

– que le SUT a transmis et reçu le ou les document(s) correctement.

#### **Essai CD2 – Capacité à recevoir des documents de contrôle dans une session** (voir l'Annexe F/T.62)

Le SUT reçoit un document de contrôle.

Vérifier:

– que le document, s'il est accepté, n'est pas présenté à l'opérateur.

#### **Essai CD3 – Capacité à recevoir des documents d'opérateur en une session** (voir l'Annexe F/T.62)

Le SUT reçoit et présente sur demande de l'usager un document d'opérateur.

Vérifier:

– que le document, s'il est accepté, est reçu et présenté correctement.

### **Essai CD4 – Traitement correct des capacités non essentielles du terminal (NBTC)**

(A) Négociation ayant abouti (pour un document) (voir la Note 2).

L'appareil d'essai crée un document contenant des NBTC admises par le SUT.

L'appareil d'essai engage une négociation de capacité (CDCL) avant la transmission (voir la Note 1).

L'appareil d'essai transmet le document au SUT.

Vérifier:

– que le SUT a répondu positivement à la négociation de capacité (CDCL) engagée par l'appareil d'essai;

– que le SUT reçoit et présente le document correctement.

(B) Négociations ayant abouti pour deux documents (en deux étapes) dans la même session (voir la Note 2).

L'appareil d'essai crée deux documents, chacun faisant appel à différentes NBTC admises par le SUT.

L'appareil d'essai engage la négociation (CDCL) pour le premier document (voir la Note 1).

L'appareil d'essai transmet le premier document au SUT.

L'appareil d'essai engage la négociation (CDCL) pour le deuxième document (voir la Note 1).

L'appareil d'essai transmet le deuxième document au SUT.

Vérifier:

- que le SUT a répondu positivement aux deux négociations (CDCL) engagées par l'appareil d'essai;
- que le SUT reçoit et présente correctement les deux documents.
- (C) Négociation ayant abouti (en une étape) pour deux documents dans la même session (voir la Note 2).

L'appareil d'essai crée deux documents, chacun faisant appel à différentes NBTC admises par le SUT.

L'appareil d'essai engage la négociation (CDCL) pour les deux documents (voir la Note 1).

L'appareil d'essai transmet les deux documents au SUT.

Vérifier:

- que le SUT a accepté toutes les capacités demandées par l'appareil d'essai durant la négociation (CDCL);
- que le SUT reçoit et présente les deux documents correctement.
- (D) Echec de négociation (les NBTC demandées n'étant pas admises) (voir la Note 3).

L'appareil d'essai crée un document faisant appel à des NBTC non admises par le SUT.

L'appareil d'essai engage la négociation (CDCL) pour les NBTC se rapportant au document.

Vérifier:

– que le SUT n'accepte pas les capacités que demande l'appareil d'essai au cours de la négociation.

(E) Négociations de deux documents dans la même session dont l'une aboutit, l'autre n'aboutit pas (voir la Note 3).

L'appareil d'essai crée deux documents: le premier contient des NBTC admises par le SUT et le second des NBTC non admises par le SUT.

L'appareil d'essai engage la négociation (CDCL) pour les deux documents.

#### Vérifier:

– que le SUT accepte seulement les capacités demandées pour le premier document et n'accepte pas les capacités demandées pour le second.

#### **NOTES**

1 La ou les NBTC se rapportant au document peuvent être indiquées dans la RSSP, et n'auront pas nécessairement besoin d'être négociées en utilisant la CDCL/RDCLP.

2 Cet essai devra être répété afin de couvrir toutes les NBTC admises par le SUT si ces dernières ne peuvent pas être présentes au même moment dans un seul document.

3 Cet essai ne peut être réalisé que si le SUT n'admet pas toutes les NBTC possibles.

#### **Essai CD5 – Capacité pour les systèmes qui admettent la négociation de mémoire pour l'interfonctionnement avec les systèmes de base**

(A) Interfonctionnement avec les systèmes de base.

L'appareil d'essai envoie un document de base au SUT, sans négociation de mémoire.

Vérifier:

– que le SUT reçoit et présente correctement le document.

## **D.4 Essais concernant le service d'application du télétex dans des conditions exceptionnelles**

Ces essais doivent permettre de s'assurer que le SUT fonctionne dans des conditions exceptionnelles qui affectent le service d'application. La réaction attendue du SUT n'est pas spécifiée sauf que le SUT doit continuer à être disponible pour le service (c'est-à-dire pas d'erreur de système).

### **D.4.1 SUT appelant/appareil d'essai appelé**

### **Essai EG1 – Réception d'une TID non valable dans la RSSP**

Le SUT appelle l'appareil d'essai pour établir une connexion.

L'appareil d'essai répond positivement à l'ouverture d'une session (CSS/RSSP), mais la TID dans la RSSP n'est pas valable (c'est-à-dire elle n'est pas conforme au format spécifié dans la Recommandation F.200).

Tenter d'échanger un document entre le SUT et l'appareil d'essai avec ce dernier fonctionnant correctement.

Vérifier:

– que le SUT est encore totalement opérationnel (c'est-à-dire transmission et fonctions locales).

### **Essai EG2 – Réception d'un code de raison inconnu dans le CAS d'un rejet de transmission de document**

(A) Le SUT appelle l'appareil d'essai.

L'appareil d'essai refuse la connexion de la session en envoyant une RSSN avec un code de raison inconnu (c'est-à-dire non encore défini dans les Recommandations du CCITT).

Tenter d'échanger un document entre le SUT et l'appareil d'essai, ce dernier opérant correctement.

Vérifier:

– que le SUT est encore complètement opérationnel (exemple: transmission et fonctions locales).

(B) Le SUT transmet au moins une page du document.

L'appareil d'essai provoque l'interruption de la transmission en envoyant un RDPBN avec un code de raison inconnu.

Tenter d'échanger un document entre le SUT et l'appareil d'essai, ce dernier fonctionnant correctement.

Vérifier:

– que le SUT est encore complètement opérationnel (exemple: transmission et fonctions locales).

### **D.4.2 SUT appelé/appareil d'essai appelant**

#### **Essai ED1 – Réception d'une TID non valable dans la CSS**

L'appareil d'essai envoie une CSS avec une TID non valable (c'est-à-dire non conforme au format spécifié dans la Recommandation F.200).

Essayer de présenter la CIL sur le SUT, si la CSS n'a pas été rejetée en temps réel.

Tenter d'échanger un document entre le SUT et l'appareil d'essai, ce dernier fonctionnant correctement.

Vérifier:

– que le SUT est toujours totalement opérationnel (par exemple, en ce qui concerne les fonctions de transmission et les fonctions locales).

#### **Essai ED2 – Réception d'une date et heure incorrectes dans la CSS**

L'appareil d'essai envoie une CSS comportant une date et heure non valables (c'est-à-dire non conformes au format spécifié dans la Recommandation F.200). Si cette CSS est acceptée par le SUT, l'appareil d'essai émet un document d'une page vers le SUT.

Essayer de présenter la CIL sur le SUT.

Tenter d'échanger un document entre le SUT et l'appareil d'essai, ce dernier fonctionnant correctement.

Vérifier:

– que le SUT est toujours totalement opérationnel (par exemple en ce qui concerne les fonctions de transmission et les fonctions locales).

### **Essai ED3 – Réception d'un DRN/CRN trop long**

L'appareil d'essai transmet un document au SUT, avec un numéro de référence du document (DRN) de 4 octets et des numéros de référence de point de repère (CRN) de 4 octets (en ajoutant en tête des zéros aux valeurs habituelles).

Essayer de présenter le document reçu y compris la CIL sur le SUT (s'il ne fait pas l'objet d'un rejet en temps réel).

Tenter d'échanger un document entre le SUT et l'appareil d'essai, ce dernier fonctionnant correctement.

Vérifier:

– que le SUT est toujours totalement opérationnel (par exemple en ce qui concerne les fonctions de transmission et les fonctions locales).

#### **Essai ED4 – Réception d'un document contenant des informations de présentation non valables**

(A) Une page dépassant le nombre de lignes autorisé.

L'appareil d'essai transmet un document d'une page au SUT, qui dépasse le nombre de lignes qui se trouve spécifié dans le Tableau 1/T.60.

Si le document est accepté, le SUT doit être en mesure de présenter ce document ou une erreur doit être indiquée à l'opérateur.

Tenter d'échanger un document entre le SUT et l'appareil d'essai, ce dernier fonctionnant correctement.

Vérifier:

- que le SUT est toujours totalement opérationnel (par exemple en ce qui concerne les fonctions de transmission et les fonctions locales).
- (B) Pages contenant des lignes qui dépassent le nombre maximal autorisé de caractères par ligne.

L'appareil d'essai transmet un document au SUT, qui contient des lignes comportant plus de caractères que le nombre de caractères autorisé dans le Tableau 1/T.60.

Si ce document est accepté, le SUT doit être en mesure de le présenter ou une erreur doit être indiquée à l'opérateur.

Tenter d'échanger un autre document entre le SUT et l'appareil d'essai, ce dernier fonctionnant correctement.

Vérifier:

– que le SUT est toujours totalement opérationnel (par exemple en ce qui concerne les fonctions de transmission et les fonctions locales).

(C) Utilisation incorrecte du caractère page suivante (FF).

L'appareil d'essai transmet un document d'une page en utilisant plusieurs CDUI dont chacun contient le caractère de commande FF.

Si ce caractère est accepté, essayer de présenter ce document sur le SUT.

Tenter d'échanger un autre document entre le SUT et l'appareil d'essai, ce dernier fonctionnant correctement.

Vérifier:

- que le SUT est toujours totalement opérationnel (par exemple en ce qui concerne les fonctions de transmission et les fonctions locales).
- (D) Utilisation incorrecte de PLU/PLD.

L'appareil d'essai transmet un document d'une page faisant appel à une utilisation incorrecte de PLU/PLD dans des lignes simples, par exemple:

Page 1:

première ligne: <char> <PLD> <char> <PLU> <char> <PLU> <char> <CR> <LF>

Page 2:

première ligne: <char> <CR> <LF>

deuxième ligne: <char> <PLU> <char> <PLU> <char> <PLU> <char> <PLU> <char> <PLD> <char> <pc> <char> <pc>  $\langle$ PLD $>$  $\langle$ char $>$  $\langle$ CR $>$  $\langle$ LF $>$ 

troisième ligne: <caractère>

Si le document est accepté, essayer de présenter ce document sur le SUT.

Tenter d'échanger un autre document entre le SUT et l'appareil d'essai, ce dernier fonctionnant correctement.

Vérifier:

– que le SUT est toujours totalement opérationnel (par exemple en ce qui concerne les fonctions de transmission et les fonctions locales).

(E) Une combinaison binaire indéfinie du jeu primaire de caractères graphiques, du jeu supplémentaire de caractères graphiques, et du jeu des fonctions de commande.

L'appareil d'essai transmet des combinaisons binaires indéfinies qui sont contenues dans une ou plusieurs pages, par exemple:

*Caractères graphiques* 05/12, 05/14 06/00 07/11, 07/13, 07/14, 07/15 10/00, 10/09, 10/10, 10/12, 10/13, 10/14, 10/15 11/09, 11/10 12/00 13/00-13/15 14/05 15/15 *Fonctions de commande* 00/00 à 00/07, 00/09, 00/11

01/00 à 01/08, 01/12, 01/14, 01/15 08/00 à 08/10, 08/13, 08/14 09/00 à 09/10, 09/12 à 09/15

Si le document est accepté, essayer de présenter le document sur le SUT.

Tenter d'échanger d'autres documents entre le SUT et l'appareil d'essai, ce dernier fonctionnant correctement.

Vérifier:

– que le SUT est encore totalement opérationnel (par exemple en ce qui concerne les fonctions de transmission et les fonctions locales).

## **Essai ED5 – Réception d'une information de lien non valable relative à la continuation d'un document**

Le SUT reçoit et accuse réception d'au moins une page. L'appareil d'essai provoque l'interruption de la transmission. L'appareil d'essai poursuit la transmission du document interrompue avec une CDC contenant une information de lien non valable (exemple, TID erronée, DRN incorrect, etc.)

Si le document est accepté, essayer de présenter les deux parties du document sur le SUT avec la CIL.

Tenter d'échanger un autre document entre le SUT et l'appareil d'essai, ce dernier fonctionnant correctement.

Vérifier:

– que le SUT est encore totalement opérationnel (par exemple en ce qui concerne les fonctions de transmission et les fonctions locales).

#### **Essai ED6 – Réception d'un code de raison non défini au cours d'une interruption de document**

L'appareil d'essai commence la transmission d'un document comportant plusieurs pages.

Après que le SUT a accusé réception d'au moins une page, l'appareil d'essai interrompt la transmission en envoyant une CDR avec un code de raison non défini.

Essayer de présenter le document partiellement reçu sur le SUT.

Tenter d'échanger un autre document entre le SUT et l'appareil d'essai, ce dernier fonctionnant correctement.

Vérifier:

– que le SUT est encore totalement opérationnel (par exemple en ce qui concerne les fonctions de transmission et les fonctions locales).

### **Essai ED7 – Réception d'un document comportant des NBTC, qui n'ont pas été négociées et qui ne sont pas admises par le SUT**

(A) L'appareil d'essai crée un document requérant des NBTC, non admises par le SUT.

Essayer de transmettre le document au SUT, sans aucune négociation.

Si le document est accepté, essayer de présenter le document sur le SUT.

Tenter d'échanger un autre document entre le SUT et l'appareil d'essai, ce dernier fonctionnant correctement.

Vérifier:

– que le SUT est toujours entièrement opérationnel (par exemple en ce qui concerne les fonctions de transmission et les fonctions locales).

(B) L'appareil d'essai crée deux documents; l'un requérant des NBTC non admises par le SUT, l'autre ne requérant pas de NBTC.

L'appareil d'essai négocie l'utilisation de la NBTC.

L'appareil d'essai transmet les deux documents.

Si ces documents sont acceptés, essayer de les présenter sur le SUT.

Tenter d'échanger un autre document entre le SUT et l'appareil d'essai, ce dernier fonctionnant correctement.

Vérifier:

– que le SUT est toujours entièrement opérationnel (par exemple en ce qui concerne les fonctions de transmission et les fonctions locales).

## **Annexe E**

## **Codage du texte d'essai**

(Cette annexe fait partie intégrante de la présente Recommandation)

**E.1** La présente annexe décrit le texte d'essai et le codage associé des caractères à utiliser dans le CAS de l'essai MD10 en plus du texte d'essai.

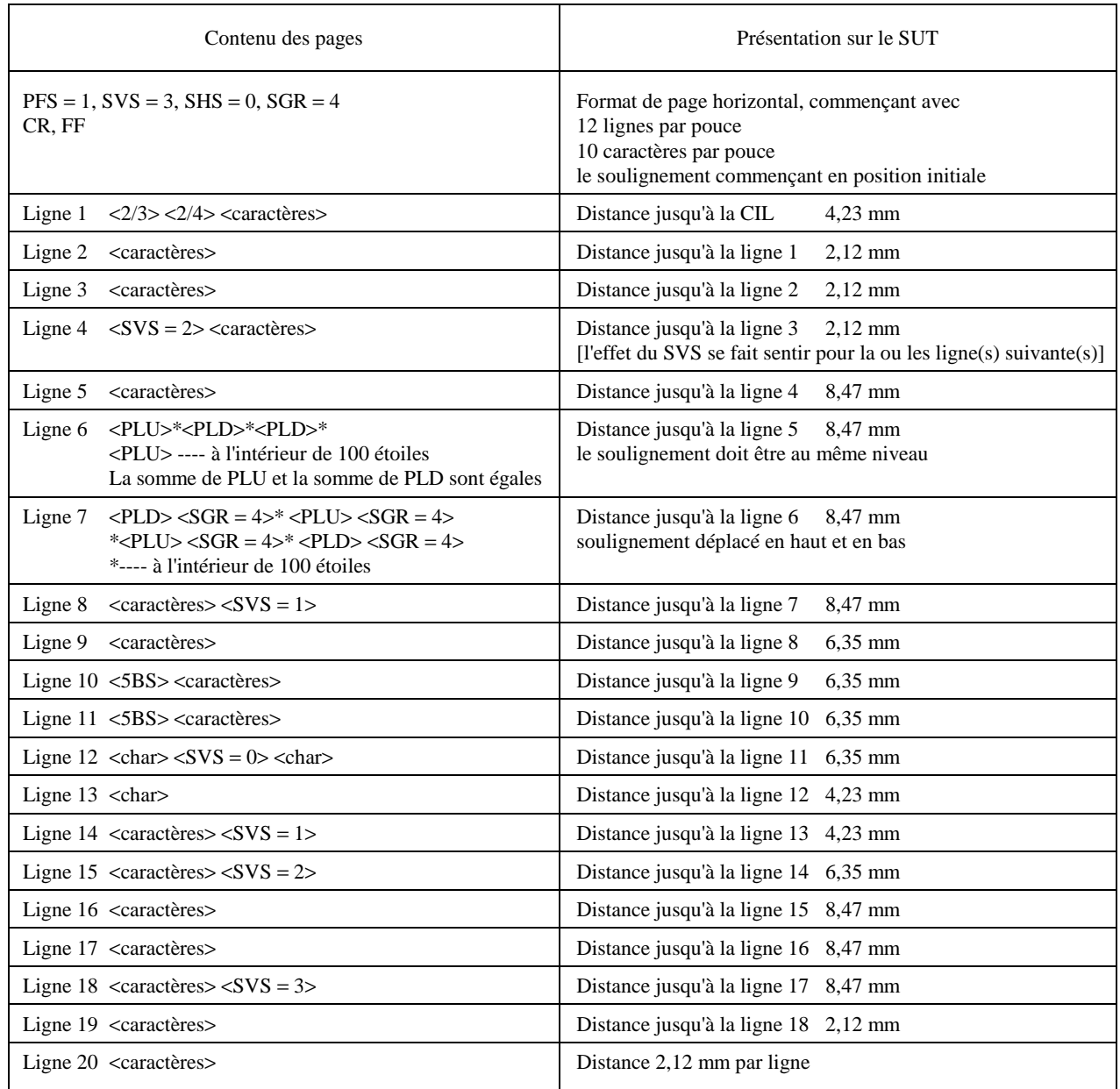

**E.2** Traitement correct et acceptation des pages comportant un nombre de lignes maximal par page.

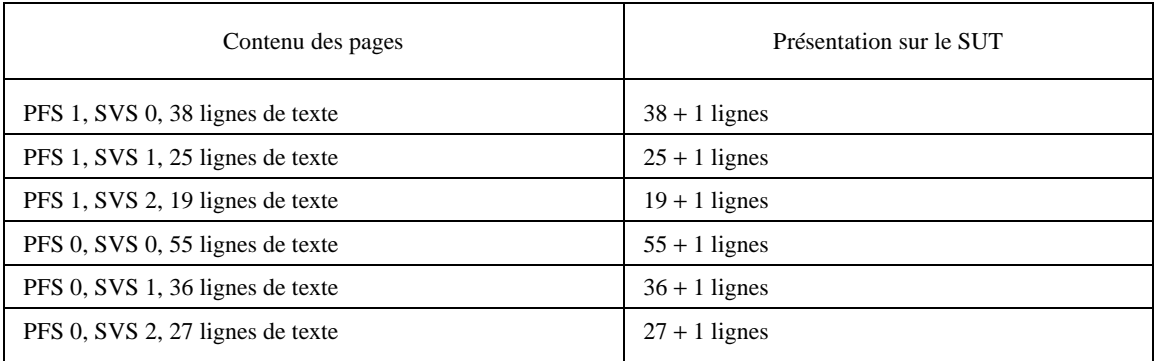

**E.3** Traitement correct et acceptation du nombre maximal de caractères par ligne dans la zone imprimable.

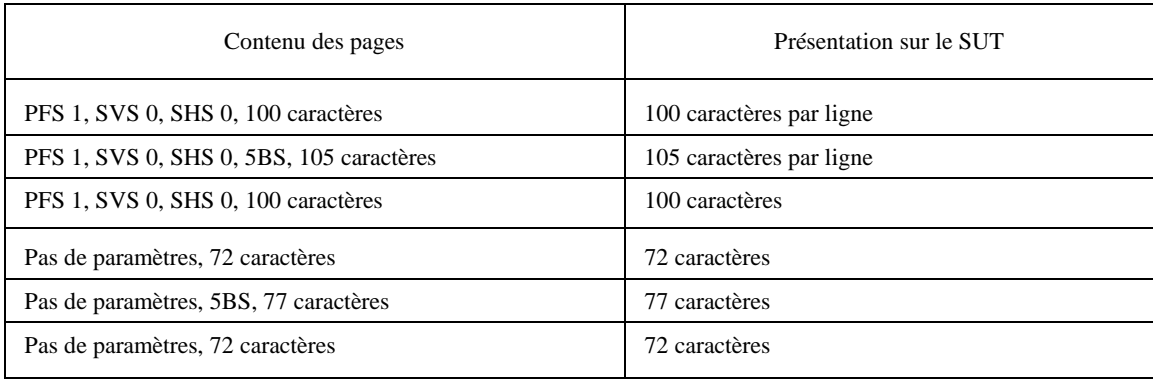